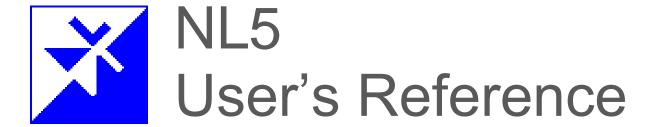

Components
Operators
Functions
Script commands

Ver.3.12

#### **VERSION**

NL5 User's Reference version 3.12.23, 04/24/2024 The latest versions of NL5 documents can be found at sidelinesoft.com/nl5.

#### LIMITED LIABILITY

NL5, together will all accompanying materials, is provided on a "as is" basis, without warranty of any kind. The author makes no warranty, either expressed, implied, or stationery, including but not limited to any implied warranties of merchantability or fitness for any purpose. In no event will the author be liable to anyone for direct, incidental or consequential damages or losses arising from use or inability to use NL5.

#### **COPYRIGHTS**

© 2024, A.Smirnov. The program and User's Manual are copyrighted. No portion of this Manual can be translated or reproduced for commercial purposes without the express written permission from the copyright holder. On publication of results obtained from use of NL5 citation is appreciated.

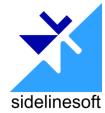

"Smith" is a registered trademark of Analog Instruments Company, New Providence, NJ. Microsoft, Windows, and Microsoft Visual C++ are registered trademarks of Microsoft Corporation. MATLAB is a registered trademark of The MathWorks, Inc. PYTHON is a registered trademark of the Python Software Foundation. Borland C++ Builder is a registered trademark of Borland Corporation. National Instruments is a registered trademark of National Instruments Corporation. Built with Indy (www.indyproject.com). Verilog is a registered trademark of Cadence Design Systems. Xilinx and Vivado are registered trademarks of Xilinx.

# **Table of Contents**

| Components                                     | 6  |
|------------------------------------------------|----|
| SubCir model                                   |    |
| Label                                          | 8  |
| A – Amperemeter                                | 15 |
| C – Capacitor                                  |    |
| C – Voltage controlled capacitor               |    |
| C – Current controlled capacitor               |    |
| D – Diode                                      |    |
| D – Zener                                      | 22 |
| D – Bidirectional zener                        | 23 |
| D – Bridge rectifier                           | 24 |
| D – Diode ring                                 | 25 |
| D – Logic controlled thyristor                 | 26 |
| D – Voltage controlled thyristor               | 27 |
| D – Current controlled thyristor               |    |
| F – Function                                   | 29 |
| F – Function with clock                        | 32 |
| F – Function-2                                 |    |
| F – Function-2 with clock                      |    |
| F – Custom function                            |    |
| F – Integral                                   |    |
| F – Integral with reset                        |    |
| F – s-function                                 |    |
| F – z-function                                 |    |
| I – Current source                             |    |
| I – Logic controlled current source            |    |
| I – Voltage controlled current source          |    |
| I – Current controlled current source          |    |
| L – Inductor                                   |    |
| L – Voltage controlled inductor                |    |
| L – Current controlled indictor                |    |
| L – Coupled inductors                          |    |
| L – Custom coupled inductors                   |    |
| O – Amplifier                                  |    |
| O – Differential amplifier                     |    |
| O – Differential amplifier with reference      |    |
| O – Fully differential amplifier               |    |
| O – Differential amplifier with current output |    |
| O – Current amplifier                          |    |
| O – Current amplifier with current output      |    |
| O – Summing amplifier                          |    |
| O – Voltage controlled amplifier               |    |
| O – Current controlled amplifier               |    |
| R – Resistor                                   |    |
| R – Potentiometer                              | 96 |

| R – Current controlled resistor                 |     |
|-------------------------------------------------|-----|
| S – Switch                                      |     |
| S – Logic controlled switch                     |     |
| S – Voltage controlled switch                   |     |
| S – Current controlled switch                   |     |
| S – SPDT switch                                 |     |
| S – SPDT logic controlled switch                |     |
| S – SPDT voltage controlled switch              |     |
| S – SPDT current controlled switch              |     |
| T – NPN transistor                              |     |
| T – PNP transistor                              |     |
| T – N-FET                                       |     |
| T – P-FET                                       |     |
| V – Voltage source                              |     |
| V – Logic controlled voltage source             |     |
| V – Voltage controlled voltage source           |     |
| V – Current controlled voltage source           |     |
| V – Voltmeter<br>W – Winding                    |     |
| W – Whiding<br>W – Transformer                  |     |
| W – Transformer<br>W – Differential transformer |     |
| W – Custom transformer                          |     |
| W – Wattmeter                                   |     |
| X – Delay                                       |     |
| X – Delay                                       |     |
| X – Transmission me X – Sample/hold             |     |
| X – Directional coupler                         |     |
| X – Block-2Block-8                              |     |
| X – Custom block                                |     |
| X – NL5 circuit                                 |     |
| X – C-code                                      |     |
| X – DLL                                         | 158 |
| Y – Gates                                       |     |
| Y – Logical function                            |     |
| Y – D flip-flop                                 |     |
| Y – SR trigger                                  |     |
| Y – JK trigger                                  | 166 |
| Y – Schmitt trigger                             |     |
| Y – Logic generator                             |     |
| Y – Logic controlled logic generator            |     |
| Y – Voltage controlled logic generator          |     |
| Y – Current controlled logic generator          |     |
| Y – Bus                                         |     |
| Z – Impedance                                   |     |
| Operators                                       |     |
| Functions                                       | 185 |
| ahs man                                         | 186 |

| sign                            | 186 |
|---------------------------------|-----|
| re, im                          | 186 |
| phase                           |     |
| sqrt                            |     |
| sqr                             |     |
| sq                              |     |
| lim, limit                      |     |
| islow, ishigh                   |     |
| sum                             |     |
| mean, average                   |     |
| min                             |     |
| max                             |     |
| exp                             |     |
| pow                             |     |
| pwr                             |     |
| log(x,y)                        |     |
| In, log                         |     |
| lg, log10                       |     |
| lb, log2                        |     |
| db                              |     |
| par                             |     |
| •                               |     |
| sin, cos, tan, tg               |     |
| asin, acos, atan                |     |
| atan2                           |     |
| random, rand                    |     |
| gauss                           |     |
| round                           |     |
| floor                           |     |
| ceil                            |     |
| bool                            |     |
| bool C-keyword                  |     |
| (bool) type-casting operator    |     |
| int                             |     |
| int C-keyword                   |     |
| (int) type-casting operator     |     |
| int64                           |     |
| int64 C-keyword                 |     |
| (int64) type-casting operator   |     |
| double                          |     |
| double C-keyword                |     |
| (double) type-casting operator  |     |
| complex                         |     |
| complex C-keyword               |     |
| (complex) type-casting operator | 198 |
| Script commands                 | 190 |
| ac                              |     |
| clear                           |     |
| close                           | 200 |

| cmd                   |     |
|-----------------------|-----|
| cont                  | 201 |
| cursors               | 201 |
| display               | 201 |
| exit                  | 201 |
| export (transient)    |     |
| export (AC)           |     |
| import (transient)    |     |
| logdata               | 204 |
| open                  | 204 |
| pause                 | 204 |
| ready                 | 204 |
| return                |     |
| rununtil              |     |
| save                  |     |
| savedata              |     |
| saveic                |     |
| scope.cmd             |     |
| scope.get             |     |
| scope.getn            |     |
| scope.image           |     |
| scope.log             |     |
| scope.off             |     |
| scope.on              |     |
| scope.read            |     |
| scope.refresh         |     |
| scope.run             |     |
| scope.select          |     |
| scope.single          |     |
| scope.status          |     |
| scope.stop            |     |
| scope.update          |     |
| show                  |     |
| silent                |     |
| sleep                 |     |
| stop                  |     |
| store                 |     |
| storetext             |     |
| traces                |     |
| tracename (transient) |     |
| tracename (AC)        |     |
| tran                  |     |
|                       |     |
| cript examples        | 213 |

# **Components**

Logical levels and threshold for all components are defined in *Schematic settings/Components* window.

## SubCir model

| Model  | Parameter | Units | Description                                 |
|--------|-----------|-------|---------------------------------------------|
| SubCir | File      |       | File name of subcircuit schematic.          |
| Cabon  | Pin1      |       | Name of subcircuit label connected to pin 1 |
|        |           |       |                                             |
|        | PinN      |       | Name of subcircuit label connected to pin N |
|        | Cmd       |       | Subcircuit start-up command string          |
|        | IC        |       | Subcircuit Initial conditions string        |

See Working with Subcircuits chapter of The NL5 Manual for details.

### Label

| Symbol |                                       | Models                                    |                               |   |
|--------|---------------------------------------|-------------------------------------------|-------------------------------|---|
| Label  | Label<br>V<br>Step<br>Single<br>Pulse | Clock<br>Sin<br>Sweep<br>Function<br>List | File<br>Trace<br>IC<br>SubCir | v |

All models (except SubCir) can be used:

- As a voltage trace probe point.
- For connecting schematic points without wires, including points at different sheets.

| Model | Parameter Units | Description |
|-------|-----------------|-------------|
| Label | No parameters.  |             |

Label can be used:

- As a voltage trace probe point.
- For connecting schematic points without wires, including points at different sheets.

| Model | Parameter | Units | Description |
|-------|-----------|-------|-------------|
| V     | V         | V     | Voltage.    |
|       |           |       |             |

Constant voltage = V.

| Model | Parameter | Units | Description                |
|-------|-----------|-------|----------------------------|
| Step  | V1        | V     | Step On voltage.           |
|       | V0        | V     | Step Off voltage.          |
|       | Slope     |       | Slope type: Linear/Cos/Exp |
|       | Rise      | s     | Step rise length.          |
|       | Delay     | s     | Delay before step starts.  |

Step starts after **Delay** time. If **Rise** is non-zero, 3 **Slope** types are available.

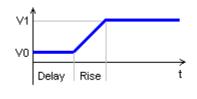

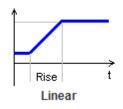

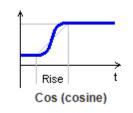

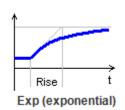

| Model  | Parameter | Units | Description                |
|--------|-----------|-------|----------------------------|
| Single | V1        | V     | Pulse On voltage.          |
| 3      | V0        | V     | Pulse Off voltage.         |
|        | Width     | S     | Pulse width.               |
|        | Slope     |       | Slope type: Linear/Cos/Exp |
|        | Rise      | S     | Pulse rise length.         |
|        | Fall      | S     | Pulse fall length.         |
|        | Delay     | S     | Delay before pulse starts. |

Single pulse starts after **Delay** time. **Rise** time is included into **Width**, **Fall** time is **not** included into **Width**. **Slope** type applies both to pulse rise and fall (if non-zero).

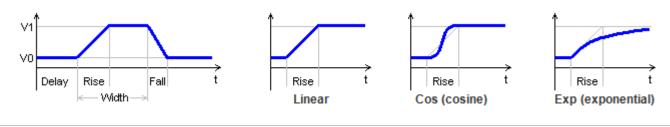

| Model | Parameter | Units | Description                      |
|-------|-----------|-------|----------------------------------|
| Pulse | V1        | V     | Pulse On voltage.                |
|       | V0        | V     | Pulse Off voltage.               |
|       | Period    | S     | Period.                          |
|       | Width     | S     | Pulse width.                     |
|       | Slope     |       | Slope type: Linear/Cos/Exp       |
|       | Rise      | S     | Pulse rise length.               |
|       | Fall      | S     | Pulse fall length.               |
|       | Delay     | S     | Delay before first pulse starts. |

Pulses start after **Delay** time. **Rise** time is included into **Width**, **Fall** time is **not** included into **Width**. **Slope** type applies both to pulse rise and fall (if non-zero).

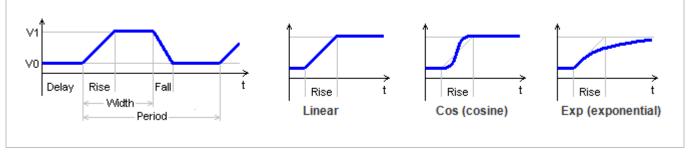

| Model | Parameter | Units | Description                       |
|-------|-----------|-------|-----------------------------------|
| Clock | V1        | V     | Pulse On voltage.                 |
|       | V0        | V     | Pulse Off voltage.                |
|       | Period    | S     | Period.                           |
|       | Step      | S     | Simulation step of rise and fall. |
|       | Delay     | S     | Delay before first pulse starts.  |

Periodic pulses with width of one simulation step. Pulses start after **Delay** time.

**Clock** model is recommended to produce a constant frequency clock signal for C-code, DLL, logical components, etc. Unlike **Pulse** model, it won't force unnecessary step reduction at the end of the pulse, which may help to accelerate simulation.

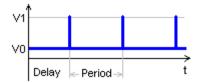

If **Step** parameter is not zero **and** is less than current schematic simulation step, the step is adjusted to provide rise and fall of clock pulse to be equal to **Step**:

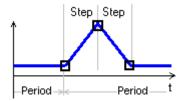

Otherwise, the clock pulse is created using current schematic simulation step, which depends on many factors, and cannot be easily predicted:

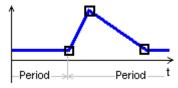

| Model       | Parameter | Units | Description                      |
|-------------|-----------|-------|----------------------------------|
| Sin         | V1        | V     | Voltage amplitude.               |
|             | V0        | V     | Voltage baseline.                |
|             | Period    | S     | Period.                          |
| Phase Decay |           | deg   | Phase.                           |
|             |           | 1/s   | Decay constant                   |
|             | Delay     | s     | Delay before sine signal starts. |

Sinusoidal signal starts after **Delay** time. **Phase** is sine phase in degrees at the moment when signal starts. If transient is paused, sine period changed, and then transient is continued, the phase of the signal remains continuous, providing smooth sine signal of variable frequency. If **Decay** is not zero, the sine signal is exponentially dumped with time constant = 1/**Decay**.

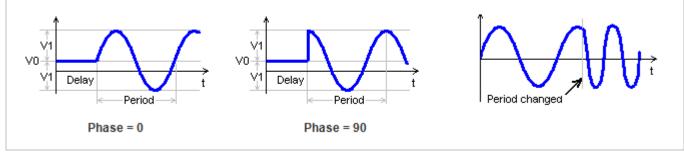

| Model | Parameter | Units | Description                 |
|-------|-----------|-------|-----------------------------|
| Sweep | V1        | V     | Voltage amplitude.          |
|       | V0        | V     | Voltage baseline.           |
|       | Width     | S     | Width of the signal.        |
|       | F0        | Hz    | Start frequency.            |
| F1    |           | Hz    | End frequency.              |
|       | Туре      |       | Signal type: Linear/Exp.    |
|       | Delay     | S     | Delay before signal starts. |

Sinusoidal signal with variable frequency starts after **Delay** time. Signal frequency changes during **Width** interval from **F0** to **F1** linearly or exponentially, depending on specified **Type**.

If **F0** = **F1**, then one period of frequency 1/**Width** will be generated.

If lowest frequency is set to zero and **Type** = Exp, then lowest frequency 0.01/**Width** will be used.

If needed, the highest frequency will be increased to provide integer number of signal periods, so that signal phase at the beginning and at the end of **Width** interval is exactly zero.

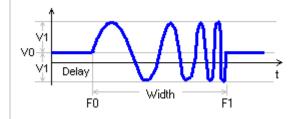

| Model    | Parameter | Units | Description |
|----------|-----------|-------|-------------|
| Function | f         | V     | Function    |

Arbitrary function **f** defines voltage as a function of the following variables:

t - current time

V(name) - voltage on the component name

I(name) - current through the component name

P(name) - power on the component name

**S(name)** – state of the component *name* 

where *name* is the name of the component in the schematic. If **f** is blank, voltage is zero.

#### Example:

$$f = sin(t) * (1+cos(t*.01))$$
  
 $f = V(R1) * I(R1)$ 

Please note that V, I, P, and S variables are taken at previous calculation step. This may affect stability of the schematic with closed loop.

| Model | Parameter | Units | Description               |
|-------|-----------|-------|---------------------------|
| List  | List      |       | Comma-separated string.   |
|       | Cycle     |       | Cycling (repeat): No/Yes. |
|       | Delay     | S     | Delay.                    |

Piecewise linear signal is defined by **List** parameter in the **csv** (comma-separated values) format, as follows:

where all t and V can be numerical values or expressions.

If t<t0, signal is V0.

If t0<t<t1, signal value is linearly interpolated between V0 and V1, etc.

If t>tn, and **Cycle** parameter is set to **No**, the signal value is Vn. Otherwise the signal defined in t0...tn interval is repeated continuously.

Signal start is delayed by **Delay** time.

#### Example:

List = 
$$0,0,1,2,4,3,5,0,8,0$$

If **Cycle = Yes**, **Delay =** 0, the following voltage will be generated:

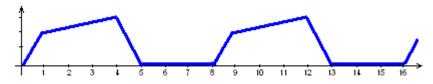

See Working with List source chapter for more details.

| Model | Parameter | Units | Description               |
|-------|-----------|-------|---------------------------|
| File  | File      |       | File name.                |
|       | Cycle     |       | Cycling (repeat): No/Yes. |
|       | Delay     | s     | Delay.                    |

Piecewise linear signal is defined in the text file. If **File** parameter does not have a full path, NL5 will search for the file in the directory where schematic file is located, then in the Library directories, and then in the Library directories relative to schematic file directory (see NL5 Manual, *Schematic Properties*).

Signal is defined in the csv (comma-separated values) format, as follows:

where all t and V can be numerical values or expressions.

If t<t0, signal is V0. If t0<t<t1, signal value is linearly interpolated between V0 and V1, etc. If t>tn, and **Cycle** parameter is set to **No**, the signal value is Vn. otherwise the signal defined in t0...tn interval is repeated continuously.

Signal start is delayed by **Delay** time.

Example. File content:

0,0

1,2

4,3 5,0

2,0

If **Cycle = Yes**, **Delay =** 0, the following voltage will be generated:

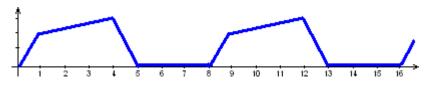

| Model | Parameter | Units | Description               |
|-------|-----------|-------|---------------------------|
| Trace | Trace     |       | Trace name.               |
|       | Cycle     |       | Cycling (repeat): No/Yes. |
|       | Delay     | S     | Delay.                    |

Signal is defined by an existing trace. **Trace** parameter is a name of a transient trace. Only traces loaded from data file, imported from text or binary file, duplicated, or pasted from the clipboard can be used.

Signal start is delayed by **Delay** time.

If Cycle parameter is set to Yes, the signal is repeated continuously.

| Model | Parameter | Units | Description         |
|-------|-----------|-------|---------------------|
| IC    | V         | V     | Initial voltage.    |
|       | R         | Ohm   | Initial resistance. |

Initial condition. The model is used to apply initial voltage during DC operating point calculation. When calculating DC operating point, the temporary voltage source  $\mathbf{V}$  is connected to the label through initial resistor  $\mathbf{R}$ . When DC operating point is found, the voltage source is removed, and the  $\mathbf{IC}$  model operates similar to  $\mathbf{Label}$  model.

## $\boldsymbol{A-Amperemeter}$

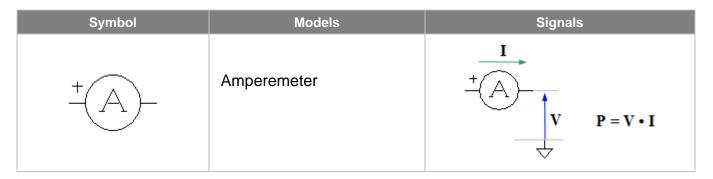

| Model                                                                                                    | Parameter     | Units | Description |
|----------------------------------------------------------------------------------------------------|---------------|-------|-------------|
| Amperemeter                                                                                                    | No parameters |       |             |
| Short circuit. In addition to current, amperemeter can measure voltage relative to ground, and power delivered to |               |       |             |

### C - Capacitor

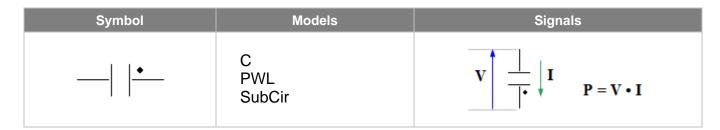

| Model | Parameter | Units | Description                                                |
|-------|-----------|-------|------------------------------------------------------------|
| С     | С         | F     | Capacitance                                                |
|       | IC        | V     | Initial condition: voltage. Leave blank if IC not defined. |

Linear capacitor: I = C \* dV/dt.

When calculating DC operating point, if **IC** is not blank, capacitor is replaced with voltage source equal to **IC**. Otherwise, capacitor is temporarily removed (open circuit), DC operating point is calculated, and then the voltage found across the capacitor is assigned to the capacitor as its initial voltage.

| Model | Parameter | Units | Description                                                |
|-------|-----------|-------|------------------------------------------------------------|
| PWL   | pwl       |       | Comma-separated string, C(V)                               |
|       | IC        | V     | Initial condition: voltage. Leave blank if IC not defined. |

Piecewise constant capacitor: **pwl** string defines capacitance as a function of voltage across the capacitor C(V). Capacitor charge Q(V) is piecewise linear function, and it always goes through the origin (0,0). See *Working with PWL model* chapter for details.

Please note that C(V) is **piecewise constant** function, although the model and parameter are still called **pwl** for historical reasons.

When calculating DC operating point, if **IC** is not blank, capacitor is replaced with voltage source equal to **IC**. Otherwise, capacitor is temporarily removed (open circuit), DC operating point is calculated, and then the voltage found across the capacitor is assigned to the capacitor as its initial voltage.

## C – Voltage controlled capacitor

| Symbol         | Models | Signals |
|----------------|--------|---------|
| <u>•</u><br>+  | PWL    | V  in   |
| Views -+ '' +- |        |         |

| Model | Parameter | Units | Description                                                |
|-------|-----------|-------|------------------------------------------------------------|
| PWL   | pwl       |       | Comma-separated string, C(Vin)                             |
|       | IC        | V     | Initial condition: voltage. Leave blank if IC not defined. |

Piecewise constant voltage controlled capacitor. **pwl** string defines capacitance as a function of control voltage C(Vin). At any moment:

$$I = C(Vin) * dV/dt.$$

See Working with PWL model chapter for details.

Please note that C(Vin) is **piecewise constant** function, although the model and parameter are still called **pwl** for historical reasons.

When calculating DC operating point, if **IC** is not blank, capacitor is replaced with voltage source equal to **IC**. Otherwise, the capacitor is temporarily removed (open circuit), DC operating point calculated, and then the voltage found across the capacitor is assigned to the capacitor as its initial voltage.

## C - Current controlled capacitor

| Symbol           | Models | Signals                                                                                       |
|------------------|--------|-----------------------------------------------------------------------------------------------|
| —   <b>-</b> — → | PWL    | $I \text{ in } \bigvee \frac{1}{\mathbf{P}} \bigvee \mathbf{P} = \mathbf{V} \cdot \mathbf{I}$ |
| Views → ← I      |        |                                                                                               |

| Model | Parameter | Units | Description                                                |  |
|-------|-----------|-------|------------------------------------------------------------|--|
| PWL   | pwl       |       | Comma-separated string, C(Iin)                             |  |
|       | IC        | V     | Initial condition: voltage. Leave blank if IC not defined. |  |

Piecewise constant current controlled capacitor. **pwl** string defines capacitance as a function of control current C(Iin). At any moment:

$$I = C(Iin) * dV/dt.$$

See Working with PWL model chapter for details.

Please note that C(Iin) is **piecewise constant** function, although the model and parameter are still called **pwl** for historical reasons.

When calculating DC operating point, if **IC** is not blank, capacitor is replaced with voltage source equal to **IC**. Otherwise, the capacitor is temporarily removed (open circuit), DC operating point calculated, and then the voltage found across the capacitor is assigned to the capacitor as its initial voltage

## $\mathbf{D} - \mathbf{Diode}$

| Symbol | Models                                    | Signals                                                                                        |
|--------|-------------------------------------------|------------------------------------------------------------------------------------------------|
|        | Diode<br>Storage<br>Soft<br>PWL<br>SubCir | $\mathbf{V} \qquad \qquad \mathbf{I} \qquad \qquad \mathbf{P} = \mathbf{V} \bullet \mathbf{I}$ |

| Model | Parameter | Units | Description                |
|-------|-----------|-------|----------------------------|
| Diode | Vd        | V     | Forward voltage drop.      |
|       | IC        |       | Initial condition: On/Off. |

Ideal diode. If  $V \ge Vd$ , diode is On (short circuit). Otherwise diode is Off (open circuit, I=0).

When calculating DC operating point diode is set to the state specified in  ${\it IC}$ .

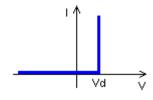

| Model   | Parameter | Units   | Description                  |
|---------|-----------|---------|------------------------------|
| Storage | Vd        | V       | Forward voltage drop.        |
|         | t         | S       | Recombination time constant. |
|         | IC        |         | Initial condition: Off/On.   |
|         | ICQ       | C (A*s) | Initial condition: charge.   |

Charge storage diode. Simplified equivalent schematic of the model is the following:

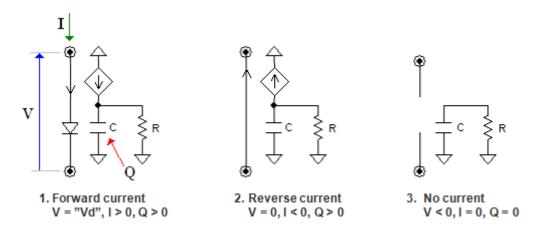

The diode has internal capacitor C and resistor R, with the time constant RC = t, Q is the charge on the capacitor.

In **mode 1**, forward current flows through the diode and forward voltage drop is **Vd**. At the same time, the current equal to forward current is charging capacitor C. In **mode 2**, reverse current is applied to the diode, and capacitor C is being discharged by the current equal to reverse current. As long as charge Q on the capacitor is positive, the diode is a short circuit with zero voltage drop. Finally, when charge drops to zero, the diode switches to **mode 3**, with zero current and negative voltage drop (open circuit).

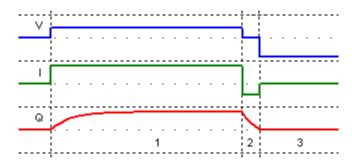

When calculating DC operating point the diode is set to the state specified in **IC**, and internal charge Q is set to specified **ICQ** value.

| Model | Parameter | Units   | Description                  |
|-------|-----------|---------|------------------------------|
| Soft  | Vd        | V       | Forward voltage drop.        |
|       | t         | S       | Recombination time constant. |
|       | ts        | S       | Soft recovery time constant. |
|       | IC        |         | Initial condition: Off/On.   |
|       | ICQ       | C (A*s) | Initial condition: charge.   |

Soft recovery charge storage diode. Simplified equivalent schematic of the model is the following:

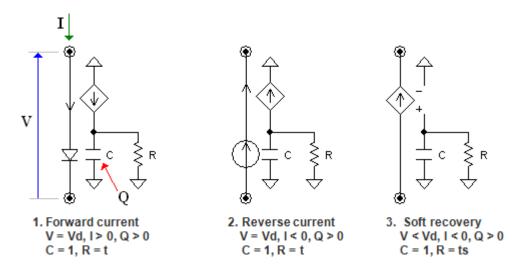

The diode has internal capacitor C=1 and resistor R. Time constant RC is equal either recombination time constant t, or soft recovery time constant= ts. Q is the charge on the capacitor. In mode 1, forward current flows through the diode and forward voltage drop is Vd. At the same time, the current equal to forward current is charging capacitor C. In mode 2, reverse current is applied to the diode, and capacitor C is being discharged by the current equal to reverse current. Voltage drop on the diode is still Vd. At the moment when reverse current is equal or less than charge divided by soft recovery time constant ts, a mode 3 is turned on. In mode 3, capacitor C is being exponentially discharged by the current through resistor R with time constant ts (plus small constant current to ensure full discharge - not shown on the picture). Reverse diode current is proportional to the charge. As soon as charge drops to zero, the diode switches to mode 4 (not shown), with zero current and negative voltage drop (open circuit).

When calculating DC operating point the diode is set to the state specified in **IC**, and internal charge Q is set to specified **ICQ** value.

| Model | Parameter | Units | Description                  |
|-------|-----------|-------|------------------------------|
| PWL   | pwl       |       | Comma-separated string, R(V) |

Piecewise linear diode. **pwl** string defines resistance as a function of voltage across the diode R(V). Volt-ampere characteristic of the diode is piecewise linear function, and it always goes through the origin (0,0). See *Working with PWL model* chapter for details.

Please note that R(V) is **piecewise constant** function, although the model and parameter are still called **pwl** for historical reasons.

#### D-Zener

| Symbol        | Models                 | Signals                                                                          |
|---------------|------------------------|----------------------------------------------------------------------------------|
| — <u>&gt;</u> | Zener<br>PWL<br>SubCir | $\mathbf{V} \qquad \mathbf{I} \qquad \mathbf{P} = \mathbf{V} \bullet \mathbf{I}$ |

| Model | Parameter | Units | Description                        |
|-------|-----------|-------|------------------------------------|
| Zener | V         | V     | Breakdown voltage drop.            |
|       | Vd        | V     | Forward voltage drop.              |
|       | IC        |       | Initial condition: Minus/Off/Plus. |

Ideal zener. If V (across zener)  $\leftarrow$  V or V  $\rightarrow$  Vd, zener is On (short circuit). Otherwise zener is Off (open circuit, I=0).

When calculating DC operating point zener is set to the state specified in IC.

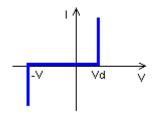

| Model | Parameter | Units | Description                  |
|-------|-----------|-------|------------------------------|
| PWL   | pwl       |       | Comma-separated string, R(V) |

Piecewise linear zener. **pwl** string defines resistance as a function of voltage across zener R(V). Volt-ampere characteristic of zener is piecewise linear function, and it always goes through the origin (0,0). See *Working with PWL model* chapter for details.

Please note that R(V) is **piecewise constant** function, although he model and parameter are still called **pwl** for historical reasons.

#### **D** – Bidirectional zener

| Symbol      | Models                 | Signals                                                                          |
|-------------|------------------------|----------------------------------------------------------------------------------|
| —\ <u>\</u> | Zener<br>PWL<br>SubCir | $\mathbf{V} \qquad \mathbf{I} \qquad \mathbf{P} = \mathbf{V} \bullet \mathbf{I}$ |

| Model | Parameter | Units | Description                        |
|-------|-----------|-------|------------------------------------|
| Zener | V         | V     | Breakdown voltage drop.            |
|       | IC        |       | Initial condition: Minus/Off/Plus. |

Ideal bidirectional zener. If V (across zener)  $\leftarrow$  V or V  $\rightarrow$  V, zener is On (short circuit). Otherwise zener is Off (open circuit, I=0).

When calculating DC operating point zener is set to the state specified in IC.

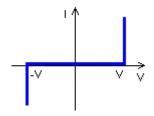

| Model | Parameter | Units | Description                  |
|-------|-----------|-------|------------------------------|
| PWL   | pwl       |       | Comma-separated string, R(V) |

Piecewise linear zener. **pwl** string defines resistance as a function of voltage across zener R(V). Volt-ampere characteristic of zener is piecewise linear function, and it always goes through the origin (0,0). See *Working with PWL model* chapter for details.

Please note that R(V) is **piecewise constant** function, although he model and parameter are still called **pwl** for historical reasons.

## D – Bridge rectifier

| Symbol                                           | Models | Signals                                                                                                    |
|--------------------------------------------------|--------|----------------------------------------------------------------------------------------------------|
| <del>***</del> <del>***</del> <del>***</del> *** | Diode  | $\mathbf{P} = \mathbf{V}_1 \bullet \mathbf{I}_1 + \mathbf{V}_2 \bullet \mathbf{I}_2 + \mathbf{V}_3 \bullet \mathbf{I}_3 + \mathbf{V}_4 \bullet \mathbf{I}_4$ |

| Model | Parameter | Units | Description           |
|-------|-----------|-------|-----------------------|
| Diode | Vd        | V     | Forward voltage drop. |

Bridge rectifier with ideal diodes. For each diode, if  $V \ge Vd$ , diode is On (short circuit). Otherwise diode is Off (open circuit, I=0).

When calculating DC operating point all diodes are Off.

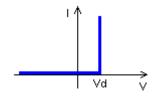

## D – Diode ring

| Symbol   | Models | Signals                                                             |
|----------|--------|---------------------------------------------------------------------|
| XX<br>XX | Diode  | $P = V_1 \cdot I_1 + V_2 \cdot I_2 + V_3 \cdot I_3 + V_4 \cdot I_4$ |

| Model | Parameter | Units | Description           |
|-------|-----------|-------|-----------------------|
| Diode | Vd        | V     | Forward voltage drop. |

Diode ring with ideal diodes. For each diode, if V >= Vd, diode is On (short circuit). Otherwise diode is Off (open circuit, I=0).

When calculating DC operating point all diodes are Off.

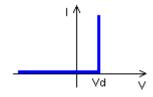

## D – Logic controlled thyristor

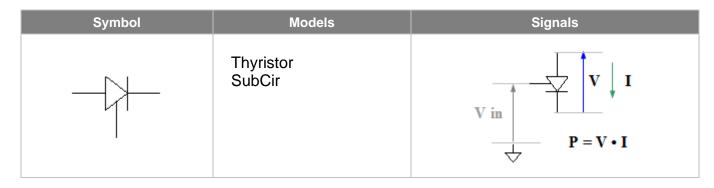

| Model     | Parameter | Units | Description                |
|-----------|-----------|-------|----------------------------|
| Thyristor | Vd        | V     | Forward voltage drop.      |
|           | lhold     | Α     | Holding current.           |
|           | IC        |       | Initial condition: Off/On. |

#### Thyristor has two states:

- Off state (non-conducting): open circuit.
- On state (conducting): ideal diode with Vd forward voltage drop.

If control voltage V*in* is greater than logical threshold, thyristor is in On state (ideal diode). When control voltage drops below logical threshold, thyristor stays in On state as long as current I exceeds holding current **Ihold**, and voltage V is not negative.

When calculating DC operating point thyristor is set to the state specified in IC.

## **D** – Voltage controlled thyristor

| Symbol      | Models              | Signals                                                                                                    |
|-------------|---------------------|----------------------------------------------------------------------------------------------------|
| _+          | Thyristor<br>SubCir | $V \text{ in } \begin{array}{ c c } + & & & \\ \hline & & & \\ \hline & & & \\ \hline \end{array} \begin{array}{ c c } \hline & & & \\ \hline & & & \\ \hline & & & \\ \hline \end{array} \begin{array}{ c c } \hline & & & \\ \hline & & & \\ \hline & & & \\ \hline \end{array} \begin{array}{ c c } \hline & & & \\ \hline & & & \\ \hline & & & \\ \hline \end{array} \begin{array}{ c c } \hline & & & \\ \hline & & & \\ \hline \end{array} \begin{array}{ c c } \hline & & & \\ \hline & & & \\ \hline \end{array} \begin{array}{ c c } \hline & & & \\ \hline & & & \\ \hline \end{array} \begin{array}{ c c } \hline & & & \\ \hline & & & \\ \hline \end{array} \begin{array}{ c c } \hline & & & \\ \hline & & & \\ \hline \end{array} \begin{array}{ c c } \hline & & & \\ \hline & & & \\ \hline \end{array} \begin{array}{ c c } \hline & & & \\ \hline & & & \\ \hline \end{array} \begin{array}{ c c } \hline & & & \\ \hline \end{array} \begin{array}{ c c } \hline & & & \\ \hline \end{array} \begin{array}{ c c } \hline & & & \\ \hline \end{array} \begin{array}{ c c } \hline & & & \\ \hline \end{array} \begin{array}{ c c } \hline & & & \\ \hline \end{array} \begin{array}{ c c } \hline & & & \\ \hline \end{array} \begin{array}{ c c } \hline & & & \\ \hline \end{array} \begin{array}{ c c } \hline & & & \\ \hline \end{array} \begin{array}{ c c } \hline & & & \\ \hline \end{array} \begin{array}{ c c } \hline & & \\ \hline \end{array} \begin{array}{ c c } \hline \end{array} \begin{array}{ c c } \hline \\ \hline \end{array} \begin{array}{ c c } \hline \\ \hline \end{array} \begin{array}{$ |
| Views -+ +- |                     |                                                                                                    |

| Model     | Parameter | Units | Description                |
|-----------|-----------|-------|----------------------------|
| Thyristor | Vd        | V     | Forward voltage drop.      |
| , , , , , | lhold     | А     | Holding current.           |
|           | Threshold | V     | Voltage threshold.         |
|           | IC        |       | Initial condition: Off/On. |

#### Thyristor has two states:

- Off state (non-conducting): open circuit.
- On state (conducting): ideal diode with Vd forward voltage drop.

If control voltage Vin is greater than **Threshold**, thyristor is in On state (ideal diode). When control voltage drops below **Threshold**, thyristor stays in On state as long as current I exceeds holding current **Ihold**, and voltage V is not negative.

When calculating DC operating point thyristor is set to the state specified in IC.

## **D** – Current controlled thyristor

| Symbol           | Models              | Signals                                                                                                    |  |
|------------------|---------------------|----------------------------------------------------------------------------------------------------|--|
| — <del> </del> → | Thyristor<br>SubCir | $\mathbf{I} \text{ in } \downarrow \qquad \qquad \mathbf{V} \qquad \mathbf{I}$ $\mathbf{P} = \mathbf{V} \cdot \mathbf{I}$ |  |
| Views Views      |                     |                                                                                                    |  |

| Model                         | Parameter | Units | Description                |
|-------------------------------|-----------|-------|----------------------------|
| Thyristor                     | Vd        | V     | Forward voltage drop.      |
|                               | lhold     | Α     | Holding current.           |
| Threshold A Current threshold |           | А     | Current threshold.         |
|                               | IC        |       | Initial condition: Off/On. |

#### Thyristor has two states:

- Off state (non-conducting): open circuit.
- On state (conducting): ideal diode with Vd forward voltage drop.

If control current lin is greater than **Threshold**, thyristor is in On state (ideal diode). When control current drops below **Threshold**, thyristor stays in On state as long as current I exceeds holding current **Ihold**, and voltage V is not negative.

When calculating DC operating point thyristor is set to the state specified in IC.

#### F – Function

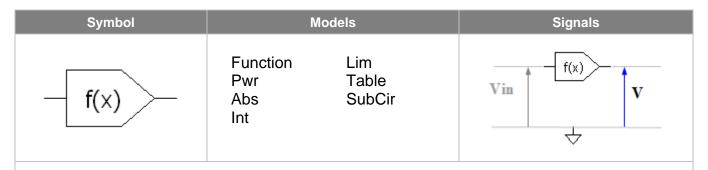

The function is calculated and applied to the output on every calculation step.

For all models, when calculating DC operating point, and AC analysis, output is set to specified output voltage IC. Please note that output voltage is always delayed by one calculation step. This may affect stability of the schematic with closed loop.

| Model                                   | Parameter                                     | Units                              | Description                      |
|-----------------------------------------|-----------------------------------------------|------------------------------------|----------------------------------|
| Function                                | Function f V Output as function of the input. |                                    | Output as function of the input. |
| IC V Initial condition: output voltage. |                                               | Initial condition: output voltage. |                                  |

Arbitrary function **f** defines output voltage as a function of the following variables:

x - input voltage Vin

t - current time

V(name) - voltage on the component name

I(name) - current through the component name

P(name) - power on the component name

**S(name)** – state of the component *name* 

where *name* is the name of the component in the schematic. If **f** is blank, output is zero.

Examples:

$$f = x^*x$$

$$f = x * sin(t)$$

$$f = P(r1) + P(r2)$$

| Model | Parameter | Units | Description                        |
|-------|-----------|-------|------------------------------------|
| Pwr   | power     |       | Power.                             |
|       | K         | V/V   | Gain.                              |
|       | IC        | V     | Initial condition: output voltage. |

"Signed" power function: V = K \* pwr(Vin, power).

The function is calculated as follows:

if power = 0:

if Vin < 0 ... : V = -Kif Vin = 0 ... : V = 0if  $\forall in > 0 \dots$ :  $\forall = K$ 

if **power**  $\neq$  0:

if  $\forall in < 0 \dots$ :  $\forall = -K * (-\forall in)$  power if  $\forall in = 0 \dots$ :  $\forall = 0$ 

if  $\forall in > 0 \dots$   $\forall = \mathbf{K} * \forall in \text{ power}$ 

| Model | Parameter | Units | Description                        |
|-------|-----------|-------|------------------------------------|
| Abs   | K         | V/V   | Gain.                              |
|       | IC        | V     | Initial condition: output voltage. |

Absolute value: V = K \* abs(Vin).

| Model | Parameter  | Units | Description                        |
|-------|------------|-------|------------------------------------|
| Int   | resolution | V     | Resolution.                        |
|       | K          | V/V   | Gain.                              |
|       | IC         | V     | Initial condition: output voltage. |

Rounding function: V = K \* round(Vin, resolution).

Round to the nearest multiple of **resolution**. If **resolution** = 1, round to the nearest integer.

| Model | Parameter | Units | Description                        |
|-------|-----------|-------|------------------------------------|
| Lim   | Max       | V     | Maximum.                           |
|       | Min       | V     | Minimum.                           |
|       | IC        | V     | Initial condition: output voltage. |

Limiting function is calculated as follows:

if  $\forall in < Min ... : \forall = Min$ if  $\forall in > Max ... \forall = Max$ Otherwise . . . . : V = Vin

| Model | Parameter | Units | Description                             |
|-------|-----------|-------|-----------------------------------------|
| Table | Table     |       | Comma-separated string, Vin/Vout pairs. |
|       | IC        | V     | Initial condition: output voltage.      |

Look-up table. Function output is defined by **Table** parameter in the **csv** (comma separated values) format, as follows:

where Xi,Yi pair defines input value (X) and output value (Y). Output value between specified points is linearly interpolated. Output value below X1 is linearly extrapolated using X1...X2 interval data, output value above XN is linearly extrapolated using X(N-1)...XN interval data. Values X1...XN should be given in an ascending order.

See Working with Table model chapter for more details.

#### F – Function with clock

| Symbol | Models                                | Signals    |
|--------|---------------------------------------|------------|
|        | Function Lim Pwr Table Abs SubCir Int | Vin f(x) V |

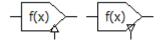

Function component with **clock** operates in **synchronized** mode: the function is calculated and applied to the output only on rising (or falling) edge of logical clock signal. As a result, this mode may provide faster simulation.

For all models, when calculating DC operating point, and AC analysis, output is set to specified output voltage IC. Please note that output voltage is always delayed by one calculation step. This may affect stability of the schematic with closed loop.

| Model    | Parameter | Units | Description                        |
|----------|-----------|-------|------------------------------------|
| Function | f         | V     | Output as function of the input.   |
|          | IC        | V     | Initial condition: output voltage. |

Arbitrary function **f** defines output voltage as a function of the following variables:

x - input voltage Vin

t - current time

V(name) - voltage on the component name

I(name) - current through the component name

P(name) – power on the component name

**S(name)** – state of the component *name* 

where *name* is the name of the component in the schematic. If **f** is blank, output is zero.

Examples:

 $f = x^*x$ 

f = x \* sin(t)

f = P(r1) + P(r2)

| Model | Parameter | Units | Description                        |
|-------|-----------|-------|------------------------------------|
| Pwr   | power     |       | Power.                             |
|       | K         | V/V   | Gain.                              |
|       | IC        | V     | Initial condition: output voltage. |

"Signed" power function: V = K \* pwr(Vin, power).

The function is calculated as follows:

if power = 0:

if Vin < 0 ... : V = -Kif Vin = 0 ... : V = 0if  $\forall in > 0 \dots$ :  $\forall = K$ 

if **power**  $\neq$  0:

if  $\forall in < 0 \dots$ :  $\forall = -K * (-\forall in)$  power if  $\forall in = 0 \dots$ :  $\forall = 0$ 

if  $\forall in > 0 \dots$   $\forall = \mathbf{K} * \forall in \text{ power}$ 

| Model | Parameter | Units | Description                        |
|-------|-----------|-------|------------------------------------|
| Abs   | K         | V/V   | Gain.                              |
|       | IC        | V     | Initial condition: output voltage. |

Absolute value: V = K \* abs(Vin).

| Model | Parameter  | Units | Description                        |
|-------|------------|-------|------------------------------------|
| Int   | resolution | V     | Resolution.                        |
|       | K          | V/V   | Gain.                              |
|       | IC         | V     | Initial condition: output voltage. |

Rounding function: V = K \* round(Vin, resolution).

Round to the nearest multiple of **resolution**. If **resolution** = 1, round to the nearest integer.

| Model | Parameter | Units | Description                        |
|-------|-----------|-------|------------------------------------|
| Lim   | Max       | V     | Maximum.                           |
|       | Min       | V     | Minimum.                           |
|       | IC        | V     | Initial condition: output voltage. |

Limiting function is calculated as follows:

if  $\forall in < Min ... : \forall = Min$ if  $\forall in > Max ... \forall = Max$ Otherwise . . . . : V = Vin

| Model | Parameter | Units | Description                             |
|-------|-----------|-------|-----------------------------------------|
| Table | Table     |       | Comma-separated string, Vin/Vout pairs. |
|       | IC        | V     | Initial condition: output voltage.      |

Look-up table. Function output is defined by **Table** parameter in the **csv** (comma separated values) format, as follows:

where Xi,Yi pair defines input value (X) and output value (Y). Output value between specified points is linearly interpolated. Output value below X1 is linearly extrapolated using X1...X2 interval data, output value above XN is linearly extrapolated using X(N-1)...XN interval data. Values X1...XN should be given in an ascending order.

See Working with Table model chapter for more details.

#### F – Function-2

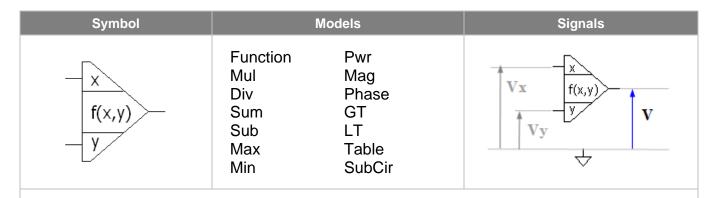

The function is calculated and applied to the output on every calculation step.

For all models, when calculating DC operating point, and AC analysis, output is set to specified output voltage IC. Please note that output voltage is always delayed by one calculation step. This may affect stability of the schematic with closed loop.

| Model    | Parameter | Units | Description                        |
|----------|-----------|-------|------------------------------------|
| Function | f         | V     | Output as function of the inputs.  |
|          | IC        | V     | Initial condition: output voltage. |

Arbitrary function **f** defines output voltage as a function of the following variables:

x - input voltage Vx

y - input voltage Vy

t - current time

V(name) - voltage on the component name

I(name) - current through the component name

P(name) – power on the component name

**S(name)** – state of the component *name* 

where *name* is the name of the component in the schematic. If **f** is blank, output is zero.

#### Example:

 $f = sqrt(x^*x + y^*y)$ 

f = x \* y \* sin(t)

f = P(r1) + P(r2)

| Model                                        | Parameter | Units | Description                        |  |
|----------------------------------------------|-----------|-------|------------------------------------|--|
| Mul                                          | K         | V/V   | Gain.                              |  |
|                                              | IC        | V     | Initial condition: output voltage. |  |
| Multiplication: $V = \mathbf{K} * Vx * Vy$ . |           |       |                                    |  |

| Model | Parameter | Units | Description                        |
|-------|-----------|-------|------------------------------------|
| Div   | K         | V/V   | Gain.                              |
|       | IC        | V     | Initial condition: output voltage. |

Division.:  $V = \mathbf{K} * Vx / Vy$ . If Vy = 0, V = 0.

| Model | Parameter | Units | Description                        |
|-------|-----------|-------|------------------------------------|
| Sum   | K         | V/V   | Gain.                              |
|       | IC        | V     | Initial condition: output voltage. |

Addition:  $V = \mathbf{K} * (Vx + Vy)$ .

| Model | Parameter | Units | Description                        |
|-------|-----------|-------|------------------------------------|
| Sub   | K         | V/V   | Gain.                              |
|       | IC        | V     | Initial condition: output voltage. |

Subtraction: V = K \* (Vx - Vy).

| Model | Parameter | Units | Description                        |
|-------|-----------|-------|------------------------------------|
| Max   | K         | V/V   | Gain.                              |
|       | IC        | V     | Initial condition: output voltage. |

Maximum:  $V = \mathbf{K} * \max(Vx, Vy)$ .

if  $\forall x >= \forall y ... \forall = \mathbf{K} * \forall x$ if  $\forall x < \forall y ... \forall = \mathbf{K} * \forall y$ 

| Model | Parameter | Units | Description                        |
|-------|-----------|-------|------------------------------------|
| Min   | K         | V/V   | Gain.                              |
|       | IC        | V     | Initial condition: output voltage. |

Maximum: V = K \* max( Vx, Vy ).

if  $\forall x >= \forall y ... \forall = \mathbf{K} * \forall x$ if  $\forall x < \forall y ... \forall = \mathbf{K} * \forall y$ 

| Model | Parameter | Units | Description                        |
|-------|-----------|-------|------------------------------------|
| Pwr   | K         | V/V   | Gain.                              |
|       | IC        | V     | Initial condition: output voltage. |

"Signed" power function: V = K \* pwr(Vx, Vy).

The function is calculated as follows:

if  $\forall y = 0$ : if  $\forall y \neq 0$ :

if  $\forall x < 0...$ :  $\forall = -\mathbf{K}$  if  $\forall x < 0...$ :  $\forall = -\mathbf{K} * (-\forall x) \forall y$  if  $\forall x = 0...$ :  $\forall = 0$ 

if  $\forall x > 0$ ...:  $\forall = \mathbf{K}$  if  $\forall x > 0$ ...:  $\forall = \mathbf{K} * \forall x \forall y$ 

| Model | Parameter | Units | Description                        |
|-------|-----------|-------|------------------------------------|
| Mag   | K         | V/V   | Gain.                              |
|       | IC        | V     | Initial condition: output voltage. |

Magnitude.  $V = \mathbf{K} * \operatorname{sqrt}( Vx^2 + Vy^2 ).$ 

| Model | Parameter | Units | Description                        |
|-------|-----------|-------|------------------------------------|
| Phase | K         | V/V   | Gain.                              |
|       | IC        | V     | Initial condition: output voltage. |

Phase: V = K \* phase(Vx, Vy).

V in Volts is equal to phase of a vector Vx + jVy in degrees.

If  $\forall x = 0$  and  $\forall y = 0$ :  $\forall = 0$ .

| Model | Parameter | Units | Description                        |
|-------|-----------|-------|------------------------------------|
| GT    | IC        | V     | Initial condition: output voltage. |

Greater than: V = Vx > Vy? **High**: **Low**.

**High** and **Low** are logical levels.

| Model                                                 | Parameter | Units | Description                        |  |
|-------------------------------------------------------|-----------|-------|------------------------------------|--|
| LT                                                    | IC        | V     | Initial condition: output voltage. |  |
| Less than. $V = Vx < Vy$ ? <b>High</b> : <b>Low</b> . |           |       |                                    |  |
| High and Low are logical levels.                      |           |       |                                    |  |

| Model | Parameter | Units | Description                                         |
|-------|-----------|-------|-----------------------------------------------------|
| Table | X         |       | Comma-separated string, X (input values).           |
|       | Υ         |       | Comma-separated string, Y (input values).           |
|       | Table     |       | Comma-separated string, Table of Z (output values). |
|       | IC        | V     | Initial condition: output voltage.                  |

2D look-up table. **Table** parameter defines output Z as a function of X and Y inputs of the component in the following format:

#### where:

- Zij defines output of the function for input values Xi and Yj;
- N is total number of X input values, defined by **X** parameter;
- M is total number of Y input values, defined by Y parameter.

Output value between specified X and Y points is linearly interpolated on both coordinates. Output value below X1 is linearly extrapolated using X1...X2 interval data, output value above XN is linearly extrapolated using X(N-1)...XN interval data. The same rule is applied to Y coordinate

See Working with 2D Table model chapter for more details.

#### F – Function-2 with clock

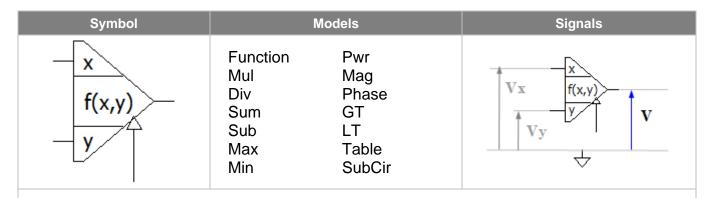

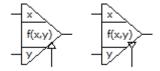

Function component with **clock** operates in **synchronized** mode: the function is calculated and applied to the output only on rising (or falling) edge of logical clock signal. As a result, this mode may provide faster simulation.

For all models, when calculating DC operating point, and AC analysis, output is set to specified output voltage **IC**. Please note that output voltage is always delayed by one calculation step. This may affect stability of the schematic with closed loop.

| Model    | Parameter | Units | Description                        |
|----------|-----------|-------|------------------------------------|
| Function | f         | V     | Output as function of the inputs.  |
|          | IC        | V     | Initial condition: output voltage. |

Arbitrary function **f** defines output voltage as a function of the following variables:

x – input voltage Vx

y – input voltage Vy

t - current time

V(name) - voltage on the component name

I(name) - current through the component name

P(name) - power on the component name

S(name) - state of the component name

where *name* is the name of the component in the schematic. If **f** is blank, output is zero.

Example:

 $f = sqrt(x^*x + y^*y)$ 

f = x \* y \* sin(t)

f = P(r1) + P(r2)

| Model                                        | Parameter | Units | Description                        |  |
|----------------------------------------------|-----------|-------|------------------------------------|--|
| Mul                                          | K         | V/V   | Gain.                              |  |
|                                              | IC        | V     | Initial condition: output voltage. |  |
| Multiplication: $V = \mathbf{K} * Vx * Vy$ . |           |       |                                    |  |

| Model | Parameter | Units | Description                        |
|-------|-----------|-------|------------------------------------|
| Div   | K         | V/V   | Gain.                              |
|       | IC        | V     | Initial condition: output voltage. |

Division.:  $V = \mathbf{K} * Vx / Vy$ . If Vy = 0, V = 0.

| Model | Parameter | Units | Description                        |
|-------|-----------|-------|------------------------------------|
| Sum   | K         | V/V   | Gain.                              |
|       | IC        | V     | Initial condition: output voltage. |

Addition:  $V = \mathbf{K} * (Vx + Vy)$ .

| Model | Parameter | Units | Description                        |
|-------|-----------|-------|------------------------------------|
| Sub   | K         | V/V   | Gain.                              |
|       | IC        | V     | Initial condition: output voltage. |

Subtraction:  $V = \mathbf{K} * (Vx - Vy)$ .

| Model | Parameter | Units | Description                        |
|-------|-----------|-------|------------------------------------|
| Max   | K         | V/V   | Gain.                              |
|       | IC        | V     | Initial condition: output voltage. |

Maximum:  $V = \mathbf{K} * \max(Vx, Vy)$ .

if  $\forall x >= \forall y ... \forall = \mathbf{K} * \forall x$ if  $\forall x < \forall y ... \forall = \mathbf{K} * \forall y$ 

| Model | Parameter | Units | Description                        |
|-------|-----------|-------|------------------------------------|
| Min   | K         | V/V   | Gain.                              |
|       | IC        | V     | Initial condition: output voltage. |

Maximum: V = K \* max( Vx, Vy ).

if  $\forall x >= \forall y ... \forall = \mathbf{K} * \forall x$ if  $\forall x < \forall y ... \forall = \mathbf{K} * \forall y$ 

| Model | Parameter | Units | Description                        |
|-------|-----------|-------|------------------------------------|
| Pwr   | K         | V/V   | Gain.                              |
|       | IC        | V     | Initial condition: output voltage. |

"Signed" power function: V = K \* pwr(Vx, Vy).

The function is calculated as follows:

if  $\forall y = 0$ : if  $\forall y \neq 0$ :

if  $\forall x < 0...$ :  $\forall = -\mathbf{K}$  if  $\forall x < 0...$ :  $\forall = -\mathbf{K}^* (-\forall x)^{\forall y}$  if  $\forall x = 0...$ :  $\forall = 0$  if  $\forall x > 0...$ :  $\forall = \mathbf{K}^* (\nabla x)^{\forall y}$  if  $\forall x > 0...$ :  $\forall = \mathbf{K}^* (\nabla x)^{\forall y}$ 

| Model | Parameter | Units | Description                        |
|-------|-----------|-------|------------------------------------|
| Mag   | K         | V/V   | Gain.                              |
|       | IC        | V     | Initial condition: output voltage. |

Magnitude.  $V = \mathbf{K} * \operatorname{sqrt}( Vx^2 + Vy^2 ).$ 

| Model | Parameter | Units | Description                        |
|-------|-----------|-------|------------------------------------|
| Phase | K         | V/V   | Gain.                              |
|       | IC        | V     | Initial condition: output voltage. |

Phase: V = K \* phase(Vx, Vy).

V in Volts is equal to phase of a vector  $\forall x + j \forall y$  in degrees.

If  $\forall x = 0 \text{ and } \forall y = 0$ :  $\forall = 0$ .

| Model | Parameter | Units | Description                        |
|-------|-----------|-------|------------------------------------|
| GT    | IC        | V     | Initial condition: output voltage. |

Greater than: V = Vx > Vy? **High**: **Low**.

**High** and **Low** are logical levels.

| Model                                                 | Parameter | Units | Description                        |  |
|-------------------------------------------------------|-----------|-------|------------------------------------|--|
| LT IC V                                               |           |       | Initial condition: output voltage. |  |
| Less than. $V = Vx < Vy$ ? <b>High</b> : <b>Low</b> . |           |       |                                    |  |
| High and Low are logical levels.                      |           |       |                                    |  |

| Model | Parameter | Units | Description                                         |
|-------|-----------|-------|-----------------------------------------------------|
| Table | X         |       | Comma-separated string, X (input values).           |
|       | Υ         |       | Comma-separated string, Y (input values).           |
|       | Table     |       | Comma-separated string, Table of Z (output values). |
|       | IC        | V     | Initial condition: output voltage.                  |

2D look-up table. **Table** parameter defines output Z as a function of X and Y inputs of the component in the following format:

#### where:

- Zij defines output of the function for input values Xi and Yj;
- N is total number of X input values, defined by **X** parameter;
- M is total number of Y input values, defined by Y parameter.

Output value between specified X and Y points is linearly interpolated on both coordinates. Output value below X1 is linearly extrapolated using X1...X2 interval data, output value above XN is linearly extrapolated using X(N-1)...XN interval data. The same rule is applied to Y coordinate

See Working with 2D Table model chapter for more details.

### F – Custom function

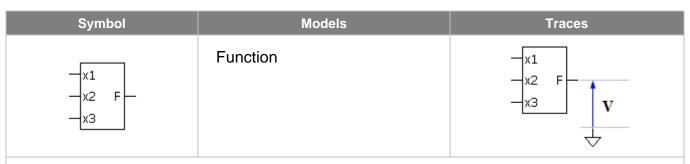

This is a customized component. it can be edited n the **Edit Component** dialog box. See *Editing customized component* chapter for instructions on editing a component.

This component may have:

- arbitrary size up to 32(width) X 8(height),
- up to 8 inputs on the left side,
- one output on the right side,
- one or no clock pins on the bottom side,
- custom input and output names.

Examples of Custom function component:

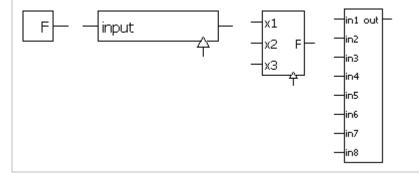

| Model    | Parameter | Units | Description                        |
|----------|-----------|-------|------------------------------------|
| Function | f         | V     | Output as function of the inputs.  |
|          | IC        | V     | Initial condition: output voltage. |

Arbitrary function **f** defines output voltage as a function of the following variables:

pin\_name - input voltage on the input pin pin\_name.

t - current time

V(name) - voltage on the component name

I(name) - current through the component name

P(name) - power on the component name

**S(name)** – state of the component *name* 

where *name* is the name of the component in the schematic. If **f** is blank, output is zero.

#### Example:

```
f = max(x1, x2, x3)

f = (in1+in2) * V(R1)
```

If *clock* pin does not exist, the model operates in **continuous** mode: the function is calculated and applied to the output on every calculation step. If *clock* pin exists, the model operates in **synchronized** mode: the function is calculated and applied to the output only on rising (or falling) edge of logical clock signal. As a result, this mode may provide faster simulation than **continuous** mode.

When calculating DC operating point, and in AC analysis, output is set to specified output voltage **IC**. Please note that input voltages and variables **V**, **I**, **P**, and **S** are taken at previous calculation step. This may affect stability of the schematic with closed loop.

### F – Integral

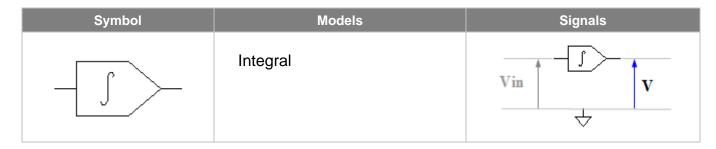

| Model    | Parameter | Units | Description                        |
|----------|-----------|-------|------------------------------------|
| Integral | K         | V/V   | Gain.                              |
| 3        | IC        | V     | Initial condition: output voltage. |

Integral:  $V = K * \int Vin dt$ .

When calculating DC operating point, output is set to specified output voltage IC.

# F – Integral with reset

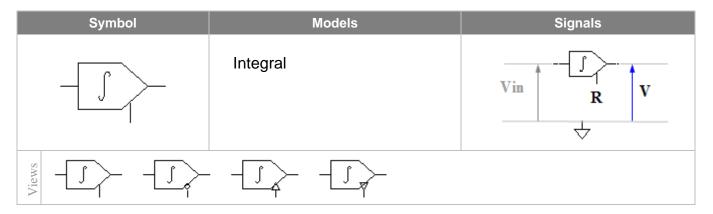

| Model    | Parameter | Units | Description                        |
|----------|-----------|-------|------------------------------------|
| Integral | K         | V/V   | Gain.                              |
| 3        | IC        | V     | Initial condition: output voltage. |

Integral:  $V = K * \int Vin dt$ .

If reset signal  $\bf R$  is active, output is always zero. If rising or falling edge reset signal applied, output is set to zero and integration continues.

When calculating DC operating point, output is set to specified output voltage IC.

### F-s-function

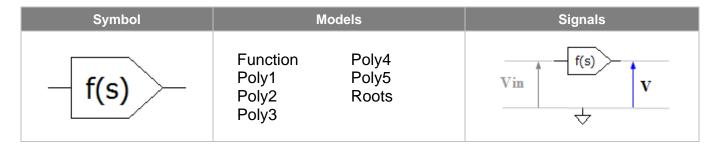

| Model    | Parameter | Units | Description        |
|----------|-----------|-------|--------------------|
| Function | f         | V/V   | Transfer function. |

Transfer function **f** defines transfer function in **s** domain. The following variables can represent frequency in the function:

```
f – current AC frequency, Hz w – angular AC frequency, w = 2\pi f. s or p – Laplace parameter, s = p = j*2\pi f.
```

#### Example:

$$f = 1/(1+s)$$
  
 $f = exp(-R1*C1**s)$ 

Only operators and functions that support complex numbers can be used in this function. If **f** is blank, it is assumed to be **1**.

At transient and DC operation point calculation for AC (if enabled), the component behaves as a buffer with infinite bandwidth, and gain equal to **f(0)**.

| Model          | Parameter | Units | Description                            |
|----------------|-----------|-------|----------------------------------------|
| Poly1          | b0        |       | Numerator polynomial coefficients 0.   |
| Poly2          |           |       |                                        |
| Poly3          | a0        |       | Denominator polynomial coefficients 0. |
|                |           |       |                                        |
| Poly4<br>Poly5 | IC        |       | Initial condition.                     |
| Poly5          |           |       |                                        |

AC transfer function is a ratio of polynomials of Laplace parameter s:

$$f(s) = (b0 + b1*s + b2*s^2 + ...) / (a0 + a1*s + a2*s^2 + ...)$$

These models support transient as well.

Initial condition IC is a csv (comma separated values) string, where the first value is initial output voltage, and other values are internal model values (derivatives of input and output signal).

IC can be modified manually:

- Clear IC string and leave it blank to indicate that initial conditions are not specified.
- Enter just one value initial output voltage.
- Modify the first value initial output voltage.

If **Save IC** command was performed, then modifying **IC** parameter manually is not recommended.

At DC operation point calculation, f(0) is used.

| Model | Parameter | Units | Description               |
|-------|-----------|-------|---------------------------|
| Roots | K         |       | Gain.                     |
|       | Roots     |       | Roots (zeroes and poles). |
|       | IC        | V     | Initial condition.        |

AC transfer function is defines by zeroes and poles:

$$f(s) = K * (s-z1)*(s-z2).../(s-p1)/(s-p2)...$$

where **K** is gain, z1...zn are zeroes, p1...pN are poles.

Roots are defined by Roots parameter in the csv (comma-separated values) format, as follows:

#### where:

Nz - number of zeroes

Rezi - real part of zi

Imzi – imaginary part of zi

Np - number of poles,

Repi – real part of pi

Impi – imaginary part of pi

There could be any number of zeroes and poles, however the resulting numerator and denominator polynomials order should not exceed 5. See *Working with Roots model* chapter for details on entering/editing roots.

The model supports transient as well.

Initial condition **IC** is a **csv** (comma separated values) string, where the first value is initial output voltage, and other values are internal model values (derivatives of input and output signal). IC can be modified manually:

- Clear IC string and leave it blank to indicate that initial conditions are not specified.
- Enter just one value initial output voltage.
- Modify the first value initial output voltage.

If Save IC command was performed, then modifying IC parameter manually is not recommended.

At DC operation point calculation, **f(0)** is used.

#### F – z-function

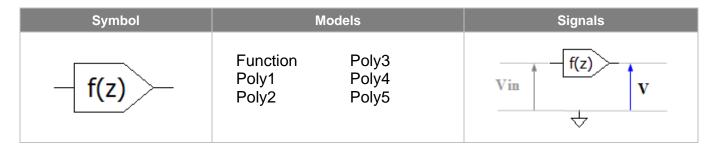

| Model    | Parameter | Units | Description        |
|----------|-----------|-------|--------------------|
| Function | f         | V/V   | Transfer function. |

Transfer function **f** defines transfer function in **z** domain. The following variables can represent frequency in the function:

f - current AC frequency, Hz

w – angular AC frequency,  $w = 2\pi f$ .

s or p – Laplace parameter,  $s = p = j*2\pi f$ .

**z** – z-parameter.

Definition of z-parameter is located in *AC* settings/Advanced settings/AC window. Please note that if T parameter is used in z-parameter formula - for example, exp(s\*T) - it should be defined as a schematic variable.

If f is blank, it is assumed to be 1.

At transient and DC operation point calculation for AC (if enabled), the component behaves as a buffer with infinite bandwidth, and gain equal to the transfer function value at zero frequency.

| Parameter | Units        | Description                            |
|-----------|--------------|----------------------------------------|
| b0        |              | Numerator polynomial coefficients 0.   |
|           |              |                                        |
| a0        |              | Denominator polynomial coefficients 0. |
|           |              |                                        |
|           |              |                                        |
|           | b0<br><br>a0 | b0<br><br>a0                           |

AC transfer function is a ratio of polynomials of z-parameter:

$$f(z) = (b0 + b1*z^{-1} + b2*z^{-2} + ...) / (a0 + a1*z^{-1} + a2*z^{-2} + ...)$$

At transient, and DC operation point calculation for AC (if enabled), the component behaves as a buffer with infinite bandwidth, and gain equal to the transfer function value at zero frequency.

### I – Current source

| Symbol | Models                                                              | Signals |
|--------|---------------------------------------------------------------------|---------|
|        | I Sweep Step Function Single List Pulse File Clock Trace Sin SubCir | V       |

| Model            | Parameter | Units | Description |
|------------------|-----------|-------|-------------|
| I                | I         | А     | Current.    |
| Constant current | = I.      |       |             |

| Model          | Parameter | Units           | Description                                 |
|----------------|-----------|-----------------|---------------------------------------------|
| Step           | I1        | А               | Step On current.                            |
|                | 10        | Α               | Step Off current.                           |
|                | Slope     |                 | Slope type: Linear/Cos/Exp                  |
|                | Rise      | S               | Step rise length.                           |
|                | Delay     |                 | Delay before step starts.                   |
| ep starts afte |           | s<br>Rise is no | n-zero, 3 <b>Slope</b> types are available. |
| 10             |           |                 |                                             |

| Model  | Parameter | Units | Description                |
|--------|-----------|-------|----------------------------|
| Single | I1        | А     | Pulse On current.          |
|        | 10        | Α     | Pulse Off current.         |
|        | Width     | S     | Pulse width.               |
|        | Slope     |       | Slope type: Linear/Cos/Exp |
|        | Rise      | S     | Pulse rise length.         |
|        | Fall      | S     | Pulse fall length.         |
|        | Delay     | S     | Delay before pulse starts. |

Single pulse starts after **Delay** time. **Rise** time is included into **Width**, **Fall** time is **not** included into **Width**. **Slope** type applies both to pulse rise and fall (if non-zero).

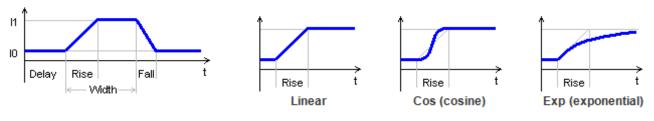

| Model | Parameter | Units | Description                      |
|-------|-----------|-------|----------------------------------|
| Pulse | l1        | А     | Pulse On current.                |
|       | 10        | Α     | Pulse Off current.               |
|       | Period    | S     | Period.                          |
|       | Width     | S     | Pulse width.                     |
|       | Slope     |       | Slope type: Linear/Cos/Exp       |
|       | Rise      | S     | Pulse rise length.               |
|       | Fall      | S     | Pulse fall length.               |
|       | Delay     | S     | Delay before first pulse starts. |

Pulses start after **Delay** time. **Rise** time is included into **Width**, **Fall** time is **not** included into **Width**. **Slope** type applies both to pulse rise and fall (if non-zero).

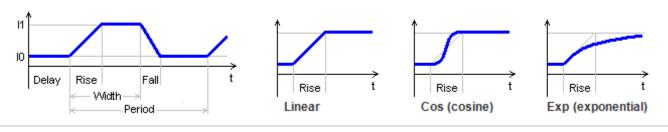

| Model | Parameter | Units | Description                       |  |
|-------|-----------|-------|-----------------------------------|--|
| Clock | l1        | Α     | Pulse On current.                 |  |
|       | 10        | Α     | Pulse Off current.                |  |
|       | Period    | S     | Period.                           |  |
|       | Step      | S     | Simulation step of rise and fall. |  |
|       | Delay     | S     | Delay before first pulse starts.  |  |

Periodic pulses with width of one simulation step. Pulses start after **Delay** time.

**Clock** model is recommended to produce a constant frequency clock signal. Unlike **Pulse** model, it won't force unnecessary step reduction at the end of the pulse, which may help to accelerate simulation.

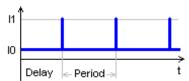

If **Step** parameter is not zero **and** is less than current schematic simulation step, the step is adjusted to provide rise and fall of clock pulse to be equal to **Step**:

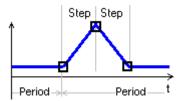

Otherwise, the clock pulse is created using current schematic simulation step, which depends on many factors, and cannot be easily predicted:

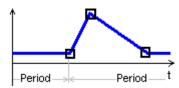

| Model | Parameter | Units | Description                      |
|-------|-----------|-------|----------------------------------|
| Sin   | Sin I1 A  |       | Current amplitude.               |
|       | 10        | Α     | Current baseline.                |
|       | Period    | S     | Period.                          |
|       | Phase     | deg   | Phase.                           |
|       | Decay     | 1/s   | Decay constant                   |
|       | Delay     | S     | Delay before sine signal starts. |

Sine signal starts after **Delay** time. **Phase** is sine phase in degrees at the moment when signal starts. If transient is paused, sine period changed, and then transient is continued, the phase of the signal remains continuous, providing smooth sine signal of variable frequency. If **Decay** is not zero, the sine signal is exponentially dumped with time constant = 1/**Decay**.

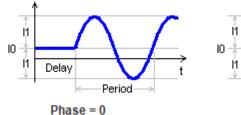

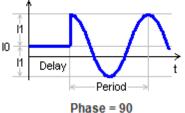

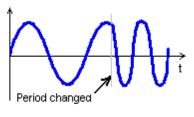

| Model | Parameter | Units | Description                 |
|-------|-----------|-------|-----------------------------|
| Sweep | I1        | V     | Current amplitude.          |
|       | 10        | V     | Current baseline.           |
|       | Width     | S     | Width of the signal.        |
|       | F0        | Hz    | Start frequency.            |
|       | F1        | Hz    | End frequency.              |
|       | Туре      |       | Signal type: Linear/Exp.    |
|       | Delay     | S     | Delay before signal starts. |

Sinusoidal signal with variable frequency starts after **Delay** time. Signal frequency changes during **Width** interval from **F0** to **F1** linearly or exponentially, depending on specified **Type**.

If **F0** = **F1**, then one period of frequency 1/**Width** will be generated.

If lowest frequency is set to zero and **Type** = Exp, then lowest frequency 0.01/**Width** will be used.

If needed, the highest frequency will be increased to provide integer number of signal periods, so that signal phase at the beginning and at the end of **Width** interval is exactly zero.

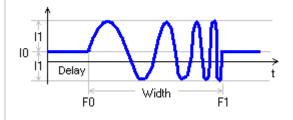

| Model    | Parameter | Units | Description |
|----------|-----------|-------|-------------|
| Function | f         | Α     | Function    |

Arbitrary function **f** defines current as a function of the following variables:

t - current time

V(name) - voltage on the component name

I(name) - current through the component name

P(name) – power on the component name

S(name) - state of the component name

where *name* is the name of any component in the schematic. If f is blank, current is zero.

#### Example:

$$f = sin(t) * (1+cos(t*.01))$$
  
 $f = V(R1) * I(R1)$ 

Please note that **V**, **I**, **P**, and **S** variables are taken at previous calculation step. This may affect stability of the schematic with closed loop.

| Model | Parameter | Units | Description               |
|-------|-----------|-------|---------------------------|
| List  | List      |       | Comma-separated string.   |
|       | Cycle     |       | Cycling (repeat): No/Yes. |
|       | Delay     | S     | Delay.                    |

Piecewise linear signal is defined by **List** parameter in the **csv** (comma-separated values) format, as follows:

where all t and I can be numerical values or expressions.

If t<t0, signal is 10.

If t0<t<t1, signal value is linearly interpolated between I0 and I1, etc.

If t>tn, and **Cycle** parameter is set to **No**, the signal value is In. Otherwise the signal defined in t0...tn interval is repeated continuously.

Signal start is delayed by **Delay** time.

#### Example:

List = 
$$0,0,1,2,4,3,5,0,8,0$$

If **Cycle** = **Yes**, **Delay** = 0, the following current will be generated:

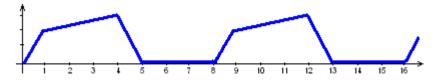

See Working with List source chapter for more details.

| Model     | Parameter | Units | Description               |
|-----------|-----------|-------|---------------------------|
| File File |           |       | File name.                |
|           | Cycle     |       | Cycling (repeat): No/Yes. |
|           | Delay     | S     | Delay.                    |

Piecewise linear signal is defined in the text file. If **File** parameter does not have a full path, NL5 will search for the file in the directory where schematic file is located, then in the Library directories, and then in the Library directories relative to schematic file directory (see NL5 Manual, *Schematic Properties*).

Signal is defined in the csv (comma-separated values) format, as follows:

```
<if first line does not start with a number, it is ignored>
t0,I0
t1,I1
....
tn,In
```

where all t and I can be numerical values or expressions.

If t<t0, signal is v0.

If t0<t<t1, signal value is linearly interpolated between I0 and I1, etc.

If t>tn, and **Cycle** parameter is set to **No**, the signal value is In. Otherwise the signal defined in t0...tn interval is repeated continuously.

Signal start is delayed by **Delay** time.

#### Example:

1,2

4,3

5,0

If **Cycle = Yes**, **Delay =** 0, the following current will be generated:

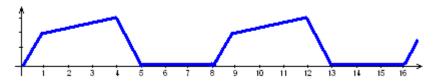

| Model | Parameter | Units | Description               |  |
|-------|-----------|-------|---------------------------|--|
| Trace | Trace     |       | Trace name.               |  |
|       | Cycle     |       | Cycling (repeat): No/Yes. |  |
|       | Delay     | S     | Delay.                    |  |

Signal is defined by an existing trace. **Trace** parameter is a name of a transient trace. Only traces loaded from data file, imported from text or binary file, duplicated, or pasted from the clipboard can be used.

Signal start is delayed by **Delay** time.

If **Cycle** parameter is set to **Yes**, the signal is repeated continuously.

### I – Logic controlled current source

| Symbol       | Mo                                                       | odels                                                | Signals         |
|--------------|----------------------------------------------------------|------------------------------------------------------|-----------------|
| <del>-</del> | I<br>One-shot<br>Step<br>Single<br>Pulse<br>Clock<br>Sin | Sweep<br>Function<br>List<br>File<br>Trace<br>SubCir | $V = V \cdot I$ |

|                       | Model | Parameter | Units | Description |
|-----------------------|-------|-----------|-------|-------------|
|                       | I     | I         | А     | Current.    |
| Constant current = I. |       |           |       |             |

| Model    | Parameter | Units | Description        |  |
|----------|-----------|-------|--------------------|--|
| One-shot | l1        | Α     | Pulse On current.  |  |
|          | 10        | Α     | Pulse Off current. |  |
|          | Width     | s     | Pulse width.       |  |

One-shot pulse generator. When increasing input voltage Vin crosses logical threshold, current pulse of **Width** duration is generated. **I0** is pulse Off level, **I1** is pulse On level.

If increasing Vin crosses logical threshold value while pulse is being generated, the pulse is restarted.

| Model | Parameter | Units | Description                |
|-------|-----------|-------|----------------------------|
| Step  | I1        | Α     | Step On current.           |
|       | 10        | Α     | Step Off current.          |
|       | Slope     |       | Slope type: Linear/Cos/Exp |
|       | Rise      | S     | Step rise length.          |
|       | Delay     | S     | Delay before step starts.  |

When control signal Vin is below logical threshold, output is in Off state. When increasing control signal Vin crosses logical threshold, a signal similar to **Step** model of **Current source** component is generated. When decreasing control signal Vin drops below logical threshold, output goes to Off state immediately.

| Model  | Parameter  | Units | Description                |
|--------|------------|-------|----------------------------|
| Single | <b>I</b> 1 | Α     | Pulse On current.          |
|        | 10         | Α     | Pulse Off current.         |
|        | Width      | S     | Pulse width.               |
|        | Slope      |       | Slope type: Linear/Cos/Exp |
|        | Rise       | S     | Pulse rise length.         |
|        | Fall       | S     | Pulse fall length.         |
|        | Delay      | s     | Delay before pulse starts. |

When control signal V*in* is below logical threshold, output is in Off state. When increasing control signal V*in* crosses logical threshold, a signal similar to **Single** model of **Current source** component is generated. When decreasing control signal V*in* drops below logical threshold, output goes to Off state immediately.

| Model | Parameter | Units | Description                      |
|-------|-----------|-------|----------------------------------|
| Pulse | I1        | А     | Pulse On current.                |
|       | 10        | Α     | Pulse Off current.               |
|       | Period    | s     | Period.                          |
|       | Width     | s     | Pulse width.                     |
|       | Slope     |       | Slope type: Linear/Cos/Exp       |
|       | Rise      | S     | Pulse rise length.               |
|       | Fall      | S     | Pulse fall length.               |
|       | Delay     | s     | Delay before first pulse starts. |

When control signal V*in* is below logical threshold, output is in Off state. When increasing control signal V*in* crosses logical threshold, a signal similar to **Pulse** model of **Current source** component is generated. When decreasing control signal V*in* drops below logical threshold, output goes to Off state immediately.

| Model | Parameter  | Units | Description                       |
|-------|------------|-------|-----------------------------------|
| Clock | <b>I</b> 1 | Α     | Pulse On current.                 |
|       | 10         | Α     | Pulse Off current.                |
|       | Period     | S     | Period.                           |
|       | Step       | s     | Simulation step of rise and fall. |
|       | Delay      | s     | Delay before first pulse starts.  |

When control signal Vin is below logical threshold, output is in Off state. When increasing control signal Vin crosses logical threshold, a signal similar to **Clock** model of **Current source** component is generated. When decreasing control signal Vin drops below logical threshold, output goes to Off state immediately.

| Model | Parameter | Units | Description                      |
|-------|-----------|-------|----------------------------------|
| Sin   | l1        | Α     | Current amplitude.               |
|       | 10        | Α     | Current baseline.                |
|       | Period    | S     | Period.                          |
|       | Phase     | deg   | Phase.                           |
|       | Decay     | 1/s   | Decay constant                   |
|       | Delay     | S     | Delay before sine signal starts. |

When control signal V*in* is below logical threshold, output current is **I0**. When increasing control signal V*in* crosses logical threshold, a signal similar to **Sin** model of **Current source** component is generated. When decreasing control signal V*in* drops below logical threshold, output goes to **I0** immediately.

| Model | Parameter | Units | Description                 |
|-------|-----------|-------|-----------------------------|
| Sweep | l1        | V     | Current amplitude.          |
|       | 10        | V     | Current baseline.           |
|       | Width     | S     | Width of the signal.        |
|       | F0        | Hz    | Start frequency.            |
|       | F1        | Hz    | End frequency.              |
|       | Туре      |       | Signal type: Linear/Exp.    |
|       | Delay     | S     | Delay before signal starts. |

When control signal V*in* is below logical threshold, output current is **I0**. When increasing control signal V*in* crosses logical threshold, a signal similar to **Sweep** model of **Current source** component is generated. When decreasing control signal V*in* drops below logical threshold, output goes to **I0** immediately.

| Model    | Parameter | Units | Description |
|----------|-----------|-------|-------------|
| Function | f         | А     | Function    |

When control signal Vin is below logical threshold, output is zero. When increasing control signal Vin crosses logical threshold, a signal similar to **Function** model of **Current source** component is generated. If the function is using current time variable t, this moment will be considered as t=0. When decreasing control signal Vin drops below logical threshold, output goes to zero immediately

| Model | Parameter | Units | Description               |
|-------|-----------|-------|---------------------------|
| List  | List      |       | Comma-separated string.   |
|       | Cycle     |       | Cycling (repeat): No/Yes. |
|       | Delay     | S     | Delay.                    |

When control signal V*in* is below logical threshold, output is equal to **I0** value of **List** signal. When increasing control signal V*in* crosses logical threshold, a signal similar to **List** model of **Current source** component is generated. This moment is also considered as *t*=0 for the **List** signal. When decreasing control signal V*in* drops below logical threshold, output goes to **I0** immediately.

| Model | Parameter | Units | Description               |
|-------|-----------|-------|---------------------------|
| File  | File      |       | File name.                |
|       | Cycle     |       | Cycling (repeat): No/Yes. |
|       | Delay     | S     | Delay.                    |

When control signal  $\forall in$  is below logical threshold, output is equal to **10** value specified in the **File**. When increasing control signal  $\forall in$  crosses logical threshold, a signal similar to **File** model of **Current source** component is generated. This moment is also considered as t=0 for the **File** signal. When decreasing control signal  $\forall in$  drops below logical threshold, output goes to **10** immediately.

| Model | Parameter | Units | Description               |
|-------|-----------|-------|---------------------------|
| Trace | Trace     |       | Trace name.               |
|       | Cycle     |       | Cycling (repeat): No/Yes. |
|       | Delay     | s     | Delay.                    |

When control signal Vin is below logical threshold, output is zero. When increasing control signal Vin crosses logical threshold, a signal similar to **Trace** model of **Current source** component is generated. This moment is also considered as t=0 for the **Trace** signal. When decreasing control signal Vin drops below logical threshold, output goes to zero immediately.

# $I-Voltage\ controlled\ current\ source$

| Symbol      | Models                                        | Signals        |
|-------------|-----------------------------------------------|----------------|
| _+          | Linear VCO I One-shot Function PWM PWL SubCir | V in P = V • I |
| Views Views |                                               |                |

| Model                                                                  | Parameter | Units | Description |
|------------------------------------------------------------------------|-----------|-------|-------------|
| Linear                                                                 | K         | A/V   | Gain        |
| Linear voltage controlled current source: I = <b>K</b> * V <i>in</i> . |           |       |             |

| Model                 | Parameter | Units | Description |
|-----------------------|-----------|-------|-------------|
| I                     | I         | А     | Current.    |
| Constant current = I. |           |       |             |

| Model    | Parameter | Units | Description                        |
|----------|-----------|-------|------------------------------------|
| Function | f         | Α     | Output as function of the input.   |
|          | IC        | А     | Initial condition: output current. |

Arbitrary function **f** defines output current as a function of the following variables:

**x** – input voltage Vin

t - current time

V(name) - voltage on the component name

I(name) - current through the component name

P(name) - power on the component name

S(name) - state of the component name

where *name* is the name of the component in the schematic. If f is blank, output is zero.

#### Example:

 $f = x^*x$ 

f = x \* sin(t)

f = P(r1) + P(r2)

When calculating DC operating point, and in AC analysis, output is set to specified output current **IC**. Please note that variable  $\mathbf{x}$  (input voltage Vin) and variables  $\mathbf{V}$ ,  $\mathbf{I}$ ,  $\mathbf{P}$ , and  $\mathbf{S}$  are taken at previous calculation step. This may affect stability of the schematic with closed loop.

| Model | Parameter | Units | Description                    |
|-------|-----------|-------|--------------------------------|
| PWL   | pwl       |       | Comma-separated string, K(Vin) |

Piecewise linear voltage controlled current source. **pwl** string defines gain as a function of input voltage K(Vin). The transfer function of the source I(Vin) is piecewise linear function, and it always goes through the origin (0,0). See *Working with PWL model* chapter for details.

Please note that K(Vin) is **piecewise constant** function, although the model and parameter are still called **pwl** for historical reasons.

| Model | Parameter | Units | Description                                |
|-------|-----------|-------|--------------------------------------------|
| VCO   | I1        | А     | Current amplitude.                         |
|       | 10        | Α     | Current baseline or Off level.             |
|       | dFdV      | Hz/V  | Gain.                                      |
|       | Туре      |       | Signal type: Sin/Square/Triangle/Sawtooth. |
|       | Phase     | deg   | Phase.                                     |

Voltage controlled oscillator. Output current is a signal with frequency equal to:

$$f(Hz) = dFdV * Vin.$$

For **Sine** signal, **I0** is baseline, and **I1** is amplitude. For **Square**, **Triangle**, and **Sawtooth** signals, **I0** is Off level, **I1** is On level. **Phase** is additional phase of the signal, in degrees.

| Model    | Parameter | Units | Description        |
|----------|-----------|-------|--------------------|
| One-shot | I1        | Α     | Pulse On current.  |
|          | 10        | Α     | Pulse Off current. |
|          | Width     | S     | Pulse width.       |
|          | Threshold | V     | Voltage threshold. |

One-shot pulse generator. When increasing input voltage V*in* crosses **Threshold** value, current pulse of **Width** duration is generated. **I0** is pulse Off level, **I1** is pulse On level.

If increasing Vin crosses **Threshold** value while pulse is being generated, the pulse is restarted.

| Model | Parameter  | Units | Description                               |
|-------|------------|-------|-------------------------------------------|
| PWM   | <b>I</b> 1 | А     | Pulse On current.                         |
|       | 10         | А     | Pulse Off current.                        |
|       | F          | Hz    | Frequency.                                |
|       | Vmax       | V     | Input voltage corresponding to 100% duty. |
|       | Phase      | deg   | Phase.                                    |

Voltage controlled Pulse-Width Modulator. Output current is a pulse signal of frequency **F** shifted by **Phase**. Input voltage V*in* is sampled at the beginning of each cycle of the signal, and width of the output pulse during this cycle is calculated according to the equation:

width = 
$$1/\mathbf{F} * (Vin / \mathbf{Vmax})$$
  
or  
duty =  $100\% * (Vin / \mathbf{Vmax})$ ;

If the width is equal or less than zero, a short On pulse with the width equal to the minimum calculation step at that moment will be generated. If the width is equal or greater than period of frequency **F**, a short Off pulse at the end of the period will be generated. As a result, the frequency of the output signal is always **F**.

#### I – Current controlled current source

| Symbol | Models                                        | Signals                                                                                                    |
|--------|-----------------------------------------------|----------------------------------------------------------------------------------------------------|
|        | Linear CCO I One-shot Function PWM PWL SubCir | $\mathbf{I} \text{ in } \downarrow \qquad \qquad \mathbf{V} \qquad \uparrow \mathbf{I}$ $\mathbf{P} = \mathbf{V} \cdot \mathbf{I}$ |
| Views  |                                               |                                                                                                    |

| Model                                                  | Parameter | Units | Description |  |
|--------------------------------------------------------|-----------|-------|-------------|--|
| Linear                                                 | K         | A/A   | Gain        |  |
| Linear current controlled current source: I = K * Iin. |           |       |             |  |

| Model                 | Parameter | Units | Description |
|-----------------------|-----------|-------|-------------|
| I                     | I         | А     | Current.    |
| Constant current = I. |           |       |             |

| Model    | Parameter | Units | Description                        |
|----------|-----------|-------|------------------------------------|
| Function | f         | А     | Output as function of the input.   |
|          | IC        | Α     | Initial condition: output current. |

Arbitrary function **f** defines output current as a function of the following variables:

x – input current lin

t - current time

V(name) - voltage on the component name

I(name) - current through the component name

P(name) - power on the component name

S(name) – state of the component name

where name is the name of the component in the schematic. If f is blank, output is zero.

Example:

$$f = x*x$$
  

$$f = x * sin(t)$$
  

$$f = P(r1) + P(r2)$$

When calculating DC operating point, and in AC analysis, output is set to specified output current IC. Please note that variable x (input current Iin) and variables V, I, P, and S are taken at previous calculation step. This may affect stability of the schematic with closed loop.

| Model | Parameter | Units | Description                    |
|-------|-----------|-------|--------------------------------|
| PWL   | pwl       |       | Comma-separated string, K(Iin) |

Piecewise linear current controlled current source. **pwl** string defines gain as a function of input current K(I*in*). The transfer function of the source I(I*in*) is piecewise linear function, and it always goes through the origin (0,0). See *Working with PWL model* chapter for details.

Please note that K(I*in*) is **piecewise constant** function, although the model and parameter are still called **pwl** for historical reasons.

| Model | Parameter  | Units | Description                                |
|-------|------------|-------|--------------------------------------------|
| cco   | <b>I</b> 1 | Α     | Current amplitude.                         |
|       | 10         | Α     | Current baseline or Off level.             |
|       | dFdI       | Hz/A  | Gain.                                      |
|       | Туре       |       | Signal type: Sin/Square/Triangle/Sawtooth. |
|       | Phase      | deg   | Phase.                                     |

Current controlled oscillator. Output current is a signal with frequency equal to:

$$f(Hz) = dFdI * lin.$$

For **Sine** signal, **I0** is baseline, and **I1** is amplitude. For **Square**, **Triangle**, and **Sawtooth** signals, **I0** is Off level, **I1** is On level. **Phase** is additional phase of the signal, in degrees.

| Model    | Parameter  | Units | Description        |
|----------|------------|-------|--------------------|
| One-shot | <b>I</b> 1 | Α     | Pulse On current.  |
|          | 10         | Α     | Pulse Off current. |
|          | Width      | S     | Pulse width.       |
|          | Threshold  | Α     | Current threshold. |

One-shot pulse generator. When increasing input current lin crosses **Threshold** value, current pulse of **Width** duration is generated. **I0** is pulse Off level, **I1** is pulse On level.

If increasing lin crosses **Threshold** value while pulse is being generated, the pulse is restarted.

| Model | Parameter  | Units | Description                               |
|-------|------------|-------|-------------------------------------------|
| PWM   | <b>I</b> 1 | Α     | Pulse On current.                         |
|       | 10         | Α     | Pulse Off current.                        |
|       | F          | Hz    | Frequency.                                |
|       | Imax       | Α     | Input current corresponding to 100% duty. |
|       | Phase      | deg   | Phase.                                    |

Current controlled Pulse-Width Modulator. Output current is a pulse signal of frequency **F** shifted by **Phase**. Input current l*in* is sampled at the beginning of each cycle of the signal, and width of the output pulse during this cycle is calculated according to the equation:

```
width = 1/\mathbf{F} * (lin / lmax)
or
duty = 100\% * (lin / lmax);
```

If the width is equal or less than zero, a short On pulse with the width equal to the minimum calculation step at that moment will be generated. If the width is equal or greater than period of frequency **F**, a short Off pulse at the end of the period will be generated. As a result, the frequency of the output signal is always **F**.

#### L – Inductor

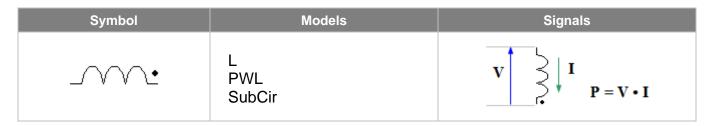

| Model | Parameter | Units | Description                                                |
|-------|-----------|-------|------------------------------------------------------------|
| L     | L         | Н     | Inductance                                                 |
| _     | IC        | А     | Initial condition: current. Leave blank if IC not defined. |

Linear inductor, V = L \* dI/dt.

When calculating DC operating point, if **IC** is defined, inductor is replaced with current source equal to **IC**. Otherwise, inductor is temporarily replaced by short circuit, DC operating point is calculated, and then the current through the short circuit is assigned to the inductor as its initial current.

| Model | Parameter | Units                                                      | Description |
|-------|-----------|------------------------------------------------------------|-------------|
| PWL   | pwl       | Comma-separated string, L(I)                               |             |
|       |           | Initial condition: current. Leave blank if IC not defined. |             |

Piecewise constant inductor: **pwl** string defines inductance as a function of current through the indictor L(I). H(I) is piecewise linear function, and it always goes through the origin (0,0). See *Working with PWL model* chapter for details.

Please note that L(I) is **piecewise constant** function, although the model and parameter are still called **pwl** for historical reasons.

When calculating DC operating point, if **IC** is defined, inductor is replaced with current source equal to **IC**. Otherwise, inductor is temporarily replaced by short circuit, DC operating point is calculated, and then the current through the short circuit is assigned to the inductor as its initial current.

### L - Voltage controlled inductor

| Symbol     | Models | Signals |
|------------|--------|---------|
| _+ '_      | PWL    | V  in   |
| Views -+ + |        |         |

| Model | Parameter                                 | Units | Description                                                |
|-------|-------------------------------------------|-------|------------------------------------------------------------|
| PWL   | <b>pwl</b> Comma-separated string, L(Vin) |       | Comma-separated string, L(Vin)                             |
|       | IC                                        | Α     | Initial condition: current. Leave blank if IC not defined. |

Piecewise constant voltage controlled inductor. **pwl** string defines inductance as a function of control voltage L(Vin). At any moment:

$$V = L(Vin) * dI/dt.$$

See Working with PWL model chapter for details.

Please note that L(Vin) is **piecewise constant** function, although the model and parameter are still called **pwl** for historical reasons.

When calculating DC operating point, if **IC** is defined, inductor is replaced with current source equal to **IC**. Otherwise, inductor is temporarily replaced by short circuit, DC operating point is calculated, and then the current through the short circuit is assigned to the inductor as its initial current.

### L - Current controlled indictor

| Symbol   | Models | Signals                                                                                       |
|----------|--------|-----------------------------------------------------------------------------------------------|
| <b>→</b> | PWL    | $I \text{ in } \bigvee \qquad \bigvee \qquad \bigvee \qquad V \bigvee I \qquad P = V \cdot I$ |
|          |        | <u>r.                                    </u>                                                 |
| Views S  |        |                                                                                               |
|          |        |                                                                                               |

| Model | Parameter                                          | Units | Description                                                |
|-------|----------------------------------------------------|-------|------------------------------------------------------------|
| PWL   | <b>pwl</b> Comma-separated string, L(I <i>in</i> ) |       | Comma-separated string, L(Iin)                             |
|       | IC                                                 | Α     | Initial condition: current. Leave blank if IC not defined. |

Piecewise constant current controlled inductor. **pwl** string defines inductance as a function of control current C(Iin). At any moment:

$$V = L(Iin) * dI/dt.$$

See Working with PWL model chapter for details.

Please note that L(I*in*) is **piecewise constant** function, although the model and parameter are still called **pwl** for historical reasons.

When calculating DC operating point, if **IC** is defined, inductor is replaced with current source equal to **IC**. Otherwise, inductor is temporarily replaced by short circuit, DC operating point is calculated, and then the current through the short circuit is assigned to the inductor as its initial current.

# $L-Coupled\ inductors$

| Symbol                                 | Models | Signals                                                             |
|----------------------------------------|--------|---------------------------------------------------------------------|
| \\\\\\\\\\\\\\\\\\\\\\\\\\\\\\\\\\\\\\ | L      | $\begin{array}{c c}  & 11 & 12 \\ \hline  & 1 & 2 & V2 \end{array}$ |
|                                        |        |                                                                     |

| Model | Parameter | Units | Description                                                    |
|-------|-----------|-------|----------------------------------------------------------------|
| L     | L1        | Н     | L1 inductance                                                  |
|       | L2        | Н     | L2 inductance                                                  |
|       | K         |       | Coupling coefficient (-11)                                     |
|       | IC1       | Α     | L1 initial condition: current. Leave blank if IC1 not defined. |
|       | IC2       | Α     | L2 initial condition: current. Leave blank if IC2 not defined. |

Coupled linear inductors.

V1 = L1 \* dI1/dt + M \* dI2/dtV2 = M \* dI1/dt + L2 \* dI2/dt

Where M = K \* sqrt(L1 \* L2) is mutual inductance.

When calculating DC operating point, initial conditions **IC1** and **IC2** are independently applied to corresponding inductors **L1** and **L2**, similar to how it is done for the component **L** (inductor).

# $L-Custom\ coupled\ inductors$

| Symbol | Models      | Signals     |
|--------|-------------|-------------|
| 13/52  | L<br>SubCir | <u>IC</u> 3 |

This is a customized component. A component can be edited in the **Edit Component** dialog box. See *Editing customized component* chapter for instructions on editing a component.

This component may have:

- height from 2 to 32,
- up to 32 windings (total),
- arbitrary length of a winding.

Examples of Custom coupled inductors component:

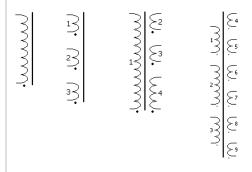

| Model | Parameter | Units | Description                                                    |
|-------|-----------|-------|----------------------------------------------------------------|
| L     | L1        | Н     | L1 inductance                                                  |
|       |           | Н     |                                                                |
|       | LN        | Н     | LN inductance                                                  |
|       | K12       |       | L1-L2 coupling coefficient (-11)                               |
|       |           |       |                                                                |
|       | K(N-1)N   |       | L(N-1)-LN coupling coefficient (-11)                           |
|       | IC1       | Α     | L1 initial condition: current. Leave blank if IC1 not defined. |
| A     |           |       |                                                                |
|       | ICN       | Α     | LN initial condition: current. Leave blank if ICN not defined. |

#### Custom coupled inductors.

```
V1 = L1 * dI1/dt + M12 * dI2/dt + ... + M1N * dIN/dt

V2 = M12 * dI1/dt + L2 * dI2/dt + ... + M2N * dIN/dt

...

VN = M1N * dI1/dt + M2N * dI2/dt + ... + LN * dIN/dt
```

Where Mij = Kij \* sqrt(Li \* Lj) is mutual inductance, Mij = Mji.

When calculating DC operating point, initial conditions **ICN** are independently applied to corresponding inductors **LN**, similar to how it is done for the component **L** (inductor).

If only one winding is defined, a component behaves exactly as a linear inductor L.

Please be aware that coupling coefficients **Kij** should be properly specified within allowable range (-1...1) in order to represent a "physically-realizable" system. If all coupling coefficients are equal to 1 (or -1), using **Winding** components **W** with one magnetizing inductor may give better performance and more stable solution.

If number of windings is more than 9, coupling coefficient parameters **Kij** are shown with underscore '\_' between numbers **i** and **j**: for example, **K6\_24**. For number of windings 9 and less, the old notation is used for backward compatibility.

### O – Amplifier

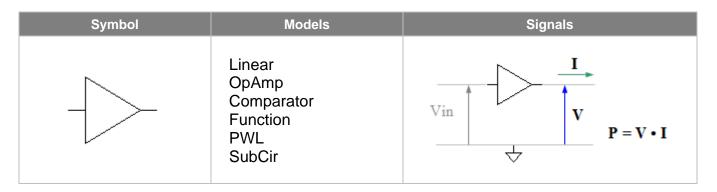

| Model                                   | Parameter         | Units                              | Description          |
|-----------------------------------------|-------------------|------------------------------------|----------------------|
| Linear                                  | Linear K V/V Gain |                                    | Gain                 |
|                                         | f1                | Hz                                 | Unit gain frequency. |
| IC V Initial condition: output voltage. |                   | Initial condition: output voltage. |                      |

Linear amplifier. **K** is open loop gain. Frequency response consists of one pole, **f1** is unit gain frequency. **K** and **f1** can be set to infinity (**inf**).

When calculating DC operating point, if **f1** is not infinity, and **IC** is defined, amplifier output is set to specified output voltage **IC**. If **IC** is blank, static characteristic is used.

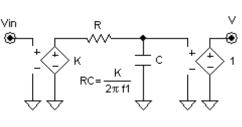

Equivalent schematic

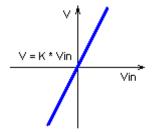

Static characteristic

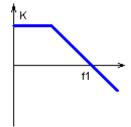

AC response

| Model                     | Parameter | Units | Description                        |
|---------------------------|-----------|-------|------------------------------------|
| OpAmp                     | K         | V/V   | Gain                               |
|                           | f1        | Hz    | Unit gain frequency.               |
| Vhi V Max output voltage. |           | V     | Max output voltage.                |
|                           | VIo       | V     | Min output voltage.                |
|                           | IC        | V     | Initial condition: output voltage. |

Linear amplifier with output limiter. **K** is open loop gain. Frequency response consists of one pole, **f1** is unit gain frequency. **K** and **f1** can be set to infinity (**inf**). Output voltage is limiting between **VIo** and **Vhi**.

When calculating DC operating point, amplifier output is set to specified output voltage IC.

If both **K** and **f1** are set to infinity, the model may experience convergence problem: use **Comparator** model instead.

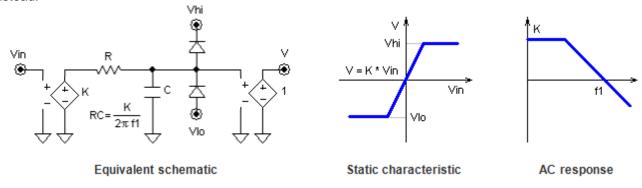

| Model      | Parameter  | Units | Description                  |
|------------|------------|-------|------------------------------|
| Comparator | Hysteresis | V     | Hysteresis                   |
|            | Vhi        | V     | Max output voltage.          |
|            | VIo        | V     | Min output voltage.          |
|            | Delay      | s     | Output delay.                |
|            | IC         |       | Initial condition: Low/High. |

Comparator with hysteresis. Comparator output is set to Vhi or Vlo using following rules:

 $\forall in >$  Hysteresis/2 . . :  $\forall =$ Vhi  $\forall in <$ - Hysteresis/2 . . :  $\forall =$ Vlo

Otherwise . . . . . . . . . V = previous state

The output is delayed by **Delay** time. Input pulses shorter than **Delay** will not pass through and will not affect output.

When calculating DC operating point comparator, output is set to VIo or to Vhi, according to selected IC.

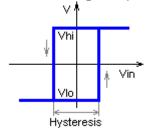

| Model    | Parameter | Units | Inits Description                  |  |
|----------|-----------|-------|------------------------------------|--|
| Function | f         | V     | Output as function of the input.   |  |
|          |           | V     | Initial condition: output voltage. |  |

Arbitrary function **f** defines output voltage as a function of the following variables:

**x** – input voltage Vin

t - current time

V(name) - voltage on the component name

I(name) - current through the component name

P(name) - power on the component name

**S(name)** – state of the component *name* 

where *name* is the name of the component in the schematic. If f is blank, output is zero.

#### Example:

 $f = x^*x$   $f = x^* sin(t)$ f = P(r1) + P(r2)

When calculating DC operating point, and in AC analysis, output is set to specified output voltage **IC**. Please note that variable  $\mathbf{x}$  (input voltage V*in*) and variables  $\mathbf{V}$ ,  $\mathbf{I}$ ,  $\mathbf{P}$ , and  $\mathbf{S}$  are taken at previous calculation step. This may affect stability of the schematic with closed loop.

| Model | Parameter | Units | Description                    |
|-------|-----------|-------|--------------------------------|
| PWL   | pwl       |       | Comma-separated string, K(Vin) |

Piecewise linear amplifier. **pwl** string defines gain as a function of input voltage K(Vin). Amplifier transfer function is V(Vin) is piecewise linear function, and it always goes through the origin (0,0). See *Working with PWL model* chapter for details.

Please note that K(Vin) is **piecewise constant** function, although the model and parameter are still called **pwl** for historical reasons.

### O - Differential amplifier

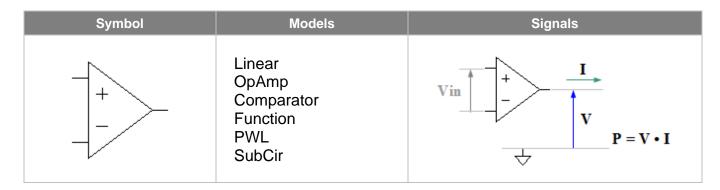

| Model  | Parameter | Units | Description                        |
|--------|-----------|-------|------------------------------------|
| Linear | K         | V/V   | Gain                               |
|        | f1        | Hz    | Unit gain frequency.               |
|        | IC        | V     | Initial condition: output voltage. |

Linear differential amplifier. **K** is open loop gain. Frequency response consists of one pole, **f1** is unit gain frequency. **K** and **f1** can be set to infinity (**inf**).

When calculating DC operating point, if **f1** is not infinity, and **IC** is defined, amplifier output is set to specified output voltage **IC**. If **IC** is blank, static characteristic is used.

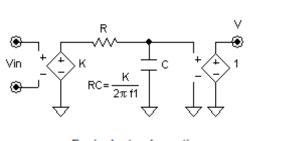

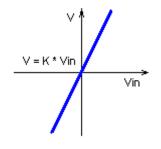

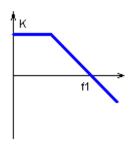

Equivalent schematic

Static characteristic

AC response

| Model                     | Parameter | Units | Description                        |
|---------------------------|-----------|-------|------------------------------------|
| OpAmp                     | K         | V/V   | Gain                               |
|                           | f1        | Hz    | Unit gain frequency.               |
| Vhi V Max output voltage. |           | V     | Max output voltage.                |
|                           | VIo       | V     | Min output voltage.                |
|                           | IC        | V     | Initial condition: output voltage. |

Linear amplifier with output limiter. **K** is open loop gain. Frequency response consists of one pole, **f1** is unit gain frequency. **K** and **f1** can be set to infinity (**inf**). Output voltage is limiting between **VIo** and **Vhi**.

When calculating DC operating point, amplifier output is set to specified output voltage IC.

If both **K** and **f1** are set to infinity, the model may experience convergence problem: use **Comparator** model instead.

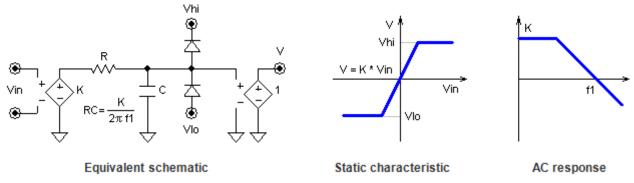

| Model      | Parameter  | Units | Description                  |
|------------|------------|-------|------------------------------|
| Comparator | Hysteresis | V     | Hysteresis                   |
|            | Vhi        | V     | Max output voltage.          |
|            | VIo        | V     | Min output voltage.          |
|            | Delay      | s     | Output delay.                |
|            | IC         |       | Initial condition: Low/High. |

Comparator with hysteresis. Comparator output is set to Vhi or Vlo using following rules:

 $\forall in >$  Hysteresis/2 . . :  $\forall =$ Vhi  $\forall in < -$  Hysteresis/2 . . :  $\forall =$ Vlo

Otherwise . . . . . . . . . V = previous state

The output is delayed by **Delay** time. Input pulses shorter than **Delay** will not pass through and will not affect output.

When calculating DC operating point comparator, output is set to VIo or to Vhi, according to selected IC.

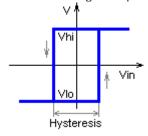

| Model    | Parameter | Units | Inits Description                  |  |
|----------|-----------|-------|------------------------------------|--|
| Function | f         | V     | Output as function of the input.   |  |
|          |           | V     | Initial condition: output voltage. |  |

Arbitrary function **f** defines output voltage as a function of the following variables:

**x** – input voltage Vin

t - current time

V(name) - voltage on the component name

I(name) - current through the component name

P(name) - power on the component name

**S(name)** – state of the component *name* 

where *name* is the name of the component in the schematic. If f is blank, output is zero.

#### Example:

 $f = x^*x$ 

f = x \* sin(t)

f = P(r1) + P(r2)

When calculating DC operating point, and in AC analysis, output is set to specified output voltage **IC**. Please note that variable  $\mathbf{x}$  (input voltage V*in*) and variables  $\mathbf{V}$ ,  $\mathbf{I}$ ,  $\mathbf{P}$ , and  $\mathbf{S}$  are taken at previous calculation step. This may affect stability of the schematic with closed loop.

| Model | Parameter | Units | Description                    |
|-------|-----------|-------|--------------------------------|
| PWL   | pwl       |       | Comma-separated string, K(Vin) |

Piecewise linear amplifier. **pwl** string defines gain as a function of input voltage K(Vin). Amplifier transfer function is V(Vin) is piecewise linear function, and it always goes through the origin (0,0). See *Working with PWL model* chapter for details.

Please note that K(Vin) is **piecewise constant** function, although the model and parameter are still called **pwl** for historical reasons.

# O – Differential amplifier with reference

| Symbol | Models                                      | Signals   |
|--------|---------------------------------------------|-----------|
| +      | Linear OpAmp Comparator Function PWL SubCir | Vin Ref V |
| Views  |                                             |           |

#### Equivalent schematic:

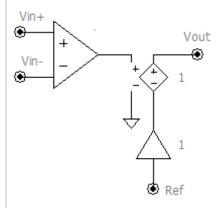

All models are similar to the models of **Differential amplifier** component. Model parameters apply to the differential amplifier shown on the equivalent schematic. For example, **Vhi** and **Vlo** parameters of the **OpAmp** model will limit output of the differential amplifier, rather than voltage at the component output *Vout*.

# $\mathbf{O}-\mathbf{Fully}$ differential amplifier

| Symbol     | Models                                      | Signals |
|------------|---------------------------------------------|---------|
| +          | Linear OpAmp Comparator Function PWL SubCir | Vin + V |
| A Chiefway |                                             |         |

#### Equivalent schematic:

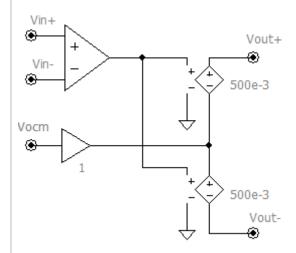

All models are similar to the models of **Differential amplifier** component. Model parameters apply to the differential amplifier shown on the equivalent schematic. For example, **Vhi** and **Vlo** parameters of the **OpAmp** model will limit output of the differential amplifier, rather than voltages at the component outputs *Vout*+ and *Vout*-.

### O – Differential amplifier with current output

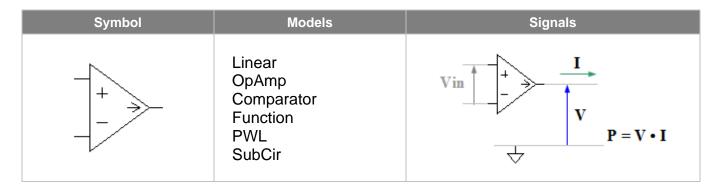

| Model  | Parameter | Units | Description                        |
|--------|-----------|-------|------------------------------------|
| Linear | K         | A/V   | Gain                               |
|        | f1        | Hz    | Unit gain frequency.               |
|        | IC        | Α     | Initial condition: output current. |

Linear differential amplifier. **K** is open loop gain. Frequency response consists of one pole, **f1** is unit gain frequency. **K** and **f1** can be set to infinity (**inf**).

When calculating DC operating point, if **f1** is not infinity, and **IC** is defined, amplifier output is set to specified output current **IC**. If **IC** is blank, static characteristic is used.

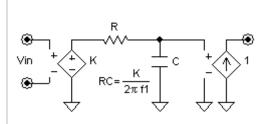

**Equivalent schematic** 

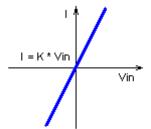

Static characteristic

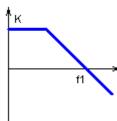

AC response

| Model | Parameter | Units | Description                        |
|-------|-----------|-------|------------------------------------|
| OpAmp | K         | V/A   | Gain                               |
|       | f1        | Hz    | Unit gain frequency.               |
|       | lhi       | Α     | Max output current.                |
|       | llo       | Α     | Min output current.                |
|       | IC        | Α     | Initial condition: output current. |

Linear amplifier with output limiter. **K** is open loop gain. Frequency response consists of one pole, **f1** is unit gain frequency. **K** and **f1** can be set to infinity (**inf**). Output current is limiting between **IIo** and **Ihi**.

When calculating DC operating point, amplifier output is set to specified output current IC.

If both **K** and **f1** are set to infinity, the model may experience convergence problem: use **Comparator** model instead.

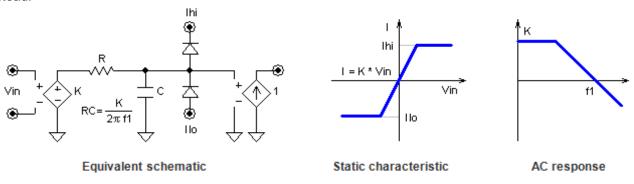

| Model      | Parameter  | Units | Description                  |
|------------|------------|-------|------------------------------|
| Comparator | Hysteresis | V     | Hysteresis                   |
|            | lhi        | Α     | Max output current.          |
|            | llo        | Α     | Min output current.          |
|            | Delay      | S     | Output delay.                |
|            | IC         |       | Initial condition: Low/High. |

Comparator with hysteresis. Comparator output is set to Ihi or Ilo using following rules:

 $\forall in > Hysteresis/2 ... I = Ihi$  $\forall in < -Hysteresis/2 ... I = Ilo$ 

Otherwise . . . . . . . . . I = previous state

The output is delayed by **Delay** time. Input pulses shorter than **Delay** will not pass through and will not affect output.

When calculating DC operating point comparator, output is set to IIo or to Ihi, according to selected IC.

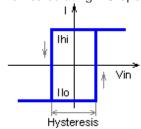

| Model    | Parameter | Units | Description                        |
|----------|-----------|-------|------------------------------------|
| Function | f         | Α     | Output as function of the input.   |
|          | IC        | Α     | Initial condition: output current. |

Arbitrary function **f** defines output current as a function of the following variables:

**x** – input voltage Vin

t - current time

V(name) - voltage on the component name

I(name) - current through the component name

P(name) - power on the component name

**S(name)** – state of the component *name* 

where *name* is the name of the component in the schematic. If f is blank, output is zero.

#### Example:

f = x\*x f = x \* sin(t)f = P(r1) + P(r2)

When calculating DC operating point, and in AC analysis, output is set to specified output current **IC**. Please note that variable  $\mathbf{x}$  (input voltage Vin) and variables  $\mathbf{V}$ ,  $\mathbf{I}$ ,  $\mathbf{P}$ , and  $\mathbf{S}$  are taken at previous calculation step. This may affect stability of the schematic with closed loop.

| Model | Parameter | Units | Description                    |
|-------|-----------|-------|--------------------------------|
| PWL   | pwl       |       | Comma-separated string, K(Vin) |

Piecewise linear amplifier. **pwl** string defines gain as a function of input voltage K(Vin). Amplifier transfer function is I(Vin) is piecewise linear function, and it always goes through the origin (0,0). See *Working with PWL model* chapter for details.

Please note that K(Vin) is **piecewise constant** function, although the model and parameter are still called **pwl** for historical reasons.

### O - Current amplifier

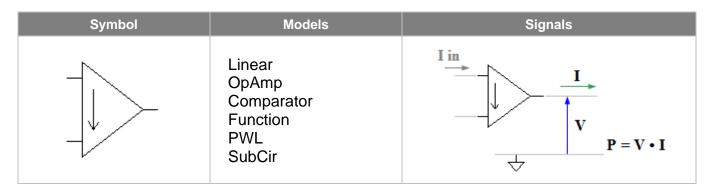

| Model  | Parameter | Units | Description                        |
|--------|-----------|-------|------------------------------------|
| Linear | K         | V/A   | Gain                               |
|        | f1        | Hz    | Unit gain frequency.               |
|        | IC        | V     | Initial condition: output voltage. |

Linear differential amplifier. **K** is open loop gain. Frequency response consists of one pole, **f1** is unit gain frequency. **K** and **f1** can be set to infinity (**inf**).

When calculating DC operating point, if **f1** is not infinity, and **IC** is defined, amplifier output is set to specified output voltage **IC**. If **IC** is blank, static characteristic is used.

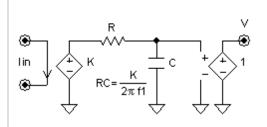

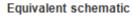

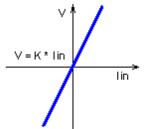

Static characteristic

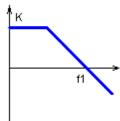

AC response

| Model | Parameter | Units | Description                        |
|-------|-----------|-------|------------------------------------|
| OpAmp | K         | V/A   | Gain                               |
|       | f1        | Hz    | Unit gain frequency.               |
|       | Vhi       | V     | Max output voltage.                |
|       | VIo       | V     | Min output voltage.                |
|       | IC        | V     | Initial condition: output voltage. |

Linear amplifier with output limiter. **K** is open loop gain. Frequency response consists of one pole, **f1** is unit gain frequency. **K** and **f1** can be set to infinity (**inf**). Output voltage is limiting between **VIo** and **Vhi**.

When calculating DC operating point, amplifier output is set to specified output voltage IC.

If both **K** and **f1** are set to infinity, the model may experience convergence problem: use **Comparator** model instead.

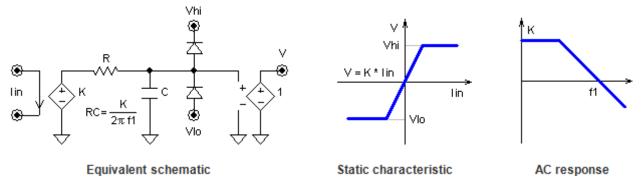

| Model      | Parameter  | Units | Description                  |
|------------|------------|-------|------------------------------|
| Comparator | Hysteresis | А     | Hysteresis                   |
|            | Vhi        | V     | Max output voltage.          |
|            | VIo        | V     | Min output voltage.          |
|            | Delay      | s     | Output delay.                |
|            | IC         |       | Initial condition: Low/High. |

Comparator with hysteresis. Comparator output is set to Vhi or Vlo using following rules:

lin > Hysteresis/2...: V = Vhilin < -Hysteresis/2...: V = Vlo

Otherwise . . . . . . . . . V = previous state

The output is delayed by **Delay** time. Input pulses shorter than **Delay** will not pass through and will not affect output.

When calculating DC operating point comparator, output is set to VIo or to Vhi, according to selected IC.

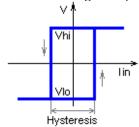

| Model    | Parameter | Units | Description                        |
|----------|-----------|-------|------------------------------------|
| Function | f         | V     | Output as function of the input.   |
|          | IC        | V     | Initial condition: output voltage. |

Arbitrary function **f** defines output voltage as a function of the following variables:

x – input current lin

t - current time

V(name) - voltage on the component name

I(name) - current through the component name

P(name) - power on the component name

**S(name)** – state of the component *name* 

where *name* is the name of the component in the schematic. If **f** is blank, output is zero.

#### Example:

f = x\*x f = x \* sin(t)f = P(r1) + P(r2)

When calculating DC operating point, and in AC analysis, output is set to specified output voltage **IC**. Please note that variable x (input current lin) and variables V, I, P, and S are taken at previous calculation step. This may affect stability of the schematic with closed loop.

| Model | Parameter | Units | Description                    |
|-------|-----------|-------|--------------------------------|
| PWL   | pwl       |       | Comma-separated string, K(Vin) |

Piecewise linear amplifier. **pwl** string defines gain as a function of input current K(lin). Amplifier transfer function is V(lin) is piecewise linear function, and it always goes through the origin (0,0). See *Working with PWL model* chapter for details.

Please note that K(Iin) is **piecewise constant** function, although the model and parameter are still called **pwl** for historical reasons.

### O – Current amplifier with current output

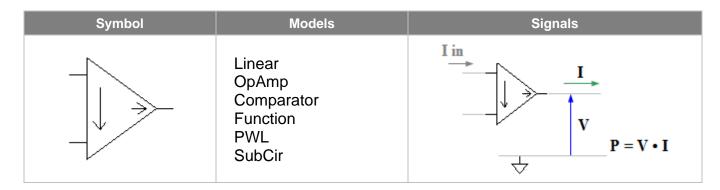

| Model  | Parameter | Units | Description                        |
|--------|-----------|-------|------------------------------------|
| Linear | K         | A/A   | Gain                               |
|        | f1        | Hz    | Unit gain frequency.               |
|        | IC        | А     | Initial condition: output current. |

Linear differential amplifier. **K** is open loop gain. Frequency response consists of one pole, **f1** is unit gain frequency. **K** and **f1** can be set to infinity (**inf**).

When calculating DC operating point, if **f1** is not infinity, and **IC** is defined, amplifier output is set to specified output current **IC**. If **IC** is blank, static characteristic is used.

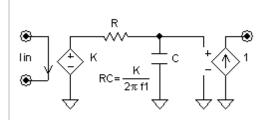

**Equivalent schematic** 

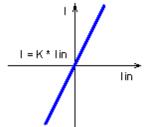

Static characteristic

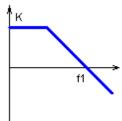

AC response

| Model | Parameter | Units | Description                        |
|-------|-----------|-------|------------------------------------|
| OpAmp | K         | A/A   | Gain                               |
|       | f1        | Hz    | Unit gain frequency.               |
|       | lhi       | Α     | Max output current.                |
|       | llo       | Α     | Min output current.                |
|       | IC        | Α     | Initial condition: output current. |

Linear amplifier with output limiter. **K** is open loop gain. Frequency response consists of one pole, **f1** is unit gain frequency. **K** and **f1** can be set to infinity (**inf**). Output current is limiting between **IIo** and **Ihi**.

When calculating DC operating point, amplifier output is set to specified output current IC.

If both **K** and **f1** are set to infinity, the model may experience convergence problem: use **Comparator** model instead.

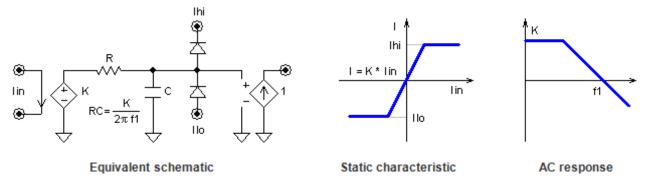

| Model      | Parameter  | Units | Description                  |
|------------|------------|-------|------------------------------|
| Comparator | Hysteresis | Α     | Hysteresis                   |
| •          | lhi        | Α     | Max output current.          |
|            | llo        | Α     | Min output current.          |
|            | Delay      | S     | Output delay.                |
|            | IC         |       | Initial condition: Low/High. |

Comparator with hysteresis. Comparator output is set to Ihi or Ilo using following rules:

Otherwise . . . . . . . . . I = previous state

The output is delayed by **Delay** time. Input pulses shorter than **Delay** will not pass through and will not affect output.

When calculating DC operating point comparator, output is set to IIo or to Ihi, according to selected IC.

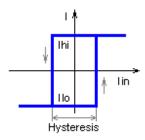

| Model    | Parameter | Units | Description                        |
|----------|-----------|-------|------------------------------------|
| Function | f         | А     | Output as function of the input.   |
|          | IC        | Α     | Initial condition: output current. |

Arbitrary function **f** defines output current as a function of the following variables:

**x** – input current lin

t - current time

V(name) - voltage on the component name

I(name) - current through the component name

P(name) - power on the component name

**S(name)** – state of the component *name* 

where *name* is the name of the component in the schematic. If **f** is blank, output is zero.

Example:

$$f = x*x$$
  

$$f = x * sin(t)$$
  

$$f = P(r1) + P(r2)$$

When calculating DC operating point, and in AC analysis, output is set to specified output current IC. Please note that variable x (input current Iin) and variables V, I, P, and S are taken at previous calculation step. This may affect stability of the schematic with closed loop.

| Model | Parameter | Units | Description                    |
|-------|-----------|-------|--------------------------------|
| PWL   | pwl       |       | Comma-separated string, K(Iin) |

Piecewise linear amplifier. **pwl** string defines gain as a function of input current K(lin). Amplifier transfer function is I(lin) is piecewise linear function, and it always goes through the origin (0,0). See *Working with PWL model* chapter for details.

Please note that K(I*in*) is **piecewise constant** function, although the model and parameter are still called **pwl** for historical reasons.

### O – Summing amplifier

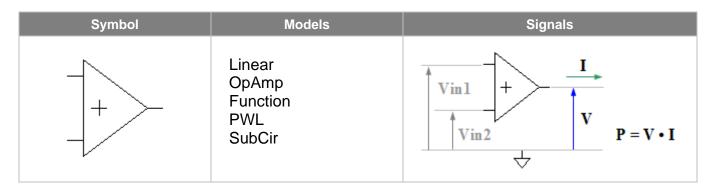

| Model  | Parameter | Units | Description                        |
|--------|-----------|-------|------------------------------------|
| Linear | K         | V/V   | Gain                               |
|        | f1        | Hz    | Unit gain frequency.               |
|        | IC        | V     | Initial condition: output voltage. |

Linear summing amplifier. **K** is open loop gain. Frequency response consists of one pole, **f1** is unit gain frequency. **K** and **f1** can be set to infinity (**inf**).

When calculating DC operating point, if **f1** is not infinity, and **IC** is defined, amplifier output is set to specified output voltage **IC**. If **IC** is blank, static characteristic is used.

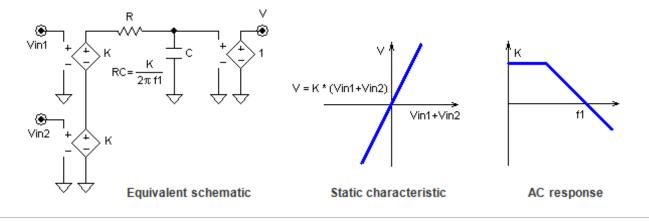

| Model | Parameter | Units | Description                        |
|-------|-----------|-------|------------------------------------|
| OpAmp | K         | V/V   | Gain                               |
|       | f1        | Hz    | Unit gain frequency.               |
|       | Vhi       | V     | Max output voltage.                |
|       | Vlo       | V     | Min output voltage.                |
|       | IC        | V     | Initial condition: output voltage. |

Linear amplifier with output limiter. **K** is open loop gain. Frequency response consists of one pole, **f1** is unit gain frequency. **K** and **f1** can be set to infinity (**inf**). Output voltage is limiting between **VIo** and **Vhi**.

When calculating DC operating point, amplifier output is set to specified output voltage IC.

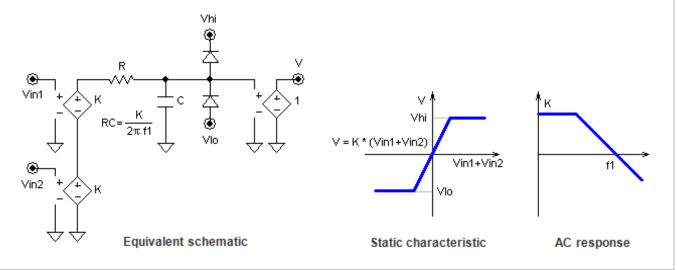

| Model    | Parameter                            | Units | Description                        |
|----------|--------------------------------------|-------|------------------------------------|
| Function | f V Output as function of the input. |       | Output as function of the input.   |
|          | IC                                   | V     | Initial condition: output voltage. |

Arbitrary function **f** defines output voltage as a function of the following variables:

x - voltage Vin1+Vin2

t - current time

V(name) - voltage on the component name

I(name) - current through the component name

P(name) – power on the component name

**S**(*name*) – state of the component *name* 

where *name* is the name of the component in the schematic. If **f** is blank, output is zero.

#### Example:

$$f = x^*x$$

$$f = x * sin(t)$$

$$f = P(r1) + P(r2)$$

When calculating DC operating point, and in AC analysis, output is set to specified output voltage IC. Please note that variable x (input voltage Vin1+Vin2) and variables V, I, P, and S are taken at previous calculation step. This may affect stability of the schematic with closed loop.

| Model | Parameter | Units | Description                          |
|-------|-----------|-------|--------------------------------------|
| PWL   | pwl       |       | Comma-separated string, K(Vin1+Vin2) |

Piecewise linear amplifier. **pwl** string defines gain as a function of sum of input voltages K(Vin1+Vin2). Amplifier transfer function is V(Vin1+Vin2) is piecewise linear function, and it always goes through the origin (0,0). See *Working with PWL model* chapter for details.

Please note that K(V*in*1+V*in*2) is **piecewise constant** function, although the model and parameter are still called **pwl** for historical reasons.

# $O-Voltage\ controlled\ amplifier$

| Symbol | Models | Signals                                   |
|--------|--------|-------------------------------------------|
| - + -  | PWL    | $Vin \qquad Vc. \qquad V$ $V = V \cdot I$ |
| Views  |        |                                           |

| Model | Parameter | Units | Description                   |
|-------|-----------|-------|-------------------------------|
| PWL   | pwl       |       | Comma-separated string, K(Vc) |

Piecewise constant voltage controlled amplifier. **pwl** string defines gain as a function of control voltage K(Vc). At any moment:

$$V = K(Vc) * Vin.$$

See Working with PWL model chapter for details.

Please note that K(Vc) is **piecewise constant** function, although the model and parameter are still called **pwl** for historical reasons.

# $O-Current\ controlled\ amplifier$

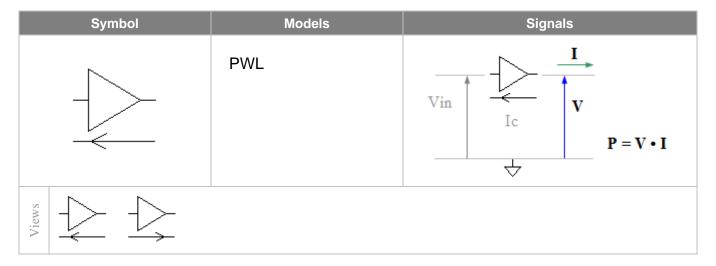

| Model | Parameter | Units | Description                   |
|-------|-----------|-------|-------------------------------|
| PWL   | pwl       |       | Comma-separated string, K(Ic) |

Piecewise constant current controlled amplifier. **pwl** string defines gain as a function of control current K(Ic). At any moment:

$$V = K(Ic) * Vin.$$

See Working with PWL model chapter for details.

Please note that K(Ic) is **piecewise constant** function, although the model and parameter are still called **pwl** for historical reasons.

#### R - Resistor

| Symbol       | Models                      | Signals                                                             |
|--------------|-----------------------------|---------------------------------------------------------------------|
| ~~^ <u>•</u> | R<br>PWL<br>PWL-I<br>SubCir | $\mathbf{V} \qquad \qquad \mathbf{P} = \mathbf{V} \cdot \mathbf{I}$ |

| Model                       | Parameter | Units | Description |
|-----------------------------|-----------|-------|-------------|
| R                           | R         | Ohm   | Resistance  |
| Linear resistor: V = R * I. |           |       |             |

| Model | Parameter | Units | Description                  |
|-------|-----------|-------|------------------------------|
| PWL   | pwl       |       | Comma-separated string, R(V) |

Piecewise constant resistor. **pwl** string defines resistance as a function of voltage across the resistor R(V). Current through the resistor I(V) is piecewise linear function, and it always goes through the origin (0,0). See *Working with PWL model* chapter for details.

Please note that R(V) is **piecewise constant** function, although the model and parameter are still called **pwl** for historical reasons.

| Model | Parameter | Units | Description                  |
|-------|-----------|-------|------------------------------|
| PWL-I | pwl       |       | Comma-separated string, R(I) |

Piecewise constant resistor. **pwl** string defines resistance as a function of current through the resistor R(I). Voltage across the resistor V(I) is piecewise linear function, and it always goes through the origin (0,0). See *Working with PWL model* chapter for details.

Please note that R(I) is **piecewise constant** function, although the model and parameter are still called **pwI** for historical reasons.

### R – Potentiometer

| Symbol | Models        | Signals                   |
|--------|---------------|---------------------------|
| •      | Potentiometer | R*(1-Position) R*Position |

| Model         | Parameter | Units | Description                |
|---------------|-----------|-------|----------------------------|
| Potentiometer | R         | Ohm   | Resistance                 |
|               | Position  |       | Position of the wiper (01) |

Position of the wiper is referenced to the terminal with dot:

- 0- wiper is connected to the terminal with dot
- 1 wiper is connected to another terminal.

# $R-Voltage\ controlled\ resistor$

| Symbol            | Models | Signals |
|-------------------|--------|---------|
| <del>•</del><br>+ | PWL    | V  in   |
| Views -+ '' +-    |        |         |

| Model | Parameter | Units | Description                    |
|-------|-----------|-------|--------------------------------|
| PWL   | pwl       |       | Comma-separated string, R(Vin) |

Piecewise constant voltage controlled resistor. **pwl** string defines resistance as a function of control voltage R(Vin). At any moment:

$$V = R(Vin) * I.$$

See Working with PWL model chapter for details.

Please note that R(Vin) is **piecewise constant** function, although the model and parameter are still called **pwl** for historical reasons.

### R - Current controlled resistor

| Symbol           | Models | Signals                                                                                                    |
|------------------|--------|----------------------------------------------------------------------------------------------------|
| -√√ <u>•</u> ->- | PWL    | $I \text{ in } \downarrow \qquad \qquad \bigvee \qquad \bigvee \qquad \bigvee \qquad V \qquad \bigvee \qquad \mathbf{P} = \mathbf{V} \bullet \mathbf{I}$ |
| Views            |        |                                                                                                    |

| Model | Parameter | Units | Description                    |
|-------|-----------|-------|--------------------------------|
| PWL   | pwl       |       | Comma-separated string, R(Iin) |

Piecewise constant current controlled resistor. **pwl** string defines resistance as a function of control current R(Iin). At any moment:

$$V = R(Iin) * I.$$

See Working with PWL model chapter for details.

Please note that R(lin) is **piecewise constant** function, although the model and parameter are still called **pwl** for historical reasons.

### S - Switch

| Symbol       |                                      | Models                          | Signals                                                                          |
|--------------|--------------------------------------|---------------------------------|----------------------------------------------------------------------------------|
| <i>-</i> €•• | Off<br>On<br>Step<br>Single<br>Pulse | Clock<br>List<br>File<br>SubCir | $\mathbf{V} \qquad \mathbf{I} \qquad \mathbf{P} = \mathbf{V} \bullet \mathbf{I}$ |

For **Off/On** models and models with **Active** parameter, switch symbol indicates switch position in non-active state:

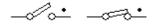

| Model                                         | Parameter      | Units | Description |
|-----------------------------------------------|----------------|-------|-------------|
| Off                                           | No parameters. |       |             |
| Switch is always in Off state (open circuit). |                |       |             |

| Model                                         | Parameter   | Units | Description |
|-----------------------------------------------|-------------|-------|-------------|
| On                                            | No paramete | rs.   |             |
| Switch is always in On state (short circuit). |             |       |             |

| Model | Parameter | Units | Description                  |
|-------|-----------|-------|------------------------------|
| Step  | Delay     | S     | Delay before active state.   |
|       | Active    |       | Active switch state: Off/On. |

Switch goes to **Active** state after **Delay** time. Switching diagram for **Active** = On:

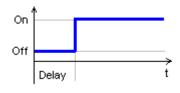

| Model  | Parameter | Units | Description                      |
|--------|-----------|-------|----------------------------------|
| Single | Width     | S     | Pulse width.                     |
| og.c   | Delay     | s     | Delay before first pulse starts. |
|        | Active    |       | Active switch state: Off/On.     |

Single pulse starts after **Delay** time. Switching diagram is shown for **Active** = On:

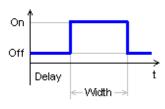

| Model | Parameter | Units | Description                      |
|-------|-----------|-------|----------------------------------|
| Pulse | Period    | S     | Period.                          |
|       | Width     | S     | Pulse width.                     |
|       | Delay     | S     | Delay before first pulse starts. |
|       | Active    |       | Active switch state: Off/On.     |

Pulses start after **Delay** time. Switching diagram is shown for **Active** = On:

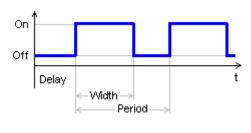

| Model | Parameter | Units | Description                       |
|-------|-----------|-------|-----------------------------------|
| Clock | Period    | s     | Period.                           |
|       | Step      | s     | Simulation step of rise and fall. |
|       | Delay     | S     | Delay before first pulse starts.  |
|       | Active    |       | Active switch state: Off/On.      |

Periodic pulses with width of one simulation step. Pulses start after **Delay** time. Switch goes to **Active** state for one simulation step only.

Unlike **Pulse** model, **Clock** model won't force unnecessary step reduction at the end of the pulse, which may help to accelerate simulation.

Switching diagram is shown for **Active** = On:

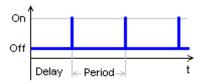

If **Step** parameter is not zero **and** is less than current schematic simulation step, the step is adjusted to provide rise and fall of clock pulse to be equal to **Step**:

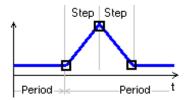

Otherwise, the clock pulse is created using current schematic simulation step, which depends on many factors, and cannot be easily predicted:

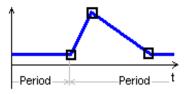

| Model | Parameter | Units | Description               |
|-------|-----------|-------|---------------------------|
| List  | List      |       | Comma-separated string.   |
|       | Cycle     |       | Cycling (repeat): No/Yes. |
|       | Delay     | S     | Delay.                    |

Switching sequence is defined in the **List** parameter in the **csv** (comma-separated values) format, as follows:

s0...sn defines switch state: positive number corresponds to On state, zero or negative number - Off state. If t<t0, switch is in s0 state.

At t0 switch is set to s0 state, at t1 switch is set to s1 state, and so on.

If t>tn, and **Cycle** parameter is set to **No**, switch remains in state sn. Otherwise the sequence is repeated continuously.

Switching start is delayed by **Delay** time.

Example:

List = 
$$0,0,3,1,4,0,5,1,8,0$$

If **Cycle = Yes**, **Delay =** 0, the following sequence will be generated:

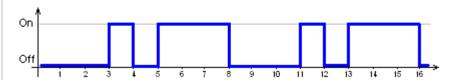

See Working with List model chapter for more details.

| Model | Parameter | Units | Description               |
|-------|-----------|-------|---------------------------|
| File  | File      |       | File name.                |
| 1 110 | Cycle     |       | Cycling (repeat): No/Yes. |
|       | Delay     | S     | Delay.                    |

Switching sequence defined in the text file. If **File** parameter does not have a full path, NL5 will search for the file in the directory where schematic file is located, then in the Library directories, and then in the Library directories relative to schematic file directory (see NL5 Manual, *Schematic Properties*).

Switching sequence is defined in the csv (comma-separated values) format, as follows:

```
<if first line does not start with a number, it is ignored>
t0,s0
t1,s1
....
tn,sn
```

s0...sn defines switch state: positive number corresponds to On state, zero or negative number - Off state. If t<t0, switch is in s0 state.

At t0 switch is set to s0 state, at t1 switch is set to s1 state, and so on.

If t>tn, and **Cycle** parameter is set to **No**, switch remains in state sn. Otherwise the sequence is repeated continuously.

Switching start delayed by **Delay** time.

#### Example:

0,0 3,1 4,0 5,1 8,0

If **Cycle = Yes**, **Delay =** 0, the following sequence will be generated:

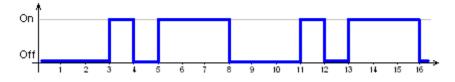

# $S-Logic\ controlled\ switch$

| Symbol | Мос                                | dels                                              | Signals                                     |
|--------|------------------------------------|---------------------------------------------------|---------------------------------------------|
|        | Switch Off On One-shot Step Single | Pulse<br>Clock<br>List<br>File<br>Steps<br>SubCir | $V \text{ in } V \text{ I}$ $P = V \cdot I$ |

For **Off/On** models and models with **Active** parameter, switch symbol indicates switch position in non-active state:

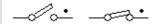

| Model  | Parameter | Units | Description                |
|--------|-----------|-------|----------------------------|
| Switch | Active    |       | Active state: Off/On.      |
|        | IC        |       | Initial condition: Off/On. |

Logic controlled switch. Switch is set to active or non-active state using following rules:

Vin > logical threshold . . . : active Vin < logical threshold . . . : non-active

When calculating DC operating point, switch is set to the state defined in IC.

| Model | Parameter Units | Description |
|-------|-----------------|-------------|
| Off   | No parameters.  |             |
|       |                 |             |

Switch is always in Off state (open circuit).

| Model                                         | Parameter      | Units | Description |
|-----------------------------------------------|----------------|-------|-------------|
| On                                            | No parameters. |       |             |
| Switch is always in On state (short circuit). |                |       |             |

| Model    | Parameter | Units | Description           |
|----------|-----------|-------|-----------------------|
| One-shot | Width     | S     | Pulse width.          |
|          | Active    |       | Active state: Off/On. |

One-shot switch. When increasing control signal Vin crosses logical threshold, switch is set to **Active** state for **Width** time interval.

If increasing Vin crosses logical threshold value while switch is in active state, the **Active** interval is restarted.

| Model | Parameter | Units | Description                  |
|-------|-----------|-------|------------------------------|
| Step  | Delay     | S     | Delay before active state.   |
|       | Active    |       | Active switch state: Off/On. |

When control signal V*in* is below logical threshold, switch is in non-active state. When increasing control signal V*in* crosses logical threshold, a switching sequence similar to **Step** model of **Switch** component is generated. When decreasing control signal V*in* drops below logical threshold, switch goes to non-active state immediately.

| Model  | Parameter | Units | Description                      |
|--------|-----------|-------|----------------------------------|
| Single | Width     | s     | Pulse width.                     |
| J      | Delay     | S     | Delay before first pulse starts. |
|        | Active    |       | Active switch state: Off/On.     |

When control signal Vin is below logical threshold, switch is in non-active state. When increasing control signal Vin crosses logical threshold, a switching sequence similar to **Single** model of **Switch** component is generated. When decreasing control signal Vin drops below logical threshold, switch goes to non-active state immediately.

| Model | Parameter | Units | Description                      |
|-------|-----------|-------|----------------------------------|
| Pulse | Period    | S     | Period.                          |
|       | Width     | S     | Pulse width.                     |
|       | Delay     | S     | Delay before first pulse starts. |
|       | Active    |       | Active switch state: Off/On.     |

When control signal V*in* is below logical threshold, switch is in non-active state. When increasing control signal V*in* crosses logical threshold, a switching sequence similar to **Pulse** model of **Switch** component is generated. When decreasing control signal V*in* drops below logical threshold, switch goes to non-active state immediately.

| Model | Parameter | Units | Description                       |
|-------|-----------|-------|-----------------------------------|
| Clock | Period    | S     | Period.                           |
|       | Step      | S     | Simulation step of rise and fall. |
|       | Delay     | S     | Delay before first pulse starts.  |
|       | Active    |       | Active switch state: Off/On.      |

When control signal V*in* is below logical threshold, switch is in non-active state. When increasing control signal V*in* crosses logical threshold, a switching sequence similar to **Pulse** model of **Switch** component is generated. When decreasing control signal V*in* drops below logical threshold, switch goes to non-active state immediately.

| Model | Parameter | Units | Description               |
|-------|-----------|-------|---------------------------|
| List  | List      |       | Comma-separated string.   |
|       | Cycle     |       | Cycling (repeat): No/Yes. |
|       | Delay     | S     | Delay.                    |

When control signal V*in* is below logical threshold, switch is in **s0** state defined in the **List** parameter. When increasing control signal V*in* crosses logical threshold, a switching sequence similar to **List** model of **Switch** component is generated. When decreasing control signal V*in* drops below logical threshold, switch goes to **s0** state immediately.

| Model | Parameter | Units | Description               |
|-------|-----------|-------|---------------------------|
| File  | File      |       | File name.                |
|       | Cycle     |       | Cycling (repeat): No/Yes. |
|       | Delay     | S     | Delay.                    |

When control signal V*in* is below logical threshold, switch is in **s0** state specified in the **File**. When increasing control signal V*in* crosses logical threshold, a switching sequence similar to **File** model of **Switch** component is generated. When decreasing control signal V*in* drops below logical threshold, switch goes to non-active state immediately.

| Model | Parameter | Units | Description                                |
|-------|-----------|-------|--------------------------------------------|
| Steps | Roff      | Ohm   | Off state resistance.                      |
|       | Ron       | Ohm   | On state resistance.                       |
|       | Slope     |       | Type of resistance change: Linear/Cos/Log. |
|       | Ramp      | S     | Resistance ramp time.                      |
|       | Steps     |       | Number of resistance steps in the ramp.    |
|       | IC        |       | Initial condition: Off/On.                 |

Switch with resistance ramping. When increasing input voltage V*in* crosses logical threshold, switch resistance starts ramping from **Roff** to **Ron**. When decreasing input voltage V*in* crosses logical threshold, switch resistance starts ramping from **Ron** to **Roff**.

Resistance is changing during **Ramp** time interval, with number of steps specified by **Steps** parameter. If **Steps** = 0, resistance is changed instantly.

**Slope** parameter specifies how resistance is changing during the ramp:

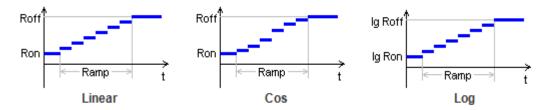

When calculating DC operating point switch is set to the state specified in IC.

### S – Voltage controlled switch

| Symbol         | Models              |                             | Signals                                                                                                    |
|----------------|---------------------|-----------------------------|----------------------------------------------------------------------------------------------------|
| _ <del>-</del> | Switch<br>Off<br>On | One-shot<br>Steps<br>SubCir | $V \text{ in } \begin{matrix} + \\ - \\ \bullet \end{matrix} \begin{matrix} V \end{matrix} \downarrow \mathbf{I} \\ \mathbf{P} = \mathbf{V} \bullet \mathbf{I} \end{matrix}$ |

For **Off/On** models and models with **Active** parameter, switch symbol indicates switch position in non-active state:

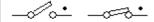

| Model  | Parameter  | Units | Description                |
|--------|------------|-------|----------------------------|
| Switch | Threshold  | V     | Voltage threshold.         |
|        | Hysteresis | V     | Hysteresis.                |
|        | Active     |       | Active state: Off/On.      |
|        | IC         |       | Initial condition: Off/On. |

Voltage controlled switch. Switch is set to active or non-active state using following rules:

Vin > Threshold + Hysteresis/2...: active
Vin < Threshold - Hysteresis/2...: non-active
Otherwise....: previous state

When calculating DC operating point switch is set to the state defined in IC.

Switching diagram for **Active** = On:

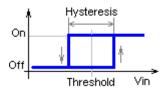

| Model                                         | Parameter      | Units | Description |
|-----------------------------------------------|----------------|-------|-------------|
| Off                                           | No parameters. |       |             |
| Switch is always in Off state (open circuit). |                |       |             |

| Model | Parameter Units | Description |
|-------|-----------------|-------------|
| On    | No parameters.  |             |
|       |                 |             |

Switch is always in On state (short circuit).

| Model    | Parameter | Units | Description           |
|----------|-----------|-------|-----------------------|
| One-shot | Width     | S     | Pulse width.          |
|          | Threshold | V     | Voltage threshold.    |
|          | Active    |       | Active state: Off/On. |

One-shot pulse generator. When increasing input voltage Vin crosses **Threshold** value, switch is set to **Active** state for **Width** time interval.

If increasing Vin crosses logical threshold value while switch is in active state, the Active interval is restarted.

| Model | Parameter  | Units | Description                                |
|-------|------------|-------|--------------------------------------------|
| Steps | Threshold  | V     | Voltage threshold.                         |
|       | Hysteresis | V     | Hysteresis.                                |
|       | Roff       | Ohm   | Off state resistance.                      |
|       | Ron        | Ohm   | On state resistance.                       |
|       | Slope      |       | Type of resistance change: Linear/Cos/Log. |
|       | Ramp       | s     | Resistance ramp time.                      |
|       | Steps      |       | Number of resistance steps in the ramp.    |
|       | IC         |       | Initial condition: Off/On.                 |

Switch with resistance ramping. When increasing input voltage V*in* crosses **Threshold + Hysteresis**/2 value, switch resistance starts ramping from **Roff** to **Ron**. When decreasing input voltage V*in* crosses **Threshold - Hysteresis**/2 value, switch resistance starts ramping from **Ron** to **Roff**.

Resistance is changing during **Ramp** time interval, with number of steps specified by **Steps** parameter. If **Steps** = 0, resistance is changed instantly.

**Slope** parameter specifies how resistance is changing during the ramp:

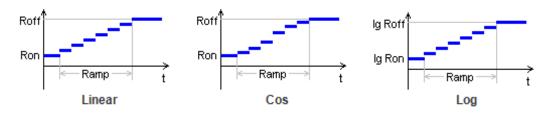

When calculating DC operating point switch is set to the state specified in IC.

### S – Current controlled switch

| Symbol       | Models              |                             | Signals                                                                                                    |
|--------------|---------------------|-----------------------------|----------------------------------------------------------------------------------------------------|
| _ <b>~</b> . | Switch<br>Off<br>On | One-shot<br>Steps<br>SubCir | $\mathbf{I} \text{ in } \bigvee \qquad \bigvee \qquad \mathbf{V} \bigvee \mathbf{I} \qquad \mathbf{P} = \mathbf{V} \cdot \mathbf{I}$ |
| Views        |                     |                             |                                                                                                    |

For **Off/On** models and models with **Active** parameter, switch symbol indicates switch position in non-active state:

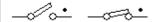

| Model  | Parameter  | Units | Description                |
|--------|------------|-------|----------------------------|
| Switch | Threshold  | Α     | Current threshold.         |
|        | Hysteresis | Α     | Hysteresis.                |
|        | Active     |       | Active state: Off/On.      |
|        | IC         |       | Initial condition: Off/On. |

Current controlled switch. Switch is set to active or non-active state using following rules:

lin > Threshold + Hysteresis/2...: active lin < Threshold - Hysteresis/2...: non-active Otherwise ..... previous state

When calculating DC operating point switch is set to the state defined in IC.

Switching diagram for **Active** = On:

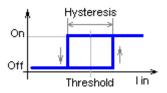

| Model                                         | Parameter      | Units | Description |
|-----------------------------------------------|----------------|-------|-------------|
| Off                                           | No parameters. |       |             |
| Switch is always in Off state (open circuit). |                |       |             |

| Model | Parameter Units | Description |
|-------|-----------------|-------------|
| On    | No parameters.  |             |
|       |                 |             |

Switch is always in On state (short circuit).

| Model    | Parameter | Units | Description           |
|----------|-----------|-------|-----------------------|
| One-shot | Width     | S     | Pulse width.          |
|          | Threshold | А     | Current threshold.    |
|          | Active    |       | Active state: Off/On. |

One-shot pulse generator. When increasing input current lin crosses **Threshold** value, switch is set to **Active** state for **Width** time interval.

If increasing lin crosses logical threshold value while switch is in active state, the **Active** interval is restarted.

| Model | Parameter  | Units | Description                                |
|-------|------------|-------|--------------------------------------------|
| Steps | Threshold  | Α     | Current threshold.                         |
|       | Hysteresis | Α     | Hysteresis.                                |
|       | Roff       | Ohm   | Off state resistance.                      |
|       | Ron        | Ohm   | On state resistance.                       |
|       | Slope      |       | Type of resistance change: Linear/Cos/Log. |
|       | Ramp       | s     | Resistance ramp time.                      |
|       | Steps      |       | Number of resistance steps in the ramp.    |
|       | IC         |       | Initial condition: Off/On.                 |

Switch with resistance ramping. When increasing input current lin crosses **Threshold + Hysteresis**/2 value, switch resistance starts ramping from **Roff** to **Ron**. When decreasing input current lin crosses **Threshold - Hysteresis**/2 value, switch resistance starts ramping from **Ron** to **Roff**.

Resistance is changing during **Ramp** time interval, with number of steps specified by **Steps** parameter. If **Steps** = 0, resistance is changed instantly.

**Slope** parameter specifies how resistance is changing during the ramp:

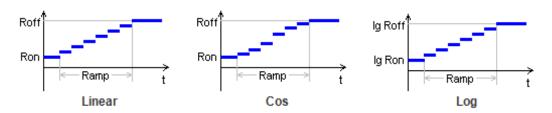

When calculating DC operating point switch is set to the state specified in IC.

#### S – SPDT switch

| Symbol | Models                                          | Signals |
|--------|-------------------------------------------------|---------|
|        | Off Clock On List Step File Single SubCir Pulse |         |
| iews 1 |                                                 |         |

All models and operation of the SPDT (single pole, double throw) switch are similar to single pole **Switch**, with Off and On states defined as follows:

Off state: "common to pin with dot" - open, "common to another pin" - short. On state: "common to pin with dot" - short, "common to another pin" - open.

For **Off/On** models and models with **Active** parameter, switch symbol indicates switch position in non-active state:

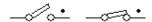

### S – SPDT logic controlled switch

| Symbol | Models                                                                | Signals |
|--------|-----------------------------------------------------------------------|---------|
|        | Switch Pulse Off Clock On List One-shot File Step Steps Single SubCir |         |
| Views  |                                                                       |         |

All models and operation of the SPDT (single pole, double throw) logic controlled switch are similar to single pole **Logic controlled switch**, with Off and On states defined as follows:

Off state: "common to pin with dot" - open, "common to another pin" - short. On state: "common to pin with dot" - short, "common to another pin" - open.

For **Off/On** models and models with **Active** parameter, switch symbol indicates switch position in non-active state:

*-*0... -∞-...

# S-SPDT voltage controlled switch

| Symbol | Models                                    | Signals |
|--------|-------------------------------------------|---------|
| _+  _  | Switch One-shot<br>Off Steps<br>On SubCir |         |
| Views  | 5-<br>-∞-<br>11+-                         |         |

All models and operation of the SPDT (single pole, double throw) voltage controlled switch are similar to single pole **Voltage controlled switch**, with Off and On states defined as follows:

Off state: "common to pin with dot" - open, "common to another pin" - short. On state: "common to pin with dot" - short, "common to another pin" - open.

For **Off/On** models and models with **Active** parameter, switch symbol indicates switch position in non-active state:

#### S – SPDT current controlled switch

| Symbol  | M                                                  | lodels                      | Signals |
|---------|----------------------------------------------------|-----------------------------|---------|
| <u></u> | Switch<br>Off<br>On                                | One-shot<br>Steps<br>SubCir |         |
| Views   | > <del>~</del><br>- <del>~</del><br>- <del>~</del> |                             |         |

All models and operation of SPDT (single pole, double throw) current controlled switch are similar to single pole **Current controlled switch** component, with Off and On states defined as follows:

Off state: "common to pin with dot" - open, "common to another pin" - short. On state: "common to pin with dot" - short, "common to another pin" - open.

For **Off/On** models and models with **Active** parameter, switch symbol indicates switch position in non-active state:

#### T - NPN transistor

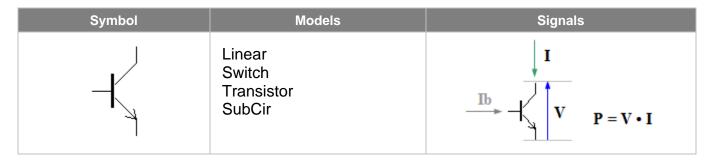

| Model  | Parameter | Units | Description                           |
|--------|-----------|-------|---------------------------------------|
| Linear | В         | A/A   | Gain (beta)                           |
|        | f1        | Hz    | Unit gain frequency.                  |
|        | IC        | Α     | Initial condition: collector current. |

Linear BJT transistor. Current controlled current source with specified bandwidth. **B** is open loop gain (beta). Frequency response consists of one pole, **f1** is unit gain frequency. **B** and **f1** can be set to infinity (**inf**).

When calculating DC operating point, if **f1** is not infinity and **IC** is defined, collector current is set to specified output current **IC**. If **IC** is blank, static characteristic is used.

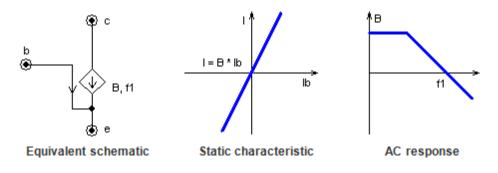

| Model  | Parameter | Units | Description                                      |  |
|--------|-----------|-------|--------------------------------------------------|--|
| Switch | Vbe       | V     | Forward voltage drop of base-emitter diode.      |  |
|        | IC        |       | Initial condition of base-emitter diode: Off/On. |  |

BJT transistor switch. Current controlled switch with a base-emitter diode. Switch is closed if diode current is non-zero.

When calculating DC operating point, the diode is set to the state specified in IC.

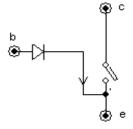

Equivalent schematic

| Model      | Parameter | Units                                        | Description                                        |
|------------|-----------|----------------------------------------------|----------------------------------------------------|
| Transistor | В         | A/A                                          | Gain (beta)                                        |
|            | f1        | Hz                                           | Unit gain frequency.                               |
|            | Vbe       | V                                            | Forward voltage drop of base-emitter diode.        |
|            | Vsat      | V Collector-emitter saturation voltage drop. |                                                    |
|            | IC        | A Initial condition: collector current.      |                                                    |
|            | ICbe      |                                              | Initial condition of base-emitter diode: Off/On.   |
|            | ICbc      |                                              | Initial condition of base-collector diode: Off/On. |

BJT transistor. Simplified Ebers-Moll BJT transistor model with saturation. It consists of two diodes (base-emitter and base-collector), and current source controlled by current through base-emitter diode with gain "alpha":

$$\alpha = \frac{\beta}{1+\beta}$$

If collector-emitter voltage is higher than **Vsat**, base-collector diode is open, transistor is not saturated, and behaves as **Linear** model (current controlled current source with specified bandwidth). **B** is open loop gain (beta). Low signal frequency response consists of one pole, **f1** is unit gain frequency. **B** and **f1** can be set to infinity (**inf**).

If collector voltage drops below **Vsat**, base-collector diode is closed, and transistor is saturated: collector-emitter voltage is equal to **Vsat**.

When calculating DC operating point, if **f1** is not infinity and **IC** is defined, collector current is set to specified output current **IC**. If **IC** is blank, static characteristic is used. Base-emitter diode is set to the state specified in **ICbe**, Base-collector diode is set to the state specified in **ICbc**.

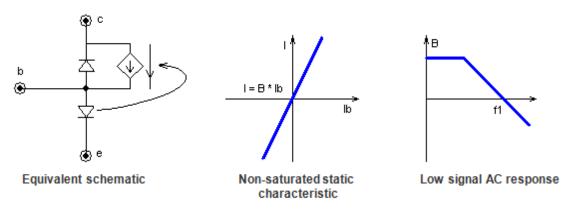

#### T - PNP transistor

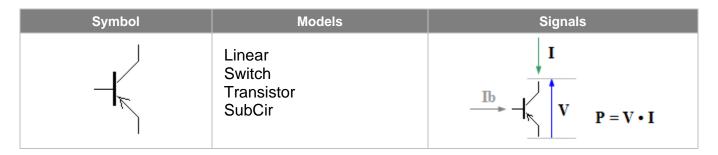

| Model  | Parameter | Units | Description                           |
|--------|-----------|-------|---------------------------------------|
| Linear | В         | A/A   | Gain (beta)                           |
|        | f1        | Hz    | Unit gain frequency.                  |
|        | IC        | Α     | Initial condition: collector current. |

Linear BJT transistor. Current controlled current source with specified bandwidth. **B** is open loop gain (beta). Frequency response consists of one pole, **f1** is unit gain frequency. **B** and **f1** can be set to infinity (**inf**).

When calculating DC operating point, if **f1** is not infinity and **IC** is defined, collector current is set to specified output current **IC**. If **IC** is blank, static characteristic is used.

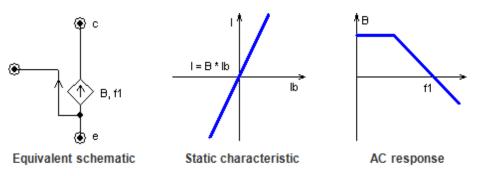

| Model  | Parameter | Units                                         | Description                                      |  |
|--------|-----------|-----------------------------------------------|--------------------------------------------------|--|
| Switch | Vbe       | V Forward voltage drop of base-emitter diode. |                                                  |  |
|        | IC        |                                               | Initial condition of base-emitter diode: Off/On. |  |

BJT transistor switch. Current controlled switch with a base-emitter diode. Switch is closed if diode current is non-zero.

When calculating DC operating point, the diode is set to the state specified in IC.

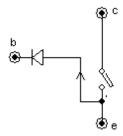

Equivalent schematic

| Model      | Parameter                                         | Units                                   | Description                                        |
|------------|---------------------------------------------------|-----------------------------------------|----------------------------------------------------|
| Transistor | В                                                 | A/A                                     | Gain (beta)                                        |
|            | f1                                                | Hz                                      | Unit gain frequency.                               |
|            | Vbe                                               | V                                       | Forward voltage drop of base-emitter diode.        |
|            | Vsat V Collector-emitter saturation voltage drop. |                                         | Collector-emitter saturation voltage drop.         |
|            | IC                                                | A Initial condition: collector current. |                                                    |
|            | ICbe                                              |                                         | Initial condition of base-emitter diode: Off/On.   |
|            | ICbc                                              |                                         | Initial condition of base-collector diode: Off/On. |

BJT transistor. Simplified Ebers-Moll BJT transistor model with saturation. It consists of two diodes (base-emitter and base-collector), and current source controlled by current through base-emitter diode with gain "alpha":

$$\alpha = \frac{\beta}{1+\beta}$$

If collector-emitter voltage is negative, and less than **-Vsat**, base-collector diode is open, transistor is not saturated, and behaves as **Linear** model (current controlled current source with specified bandwidth). **B** is open loop gain (beta). Low signal frequency response consists of one pole, **f1** is unit gain frequency. **B** and **f1** can be set to infinity (**inf**).

If collector voltage is higher than **-Vsat**, base-collector diode is closed, and transistor is saturated: collector-emitter voltage is equal to **-Vsat**.

When calculating DC operating point, if **f1** is not infinity and **IC** is defined, collector current is set to specified output current **IC**. If **IC** is blank, static characteristic is used. Base-emitter diode is set to the state specified in **ICbe**, Base-collector diode is set to the state specified in **ICbc**.

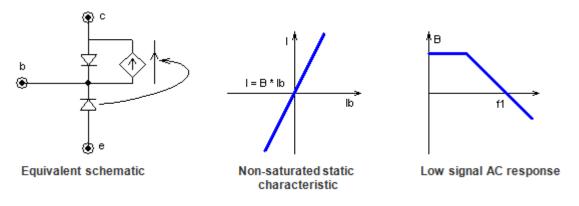

#### T - N-FET

| Symbol   | Models                                     | Signals         |
|----------|--------------------------------------------|-----------------|
| <u> </u> | Linear<br>Switch<br>FET<br>FET-D<br>SubCir | Vgs V P = V • I |

| Model  | Parameter | Units | Description                       |
|--------|-----------|-------|-----------------------------------|
| Linear | S         | A/V   | Slope                             |
|        | f1        | Hz    | Unit gain frequency.              |
|        | IC        | Α     | Initial condition: drain current. |

Linear FET transistor. Voltage controlled current source with specified bandwidth. **S** is open loop slope. Frequency response consists of one pole, **f1** is unit gain frequency. **S** and **f1** can be set to infinity (**inf**).

When calculating DC operating point, if **f1** is not infinity and **IC** is defined, drain current is set to specified output current **IC**. If **IC** is blank, static characteristic is used.

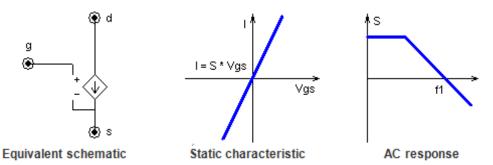

| Model  | Parameter | Units | Description                              |
|--------|-----------|-------|------------------------------------------|
| Switch | Vth       | V     | Threshold.                               |
|        | IC        |       | Initial condition of the switch: Off/On. |

FET switch. Voltage controlled switch. Switch is closed if gate-source voltage exceeds threshold Vth.

When calculating DC operating point switch is set to the state specified in IC.

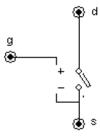

Equivalent schematic

| Model | Parameter | Units | Description                         |
|-------|-----------|-------|-------------------------------------|
| FET   | S         | A/V   | Slope.                              |
|       | Vth       | V     | Threshold.                          |
|       | Rdson     | Ohm   | Rdson resistance.                   |
|       | IC        |       | Initial condition: Off/R/Plus/Minus |

FET transistor. The model has 3 modes of operation.

- 1.  $Vgs \le Vth$  ..... I = 0 (open)
- 2. Vgs > Vth, Vds <= (Vgs Vth) \* S \* Rdson ... <math>V = I \* Rdson (resistor)
- 3. Vgs > Vth, Vds > (Vgs Vth) \* S \* Rdson . . : I = (Vgs Vth) \* S (current source)

FET works similar for positive and negative drain-source voltage, current direction changes accordingly. Equivalent schematics (Vgs > Vth):

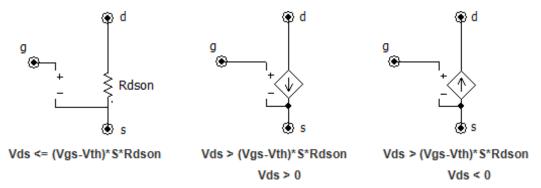

When calculating DC operating point, transistor is set to an initial state specified by IC parameter as follows:

**Off** . . . : I = 0 (open)

 $R \dots : V = I * Rdson (resistor)$ 

**Plus** . . : Vds > 0, I = (Vgs - Vth) \* S ("positive" current source) **Minus** . : Vds < 0, I = (Vgs - Vth) \* S ("negative" current source)

| Model    | Parameter | Units | Description                               |  |
|----------|-----------|-------|-------------------------------------------|--|
| FET-D    | S         | A/V   | Slope.                                    |  |
|          | Vth       | V     | Threshold.                                |  |
| <u> </u> | Rdson     | Ohm   | Rdson resistance.                         |  |
| 七二       | Vd        | V     | Body diode forward voltage drop           |  |
| ı        | IC        |       | Initial condition: Off/R/Plus/Minus/Diode |  |

FET transistor with body diode. The model is the same as FET model with one addition: a body diode connected between drain and source. In each mode of operation, the diode may be open or close, depending on external conditions.

When calculating DC operating point, transistor is set to an initial state specified by IC as follows:

Off ...: I = 0 (open)

R....: V = I \* Rdson (resistor)

Plus...: V = I \* Rdson (resistor)

Plus...: V ds > 0, I = (Vgs - Vth) \* S ("positive" current source)

Minus.: V ds < 0, I = (Vgs - Vth) \* S ("negative" current source)

**Diode**. : The body diode is conducting.

#### T - P-FET

| Symbol | Models                                     | Signals                                                               |
|--------|--------------------------------------------|-----------------------------------------------------------------------|
|        | Linear<br>Switch<br>FET<br>FET-D<br>SubCir | $V_{gs} \longrightarrow V$ $\mathbf{P} = \mathbf{V} \cdot \mathbf{I}$ |

| Model  | Parameter | Units | Description                       |
|--------|-----------|-------|-----------------------------------|
| Linear | S         | A/V   | Slope                             |
|        | f1        | Hz    | Unit gain frequency.              |
|        | IC        | Α     | Initial condition: drain current. |

Linear FET transistor. Voltage controlled current source with specified bandwidth. **S** is open loop slope. Frequency response consists of one pole, **f1** is unit gain frequency. **S** and **f1** can be set to infinity (**inf**).

When calculating DC operating point, if **f1** is not infinity and **IC** is defined, drain current is set to specified output current **IC**. If **IC** is blank, static characteristic is used.

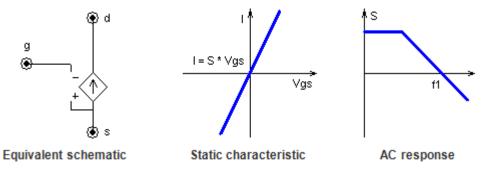

| Model  | Parameter | Units | Description                              |
|--------|-----------|-------|------------------------------------------|
| Switch | Vth       | V     | Threshold.                               |
|        | IC        |       | Initial condition of the switch: Off/On. |

**FET switch.** Voltage controlled switch. Switch is closed if gate-source voltage is less than threshold **Vth**.

When calculating DC operating point switch is set to the state specified in IC.

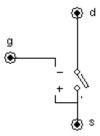

**Equivalent schematic** 

| Model | Parameter | Units | Description                         |
|-------|-----------|-------|-------------------------------------|
| FET   | S         | A/V   | Slope.                              |
|       | Vth       | V     | Threshold.                          |
|       | Rdson     | Ohm   | Rdson resistance.                   |
|       | IC        |       | Initial condition: Off/R/Plus/Minus |

FET transistor. The model has 3 modes of operation.

- 1. Vgs >= Vth ..... I = 0 (open)
- 2. Vgs < Vth, Vds >= (Vgs Vth) \* S \* Rdson . . : <math>V = I \* Rdson (resistor)
- 3.  $\forall gs < Vth$ ,  $\forall ds < (\forall gs Vth) * S * Rdson . . : I = (<math>\forall gs Vth$ ) \* S (current source)

FET works similar for positive and negative drain-source voltage, current direction changes accordingly. Equivalent schematics (Vgs < Vth):

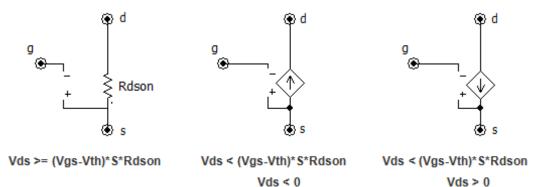

When calculating DC operating point, transistor is set to an initial state specified by **IC** parameter as follows:

**Off** . . . : I = 0 (open)

 $R \dots : V = I * Rdson (resistor)$ 

**Plus** . . : Vds < 0, I = (Vgs - Vth) \* S ("positive" current source) **Minus** . : Vds > 0, I = (Vgs - Vth) \* S ("negative" current source)

| Model        | Parameter | Units | Description                               |
|--------------|-----------|-------|-------------------------------------------|
| FET-D        | S         | A/V   | Slope.                                    |
|              | Vth       | V     | Threshold.                                |
| ı⊸b<br>Iı⇒y⊻ | Rdson     | Ohm   | Rdson resistance.                         |
| ▎  ┛┇┩Ѯ      | Vd        | V     | Body diode forward voltage drop           |
| I            | IC        |       | Initial condition: Off/R/Plus/Minus/Diode |

FET transistor with body diode. The model is the same as FET model with one addition: a body diode connected between drain and source. In each mode of operation, the diode may be open or close, depending on external conditions.

When calculating DC operating point, transistor is set to an initial state specified by IC as follows:

Off ...: I = 0 (open)

R....: V = I \* Rdson (resistor)

Plus...: V = I \* Rdson (resistor)

Plus...: V ds < 0, I = (Vgs - Vth) \* S ("positive" current source)

Minus.: V ds > 0, I = (Vgs - Vth) \* S ("negative" current source)

**Diode**. : The body diode is conducting.

# $V-Voltage\ source$

| Symbol | Models                          |                                                    | Signals                                             |
|--------|---------------------------------|----------------------------------------------------|-----------------------------------------------------|
| + 1    | Step F Single L Pulse F Clock T | Sweep<br>function<br>ist<br>ile<br>frace<br>subCir | $V \stackrel{+}{\longrightarrow} I$ $P = V \cdot I$ |

| Model                 | Parameter | Units | Description |
|-----------------------|-----------|-------|-------------|
| V                     | V         | V     | Voltage.    |
| Constant voltage = V. |           |       |             |

| Model         | Parameter | Units | Description                                                             |
|---------------|-----------|-------|-------------------------------------------------------------------------|
| Step          | V1        | V     | Step On voltage.                                                        |
| o top         | V0        | V     | Step Off voltage.                                                       |
|               | Slope     |       | Slope type: Linear/Cos/Exp                                              |
|               | Rise      | S     | Step rise length.                                                       |
|               | 1         | 0     | Ctop nee length.                                                        |
| ep starts aft | Delay     | S     | Delay before step starts.  on-zero, 3 <b>Slope</b> types are available. |
| v1 Delay      | Delay     | S     | Delay before step starts.                                               |

| Model  | Parameter | Units | Description                |
|--------|-----------|-------|----------------------------|
| Single | V1        | V     | Pulse On voltage.          |
| 3      | V0        | V     | Pulse Off voltage.         |
|        | Width     | S     | Pulse width.               |
|        | Slope     |       | Slope type: Linear/Cos/Exp |
|        | Rise      | S     | Pulse rise length.         |
|        | Fall      | S     | Pulse fall length.         |
|        | Delay     | S     | Delay before pulse starts. |

Single pulse starts after **Delay** time. **Rise** time is included into **Width**, **Fall** time is **not** included into **Width**. **Slope** type applies both to pulse rise and fall (if non-zero).

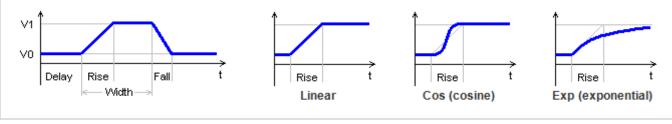

| Model | Parameter | Units | Description                      |
|-------|-----------|-------|----------------------------------|
| Pulse | V1        | V     | Pulse On voltage.                |
|       | V0        | V     | Pulse Off voltage.               |
|       | Period    | s     | Period.                          |
|       | Width     | S     | Pulse width.                     |
|       | Slope     |       | Slope type: Linear/Cos/Exp       |
|       | Rise      | S     | Pulse rise length.               |
|       | Fall      | s     | Pulse fall length.               |
|       | Delay     | S     | Delay before first pulse starts. |

**Periodic pulse source**. Pulses start after **Delay** time. **Rise** time is included into **Width**, **Fall** time is **not** included into **Width**. **Slope** type applies both to pulse rise and fall (if non-zero).

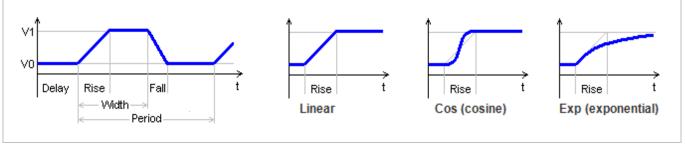

| Model | Parameter | Units | Description                       |
|-------|-----------|-------|-----------------------------------|
| Clock | V1        | V     | Pulse On voltage.                 |
|       | V0        | V     | Pulse Off voltage.                |
|       | Period    | S     | Period.                           |
|       | Step      | S     | Simulation step of rise and fall. |
|       | Delay     | S     | Delay before first pulse starts.  |

Periodic pulses with width of one simulation step. Pulses start after **Delay** time.

**Clock** model is recommended to produce a constant frequency clock signal for C-code, DLL, logical components, etc. Unlike **Pulse** model, it won't force unnecessary step reduction at the end of the pulse, which may help to accelerate simulation.

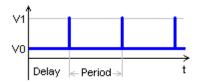

If **Step** parameter is not zero **and** is less than current schematic simulation step, the step is adjusted to provide rise and fall of clock pulse to be equal to **Step**:

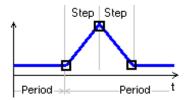

Otherwise, the clock pulse is created using current schematic simulation step, which depends on many factors, and cannot be easily predicted:

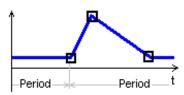

| Model | Parameter | Units | Description                      |
|-------|-----------|-------|----------------------------------|
| Sin   | V1        | V     | Voltage amplitude.               |
|       | V0        | V     | Voltage baseline.                |
|       | Period    | S     | Period.                          |
|       | Phase     | deg   | Phase.                           |
|       | Decay     | 1/s   | Decay constant                   |
|       | Delay     | S     | Delay before sine signal starts. |

Sinusoidal signal starts after **Delay** time. **Phase** is sine phase in degrees at the moment when signal starts. If transient is paused, sine period changed, and then transient is continued, the phase of the signal remains continuous, providing smooth sine signal of variable frequency. If **Decay** is not zero, the sine signal is exponentially dumped with time constant = 1/**Decay**.

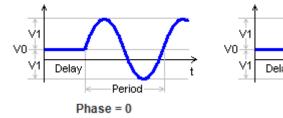

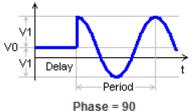

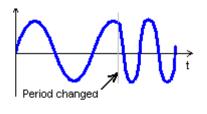

| Model | Parameter | Units | Description                 |
|-------|-----------|-------|-----------------------------|
| Sweep | V1        | V     | Voltage amplitude.          |
|       | V0        | V     | Voltage baseline.           |
|       | Width     | S     | Width of the signal.        |
|       | F0        | Hz    | Start frequency.            |
| F1    |           | Hz    | End frequency.              |
|       | Туре      |       | Signal type: Linear/Exp.    |
|       | Delay     | S     | Delay before signal starts. |

Sinusoidal signal with variable frequency starts after **Delay** time. Signal frequency changes during **Width** interval from **F0** to **F1** linearly or exponentially, depending on specified **Type.** 

If F0 = F1, then one period of frequency 1/Width will be generated.

If lowest frequency is set to zero and **Type** = Exp, then lowest frequency 0.01/**Width** will be used.

If needed, the highest frequency will be increased to provide integer number of signal periods, so that signal phase at the beginning and at the end of **Width** interval is exactly zero.

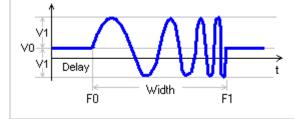

| Model    | Parameter | Units | Description |
|----------|-----------|-------|-------------|
| Function | f         | V     | Function    |

Arbitrary function. **f** defines voltage as a function of the following variables:

t - current time

V(name) - voltage on the component name

I(name) - current through the component name

P(name) – power on the component name

S(name) - state of the component name

where *name* is the name of the component in the schematic. If **f** is blank, voltage is zero.

#### Example:

$$f = sin(t) * (1+cos(t*.01))$$
  
 $f = V(R1) * I(R1)$ 

Please note that **V**, **I**, **P**, and **S** variables are taken at previous calculation step. This may affect stability of the schematic with closed loop.

| Model | Parameter | Units | Description               |
|-------|-----------|-------|---------------------------|
| List  | List      |       | Comma-separated string.   |
|       | Cycle     |       | Cycling (repeat): No/Yes. |
|       | Delay     | S     | Delay.                    |

Piecewise linear signal is defined by **List** parameter in the **csv** (comma-separated values) format, as follows:

where all t and V can be numerical values or expressions.

If t<t0, signal is V0.

If t0<t<t1, signal value is linearly interpolated between V0 and V1, etc.

If t>tn, and **Cycle** parameter is set to **No**, the signal value is Vn. Otherwise the signal defined in t0...tn interval is repeated continuously.

Signal start is delayed by **Delay** time.

#### Example:

List = 
$$0,0,1,2,4,3,5,0,8,0$$

If **Cycle** = **Yes**, **Delay** = 0, the following voltage will be generated:

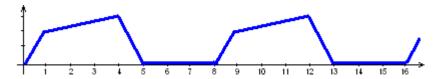

See Working with List source chapter for more details.

| Model | Parameter | Units | Description               |
|-------|-----------|-------|---------------------------|
| File  | File      |       | File name.                |
| 1 110 | Cycle     |       | Cycling (repeat): No/Yes. |
|       | Delay     | S     | Delay.                    |

Piecewise linear signal is defined in the text file. If **File** parameter does not have a full path, NL5 will search for the file in the directory where schematic file is located, then in the Library directories, and then in the Library directories relative to schematic file directory (see NL5 Manual, *Schematic Properties*).

Signal is defined in the csv (comma-separated values) format, as follows:

where all t and V can be numerical values or expressions.

If t<t0, signal is V0.

If t0<t<t1, signal value is linearly interpolated between V0 and V1, etc.

If t>tn, and **Cycle** parameter is set to **No**, the signal value is Vn. otherwise the signal defined in t0...tn interval is repeated continuously.

Signal start is delayed by **Delay** time.

Example. File content:

0,0

1,2

4,3 5,0

8,0

If **Cycle** = **Yes**, **Delay** = 0, the following voltage will be generated:

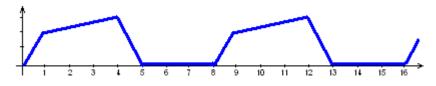

| Model | Parameter | Units | Description               |
|-------|-----------|-------|---------------------------|
| Trace | Trace     |       | Trace name.               |
|       | Cycle     |       | Cycling (repeat): No/Yes. |
|       | Delay     | s     | Delay.                    |

Signal is defined by an existing trace. **Trace** parameter is a name of a transient trace. Only traces loaded from data file, imported from text or binary file, duplicated, or pasted from the clipboard can be used.

Signal start is delayed by **Delay** time.

If **Cycle** parameter is set to **Yes**, the signal is repeated continuously.

### V - Logic controlled voltage source

| Symbol | Mo                                                       | odels                                                | Signals         |
|--------|----------------------------------------------------------|------------------------------------------------------|-----------------|
| + 1    | V<br>One-shot<br>Step<br>Single<br>Pulse<br>Clock<br>Sin | Sweep<br>Function<br>List<br>File<br>Trace<br>SubCir | $V = V \cdot I$ |

| Model                 | Parameter | Units | Description |
|-----------------------|-----------|-------|-------------|
| V                     | V         | V     | Voltage.    |
| Constant voltage = V. |           |       |             |

| Model    | Parameter | Units | Description        |
|----------|-----------|-------|--------------------|
| One-shot | V1        | V     | Pulse On voltage.  |
|          | V0        | V     | Pulse Off voltage. |
|          | Width     | S     | Pulse width.       |

One-shot pulse generator. When increasing input voltage Vin crosses logical threshold, voltage pulse of **Width** duration is generated. **V0** is pulse Off level, **V1** is pulse On level.

If increasing Vin crosses logical threshold value while pulse is being generated, the pulse is restarted.

| Model | Parameter | Units | Description                |
|-------|-----------|-------|----------------------------|
| Step  | V1        | V     | Step On voltage.           |
|       | V0        | V     | Step Off voltage.          |
|       | Slope     |       | Slope type: Linear/Cos/Exp |
|       | Rise      | S     | Step rise length.          |
|       | Delay     | S     | Delay before step starts.  |

When control signal Vin is below logical threshold, output is in Off state. When increasing control signal Vin crosses logical threshold, a signal similar to **Step** model of **Voltage source** component is generated. When decreasing control signal Vin drops below logical threshold, output goes to Off state immediately.

| Model  | Parameter | Units | Description                |
|--------|-----------|-------|----------------------------|
| Single | V1        | V     | Pulse On voltage.          |
|        | V0        | V     | Pulse Off voltage.         |
|        | Width     | S     | Pulse width.               |
|        | Slope     |       | Slope type: Linear/Cos/Exp |
|        | Rise      | S     | Pulse rise length.         |
|        | Fall      | S     | Pulse fall length.         |
|        | Delay     | S     | Delay before pulse starts. |

When control signal V*in* is below logical threshold, output is in Off state. When increasing control signal V*in* crosses logical threshold, a signal similar to **Single** model of **Voltage source** component is generated. When decreasing control signal V*in* drops below logical threshold, output goes to Off state immediately.

| Model | Parameter | Units | Description                      |
|-------|-----------|-------|----------------------------------|
| Pulse | V1        | V     | Pulse On voltage.                |
|       | V0        | V     | Pulse Off voltage.               |
|       | Period    | S     | Period.                          |
|       | Width     | S     | Pulse width.                     |
|       | Slope     |       | Slope type: Linear/Cos/Exp       |
|       | Rise      | S     | Pulse rise length.               |
|       | Fall      | S     | Pulse fall length.               |
|       | Delay     | S     | Delay before first pulse starts. |

When control signal V*in* is below logical threshold, output is in Off state. When increasing control signal V*in* crosses logical threshold, a signal similar to **Pulse** model of **Voltage source** component is generated. When decreasing control signal V*in* drops below logical threshold, output goes to Off state immediately.

| Model | Parameter | Units | Description                       |
|-------|-----------|-------|-----------------------------------|
| Clock | V1        | V     | Pulse On voltage.                 |
|       | V0        | V     | Pulse Off voltage.                |
|       | Period    | S     | Period.                           |
|       | Step      | s     | Simulation step of rise and fall. |
|       | Delay     | S     | Delay before first pulse starts.  |

When control signal Vin is below logical threshold, output is in Off state. When increasing control signal Vin crosses logical threshold, a signal similar to **Clock** model of **Voltage source** component is generated. When decreasing control signal Vin drops below logical threshold, output goes to Off state immediately.

| Model | Parameter | Units | Description                      |
|-------|-----------|-------|----------------------------------|
| Sin   | V1        | V     | Voltage amplitude.               |
|       | V0        | V     | Voltage baseline.                |
|       | Period    | S     | Period.                          |
|       | Phase     | deg   | Phase.                           |
|       | Decay     | 1/s   | Decay constant                   |
|       | Delay     | S     | Delay before sine signal starts. |

When control signal V*in* is below logical threshold, output voltage is **V0**. When increasing control signal V*in* crosses logical threshold, a signal similar to **Sin** model of **Voltage source** component is generated. When decreasing control signal V*in* drops below logical threshold, output goes to **V0** immediately.

| Model | Parameter | Units | Description                       |
|-------|-----------|-------|-----------------------------------|
| Sweep | V1        | V     | Voltage amplitude.                |
|       | V0        | V     | Voltage baseline.                 |
|       | Width     | S     | Width of the signal.              |
|       | F0        | Hz    | Start frequency.                  |
|       | F1        | Hz    | End frequency.                    |
|       | Туре      |       | Signal type: Linear/Exp.          |
|       | Delay     | S     | Delay before first signal starts. |

When control signal V*in* is below logical threshold, output voltage is **V0**. When increasing control signal V*in* crosses logical threshold, a signal similar to **Sweep** model of **Voltage source** component is generated. When decreasing control signal V*in* drops below logical threshold, output goes to **V0** immediately.

| Model    | Parameter | Units | Description |
|----------|-----------|-------|-------------|
| Function | f         | А     | Function    |

When control signal Vin is below logical threshold, output is zero. When increasing control signal Vin crosses logical threshold, a signal similar to **Function** model of **Voltage source** component is generated. If the function is using current time variable t, this moment will be considered as t=0. When decreasing control signal Vin drops below logical threshold, output goes to zero immediately

| Model | Parameter | Units | Description               |
|-------|-----------|-------|---------------------------|
| List  | List      |       | Comma-separated string.   |
|       | Cycle     |       | Cycling (repeat): No/Yes. |
|       | Delay     | s     | Delay.                    |

When control signal Vin is below logical threshold, output is equal to V0 value of List signal. When increasing control signal Vin crosses logical threshold, a signal similar to List model of Voltage source component is generated. This moment is also considered as t=0 for the List signal. When decreasing control signal Vin drops below logical threshold, output goes to V0 immediately.

| Model | Parameter | Units | Description               |
|-------|-----------|-------|---------------------------|
| File  | File      |       | File name.                |
|       | Cycle     |       | Cycling (repeat): No/Yes. |
|       | Delay     | S     | Delay.                    |

When control signal Vin is below logical threshold, output is equal to V0 value specified in the **File**. When increasing control signal Vin crosses logical threshold, a signal similar to **File** model of **Voltage source** component is generated. This moment is also considered as t=0 for the **File** signal. When decreasing control signal Vin drops below logical threshold, output goes to v0 immediately.

| Model | Parameter | Units | Description               |
|-------|-----------|-------|---------------------------|
| Trace | Trace     |       | Trace name.               |
|       | Cycle     |       | Cycling (repeat): No/Yes. |
|       | Delay     | s     | Delay.                    |

When control signal Vin is below logical threshold, output is zero. When increasing control signal Vin crosses logical threshold, a signal similar to **Trace** model of **Voltage source** component is generated. This moment is also considered as t=0 for the **Trace** signal. When decreasing control signal Vin drops below logical threshold, output goes to zero immediately.

### V – Voltage controlled voltage source

| Symbol | Models                                                 | Signals                                                                    |
|--------|--------------------------------------------------------|----------------------------------------------------------------------------|
|        | Linear VCO<br>V One-shot<br>Function PWM<br>PWL SubCir | $V \text{ in } \stackrel{+}{\longrightarrow} V \uparrow I$ $P = V \cdot I$ |
| Views  |                                                        |                                                                            |

| Model  | Parameter | Units | Description |
|--------|-----------|-------|-------------|
| Linear | K         | V/V   | Gain        |
|        |           |       |             |

Linear voltage controlled voltage source: V = K \* Vin.

| Model                 | Parameter | Units | Description |
|-----------------------|-----------|-------|-------------|
| V                     | V         | V     | Voltage.    |
| Constant voltage = V. |           |       |             |

| Model    | Parameter | Units | Description                        |
|----------|-----------|-------|------------------------------------|
| Function | f         | V     | Output as function of the input.   |
|          | IC        | V     | Initial condition: output voltage. |

Arbitrary function **f** defines output voltage as a function of the following variables:

**x** – input voltage Vin

t - current time

V(name) - voltage on the component name

I(name) - current through the component name

P(name) - power on the component name

S(name) - state of the component name

where name is the name of the component in the schematic. If f is blank, output is zero.

Example:

$$f = x*x$$
  

$$f = x * sin(t)$$
  

$$f = P(r1) + P(r2)$$

When calculating DC operating point, and in AC analysis, output is set to specified output voltage **IC**. Please note that variable  $\boldsymbol{x}$  (input voltage V*in*) and variables  $\boldsymbol{V}$ ,  $\boldsymbol{I}$ ,  $\boldsymbol{P}$ , and  $\boldsymbol{S}$  are taken at previous calculation step. This may affect stability of the schematic with closed loop.

| Model | Parameter | Units | Description                    |
|-------|-----------|-------|--------------------------------|
| PWL   | pwl       |       | Comma-separated string, K(Vin) |

Piecewise linear voltage controlled voltage source. **pwl** string defines gain as a function of input voltage K(Vin). The transfer function of the source V(Vin) is piecewise linear function, and it always goes through the origin (0,0). See *Working with PWL model* chapter for details.

Please note that K(Vin) is **piecewise constant** function, although the model and parameter are still called **pwl** for historical reasons.

| Model | Parameter | Units | Description                                |
|-------|-----------|-------|--------------------------------------------|
| VCO   | V1        | V     | Voltage amplitude.                         |
|       | V0        | V     | Voltage baseline or Off level.             |
|       | dFdV      | Hz/V  | Gain.                                      |
|       | Туре      |       | Signal type: Sin/Square/Triangle/Sawtooth. |
|       | Phase     | deg   | Phase.                                     |

Voltage controlled oscillator. Output voltage is a signal with frequency equal to:

$$f(Hz) = dFdV * Vin.$$

For **Sine** signal, **V0** is baseline, and **V1** is amplitude. For **Square**, **Triangle**, and **Sawtooth** signals, **V0** is Off level, **V1** is On level. **Phase** is additional phase of the signal, in degrees.

| Model    | Parameter | Units | Description        |
|----------|-----------|-------|--------------------|
| One-shot | V1        | V     | Pulse On voltage.  |
|          | V0        | V     | Pulse Off voltage. |
|          | Width     | s     | Pulse width.       |
|          | Threshold | V     | Voltage threshold. |

One-shot pulse generator. When increasing input voltage V*in* crosses **Threshold** value, voltage pulse of **Width** duration is generated. **V0** is pulse Off level, **V1** is pulse On level.

If increasing Vin crosses **Threshold** value while pulse is being generated, the pulse is restarted.

| Model | Parameter | Units | Description                               |
|-------|-----------|-------|-------------------------------------------|
| PWM   | V1        | V     | Pulse On voltage.                         |
|       | V0        | V     | Pulse Off voltage.                        |
|       | F         | Hz    | Frequency.                                |
|       | Vmax      | V     | Input voltage corresponding to 100% duty. |
|       | Phase     | deg   | Phase.                                    |

Voltage controlled Pulse-Width Modulator. Output voltage is a pulse signal of frequency **F** shifted by **Phase**. Input voltage V*in* is sampled at the beginning of each cycle of the signal, and width of the output pulse during this cycle is calculated according to the equation:

width = 
$$1/\mathbf{F} * (Vin / \mathbf{Vmax})$$
  
or  
 
$$duty = 100\% * (Vin / \mathbf{Vmax});$$

If the width is equal or less than zero, a short On pulse with the width equal to the minimum calculation step at that moment will be generated. If the width is equal or greater than period of frequency **F**, a short Off pulse at the end of the period will be generated. As a result, the frequency of the output signal is always **F**.

### V - Current controlled voltage source

| Symbol      | Models                                                 | Signals                                                                                                    |
|-------------|--------------------------------------------------------|----------------------------------------------------------------------------------------------------|
| + 1>        | Linear CCO<br>V One-shot<br>Function PWM<br>PWL SubCir | $\mathbf{I} \text{ in } \downarrow \qquad \mathbf{V} \qquad \mathbf{I}$ $\mathbf{P} = \mathbf{V} \cdot \mathbf{I}$ |
| Views Views |                                                        |                                                                                                    |

| Model                                                                  | Parameter | Units | Description |  |
|------------------------------------------------------------------------|-----------|-------|-------------|--|
| Linear                                                                 | K         | V/V   | Gain        |  |
| Linear current controlled voltage source. V = <b>K</b> * I <i>in</i> . |           |       |             |  |

| Model                 | Parameter | Units | Description |
|-----------------------|-----------|-------|-------------|
| V                     | V         | V     | Voltage.    |
| Constant voltage = V. |           |       |             |

| Model    | Parameter | Units | Description                        |
|----------|-----------|-------|------------------------------------|
| Function | f         | V     | Output as function of the input.   |
|          | IC        | V     | Initial condition: output current. |

Arbitrary function f defines output current as a function of the following variables:

x – input current lin

t - current time

V(name) - voltage on the component name

I(name) - current through the component name

P(name) – power on the component name

S(name) – state of the component name

where name is the name of the component in the schematic. If f is blank, output is zero.

Example:

$$f = x*x$$
  

$$f = x * sin(t)$$
  

$$f = P(r1) + P(r2)$$

When calculating DC operating point, and in AC analysis, output is set to specified output current IC. Please note that variable x (input current Iin) and variables V, I, P, and S are taken at previous calculation step. This may affect stability of the schematic with closed loop.

| Model | Parameter | Units | Description                    |
|-------|-----------|-------|--------------------------------|
| PWL   | pwl       |       | Comma-separated string, K(Iin) |

Piecewise linear current controlled voltage source. **pwl** string defines gain as a function of input current K(I*in*). The transfer function of the source V(I*in*) is piecewise linear function, and it always goes through the origin (0,0). See *Working with PWL model* chapter for details.

Please note that K(I*in*) is **piecewise constant** function, although the model and parameter are still called **pwl** for historical reasons.

| Model | Parameter | Units | Description                                |
|-------|-----------|-------|--------------------------------------------|
| ССО   | V1        | V     | Voltage amplitude.                         |
|       | V0        | V     | Voltage baseline or Off level.             |
|       | dFdI      | Hz/A  | Gain.                                      |
|       | Туре      |       | Signal type: Sin/Square/Triangle/Sawtooth. |
|       | Phase     | deg   | Phase.                                     |

Current controlled oscillator. Output voltage is a signal with frequency equal to:

$$f(Hz) = dFdI * Iin.$$

For **Sine** signal, **V0** is baseline, and **V1** is amplitude. For **Square**, **Triangle**, and **Sawtooth** signals, **V0** is Off level, **V1** is On level. **Phase** is additional phase of the signal, in degrees.

| Model    | Parameter | Units | Description        |
|----------|-----------|-------|--------------------|
| One-shot | V1        | V     | Pulse On voltage.  |
|          | V0        | V     | Pulse Off voltage. |
|          | Width     | S     | Pulse width.       |
|          | Threshold | Α     | Current threshold. |

One-shot pulse generator. When increasing input current lin crosses **Threshold** value, voltage pulse of **Width** duration is generated. **V0** is pulse Off level, **V1** is pulse On level.

If increasing lin crosses **Threshold** value while pulse is being generated, the pulse is restarted.

| Model | Parameter | Units | Description                               |
|-------|-----------|-------|-------------------------------------------|
| PWM   | V1        | V     | Pulse On voltage.                         |
|       | V0        | V     | Pulse Off voltage.                        |
|       | F         | Hz    | Frequency.                                |
|       | Imax      | Α     | Input current corresponding to 100% duty. |
|       | Phase     | deg   | Phase.                                    |

Current controlled Pulse-Width Modulator. Output voltage is a pulse signal of frequency **F** shifted by **Phase**. Input current l*in* is sampled at the beginning of each cycle of the signal, and width of the output pulse during this cycle is calculated according to the equation:

```
width = 1/\mathbf{F} * (lin / lmax)
or
duty = 100\% * (lin / lmax);
```

If the width is equal or less than zero, a short On pulse with the width equal to the minimum calculation step at that moment will be generated. If the width is equal or greater than period of frequency **F**, a short Off pulse at the end of the period will be generated. As a result, the frequency of the output signal is always **F**.

# V-Voltmeter

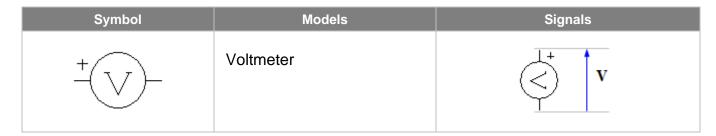

| Model         | Parameter      | Units | Description |  |
|---------------|----------------|-------|-------------|--|
| Voltmeter     | No parameters. |       |             |  |
| Open circuit. |                |       |             |  |

### W - Winding

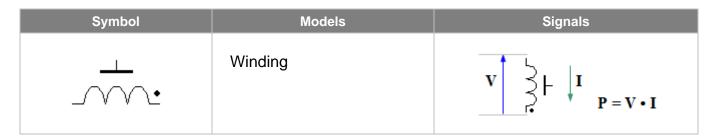

| Model   | Parameter | Units | Description      |
|---------|-----------|-------|------------------|
| Winding | n         | turns | Number of turns. |

The Winding is actually an ideal transformer, with 1-turn second winding, one end of which is grounded, and another end is shown as a "core" pin of the winding:

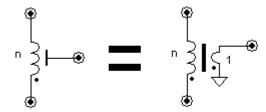

To make an ideal transformer, connect cores of two or more windings by wire. Core magnetizing can be modeled by setting linear or non-linear inductor from core to ground:

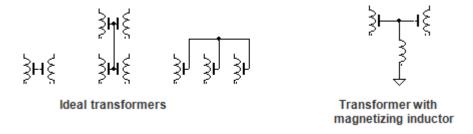

# W-Transformer

| Symbol                                                                                                    | Models                | Signals |
|----------------------------------------------------------------------------------------------------|-----------------------|---------|
| 1 \ \ \ \ \ \ \ \ \ \ \ \ \ \ \ \ \ \ \                                                                                                    | Transformer<br>SubCir |         |
| $\begin{array}{c c} s & s \\ \hline s & s \\ \hline s & s \\ s & s \\ \hline s & s \\ \hline s & s \\ \hline s & s \\ \hline s & s \\ \hline s & s \\ \hline s & s \\ \hline s & s \\ \hline s & s \\ \hline s & s \\ \hline s & s \\ \hline s & s \\ \hline s & s \\ s & s \\ \hline s & s \\ \hline s$ |                       |         |

| Model                                                        | Parameter | Units | Description                            |
|--------------------------------------------------------------|-----------|-------|----------------------------------------|
| Transformer                                                  | n1        | turns | Number of turns in the first winding.  |
|                                                              | n2        | turns | Number of turns in the second winding. |
| Ideal transformer with 2 windings. Coupling coefficient = 1. |           |       |                                        |

### W - Differential transformer

| Symbol                                                                                                    | Models                | Signals |
|----------------------------------------------------------------------------------------------------|-----------------------|---------|
| 1                                                                                                    | Transformer<br>SubCir |         |
| $\begin{bmatrix} x \\ y \end{bmatrix} \begin{bmatrix} x \\ y \end{bmatrix} \begin{bmatrix} x \\ y \end{bmatrix} \begin{bmatrix} x \\ y \end{bmatrix} \begin{bmatrix} x \\ y \end{bmatrix}$ |                       |         |

| Model       | Parameter | Units | Description                                   |
|-------------|-----------|-------|-----------------------------------------------|
| Transformer | n1        | turns | Number of turns in the first winding.         |
|             | n2        | turns | Number of turns in second and third windings. |

Ideal differential transformer with 3 windings. Coupling coefficient = 1. Second and third windings have the same number of turns n2, and connected to form a differential transformer.

### W - Custom transformer

| Symbol | Models                | Signals |
|--------|-----------------------|---------|
| 13/52  | Transformer<br>SubCir |         |

This is a customized component. A component can be edited in the **Edit Component** dialog box. See *Editing customized component* chapter for instructions on editing a component.

This component may have:

- height from 2 to 32,
- up to 32 windings (total),
- arbitrary length of a winding.

Examples of Custom transformer component:

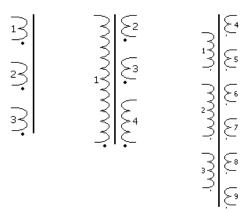

| Model       | Parameter | Units | Description                                     |
|-------------|-----------|-------|-------------------------------------------------|
| Transformer | n1        | turns | Number of turns in the first winding.           |
|             |           |       | •••                                             |
|             | nN        | turns | Number of turns in the N <sup>th</sup> winding. |

Ideal transformer with N windings. Coupling coefficient = 1.

### W – Wattmeter

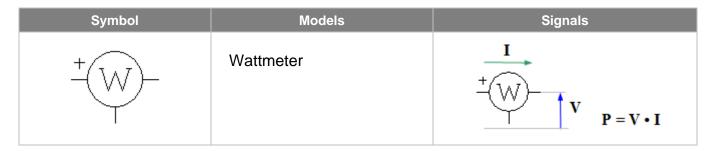

| Model     | Parameter Ui   | nits | Description |
|-----------|----------------|------|-------------|
| Wattmeter | No parameters. |      |             |

Short circuit between current ports, open circuit between voltage ports. Can be used to measure power in grounded or non-grounded load.

### X - Delay

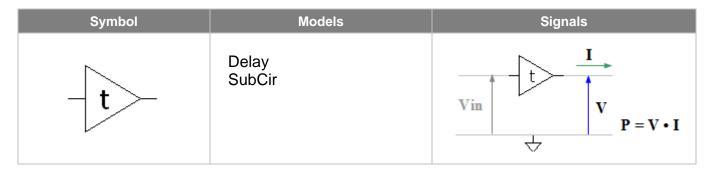

| Model | Parameter | Units | Description                        |
|-------|-----------|-------|------------------------------------|
| Delay | t0        | S     | Delay.                             |
|       | IC        | V     | Initial condition: output voltage. |

Output voltage is equal to input voltage, delayed by delay time t0:

$$V(t) = Vin(t - t0)$$
, where t is current time.

When calculating DC operating point, output is set to specified output voltage **IC**, or to input voltage, if **IC** is blank. Then output voltage is not changing until delay time **t0**.

The model allocates memory for storing delayed data only when needed, and frees it immediately when possible.

#### **X** – Transmission line

| Symbol | Models        | Signals             |
|--------|---------------|---------------------|
|        | Line<br>Lossy | Vin Iin   Iout Vout |

| Model | Parameter | Units | Description                 |
|-------|-----------|-------|-----------------------------|
| Line  | t0        | S     | Delay.                      |
|       | z0        | Ohm   | Characteristic impedance.   |
|       | VIC       | V     | Initial condition: voltage. |
|       | IIC       | Α     | Initial condition: current. |

Lossless transmission line. The voltage and current in the line are represented as a superposition of forward and reflected waves, with V/I ratio in each wave equal to line characteristic impedance **z0**. V and I values of each wave are calculated based on boundary (input and output) conditions. The line functionality can also be described by the following equations:

$$Vin(t) = \mathbf{z0} * (lin(t) - lout(t - \mathbf{t0}))$$
  
 $Vout(t) = \mathbf{z0} * (lout(t) - lin(t - \mathbf{t0}))$ 

where t is current time.

Input and output are galvanically isolated: no current is flowing between input and output, and any voltage difference between input and output may exist.

When calculating DC operating point, initial forward and reflected voltage and current are calculated based on the following conditions:

```
if VIC and IIC are blank . . . . . . : Vin = Vout, Iin = -lout. if VIC is specified and IIC is blank . . : Vin = Vout = VIC. if VIC is blank and IIC is specified . . : Iin = IIC, lout = -IIC. if VIC and IIC are specified . . . . . : Vin = Vout = VIC, lin = IIC, lout = -IIC.
```

The model allocates memory for storing forward and reflected wave data only when needed, and frees it immediately when possible.

If real line characteristics are given in line capacitance and inductance per length, the following equations can be used to derive **t0** and **z0** parameters:

$$t0 = sqrt(L * C) * D$$
  
 $z0 = sqrt(L / C)$ 

where:

C – line capacitance per length, F/m

L - line inductance per length, H/m

D – line length, m

| Model | Parameter | Units    | Description                                |
|-------|-----------|----------|--------------------------------------------|
| Lossy | t0        | S        | Delay.                                     |
|       | z0        | Ohm      | Characteristic impedance.                  |
|       | R         | Ohm/ns   | Series resistance per ns.                  |
|       | fr        | MHz      | Skin losses cutoff (3 dB) frequency.       |
|       | G         | 1/Ohm/ns | Shunt conductance per ns.                  |
|       | fG        | MHz      | Dielectric losses cutoff (3 dB) frequency. |
|       | VIC       | V        | Initial condition: voltage.                |
|       | IIC       | А        | Initial condition: current.                |

Lossy transmission line. Lossy line modeling is similar to lossless transmission line, with addition of losses due to series resistance, skin effect, shunt conductance, and dielectric losses.

Constant series resistance is defined by  $\bf r$  parameter. Skin losses are modeled by a number of RL chains, providing series impedance increase as a square root of frequency. The number of chains is automatically optimized based on calculation step value; however, the maximum impedance increase due to skin effect is limited to 40 dB (100 times).  $\bf fr$  parameter defines a frequency where effective series impedance is approximately 3 dB higher than  $\bf r$ . Skin losses are calculated only if  $\bf r > 0$ , and  $\bf fr$  is not infinite.

Constant shunt conductance is defined by  $\bf G$  parameter. Dielectric losses are modeled by a shunt capacitance, providing shunt admittance increase proportional to frequency.  $\bf fG$  parameter defines a frequency where effective shunt admittance is approximately 3 dB higher than  $\bf G$ . Dielectric losses are calculated only if  $\bf G > 0$ , and  $\bf fG$  is not infinite.

Input and output are galvanically isolated: no current is flowing between input and output, and any voltage difference between input and output may exist.

When calculating DC operating point initial forward and reflected voltage and current are calculated based on the following conditions:

```
if VIC and IIC are blank . . . . . . . : Vin = Vout, Iin = -lout.

if VIC is specified and IIC is blank . . : Vin = Vout = VIC.

if VIC is blank and IIC is specified . . : Iin = IIC, Iout = -IIC.

if VIC and IIC are specified . . . . . : Vin = Vout = VIC, Iin = IIC, Iout = -IIC.
```

The model allocates all the required memory immediately at transient start. The amount of memory is proportional to line delay and inverse proportional to calculation step.

If real line characteristics are given in line capacitance and inductance per length, the following equations can be used to derive **t0** and **z0** parameters:

```
t0 = sqrt(L * C) * D

z0 = sqrt(L/C)
```

#### where:

C – line capacitance per length, F/m

L – line inductance per length, H/m

D – line length, m

### X - Sample/hold

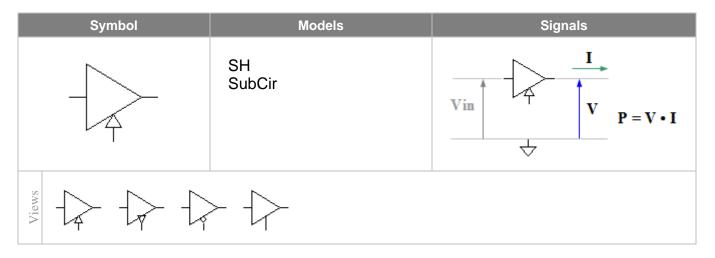

| Model | Parameter | Units | Description                        |
|-------|-----------|-------|------------------------------------|
| SH    | IC        | V     | Initial condition: output voltage. |

Depending on view, the model is functioning as a sample/hold, or as a track/hold. In sample/hold mode, input voltage is sampled at rising (or falling) edge of a logical clock signal. In track/hold mode, output voltage tracks input voltage while clock signal is above (or below, for inverted control pin) the logical threshold, and holds it while clock signal is below (or above, for inverted control pin) the logical threshold.

When calculating DC operating point output is set to specified output voltage IC.

A waveforms example for different modes:

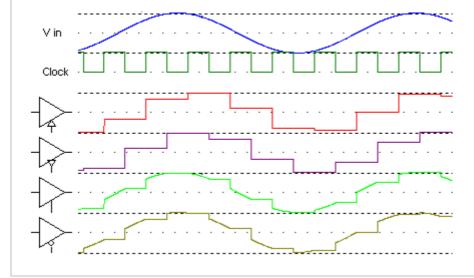

# X – Directional coupler

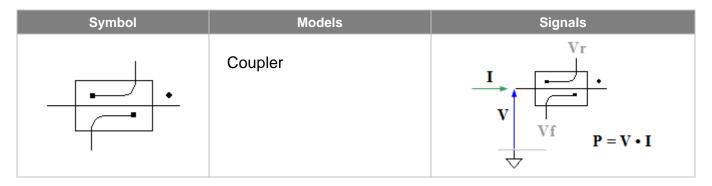

| Model   | Parameter | Units | Description              |
|---------|-----------|-------|--------------------------|
| Coupler | z0        | Ohm   | Characteristic impedance |
|         | CF        | dB    | Coupling factor          |

Directional coupler is a short circuit (no insertion loss) with two output ports: forward Vf, and reflected Vr. Output ports are voltage sources with zero output impedance and coupling factor **CF**. The output voltages are calculated as follows:

$$Vf = K * (V + I * z0) / 2$$
  
 $Vr = K * (V - I * z0) / 2$ 

where  $K = 10^{-CF/20}$ .

All voltages are referenced to ground.

# X-Block-2...Block-8

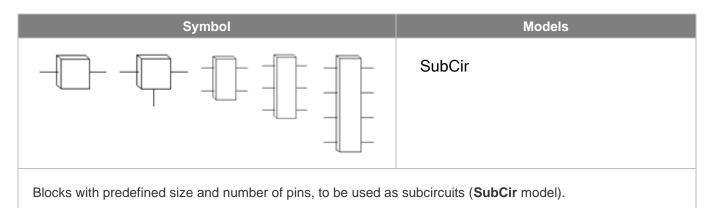

### X – Custom block

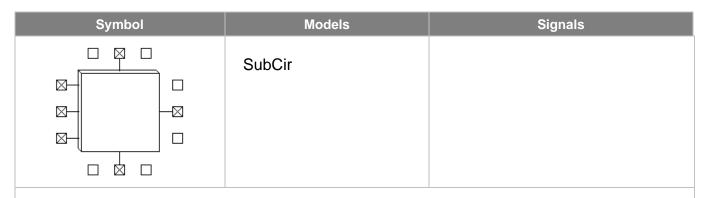

This is a customized component. A component can be edited in the **Edit Component** dialog box. See *Editing customized component* chapter for instructions on editing a component.

This component may have:

- arbitrary size up to 32(width) X 32(height),
- up to 32 pins on each side

Examples of Custom block component:

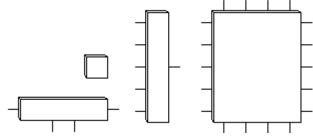

#### X – NL5 circuit

| Symbol                           | Models | Signals |
|----------------------------------|--------|---------|
| -x1 y1 -<br>-x2 y2 -<br>-x3 y3 - | SubCir |         |

This is a customized component. A component can be edited in the **Edit Component** dialog box. See *Editing customized component* chapter for instructions on editing a component.

This component may have:

- arbitrary size up to 32(width) X 256(height),
- up to 256 inputs on the left side,
- up to 256 outputs on the right side,

Examples of NL5 circuit component:

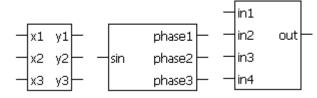

| Model  | Parameter | Units | Description                          |
|--------|-----------|-------|--------------------------------------|
| SubCir | File      |       | File name of subcircuit schematic.   |
|        | Cmd       |       | Subcircuit start-up command string   |
|        | IC        |       | Subcircuit Initial conditions string |

This model is similar to a standard **SubCir** model, with one difference: instead of parameters, subcircuit names are entered in the **Edit Component** dialog as a component pin names. See *Working with Subcircuits* chapter for details on subcircuit operation.

#### X – C-code

| Symbol                           | Models    | Signals |
|----------------------------------|-----------|---------|
| -x1 y1 -<br>-x2 y2 -<br>-x3 y3 - | C<br>File |         |

This is a customized component. A component can be edited in the **Edit Component** dialog box. See *Editing customized component* chapter for instructions on editing a component.

This component may have:

- arbitrary size up to 32(width) X 256(height),
- up to 256 inputs on the left side,
- up to 256 outputs on the right side,
- one or no clock pins on the bottom side.
- custom or default input and output names.

Examples of C-code component:

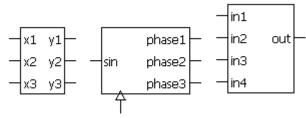

| Model | Parameter | Units | Description         |
|-------|-----------|-------|---------------------|
| С     | Code      |       | C-code.             |
|       | IC        |       | Initial conditions. |

C-code block. The model contains code written in simplified C language.

Code contains global variables declaration, initialization code, and main code.

**IC** may contain assignments of initial values to global variables. If not empty, **IC** will be executed after initialization code.

See Working with C-code chapter for details of the model functionality and instructions on creating the code.

| Model | Parameter | Units | Description         |
|-------|-----------|-------|---------------------|
| File  | File      |       | C-code file name    |
|       | IC        |       | Initial conditions. |

The model executes C-code from the text file. If **File** parameter does not have a full path, NL5 will search for the file in the directory where schematic file is located, then in the Library directories, and then in the Library directories relative to schematic file directory (see NL5 Manual, *Schematic Properties*).

**IC** may contain assignments of initial values to global variables. If not empty, **IC** will be executed after initialization code.

See Working with C-code chapter for details of the model functionality and instructions on creating the code.

#### X - DLL

| Symbol                           | Models | Signals |
|----------------------------------|--------|---------|
| -x1 y1 -<br>-x2 y2 -<br>-x3 y3 - | DLL    |         |

This is a customized component. A component can be edited in the **Edit Component** dialog box. See *Editing customized component* chapter for instructions on editing a component.

This component may have:

- arbitrary size up to 32(width) X 256(height),
- up to 256 inputs on the left side,
- up to 256 outputs on the right side,
- one or no clock pins on the bottom side.
- custom or default input and output names.

#### Examples of DLL component:

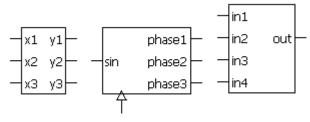

| Model    | Parameter | Units | Description                   |
|----------|-----------|-------|-------------------------------|
| DLL      | DLL       |       | DLL file name                 |
| <b>5</b> | Init      |       | Initialization function name. |
|          | Main      |       | Main function name.           |
|          | Pause     |       | Pause function name.          |
|          | Exit      |       | Exit function name.           |
|          | IC        |       | Initial conditions.           |

DLL block. Component's code is written in C, compiled, and placed in the **64-bit** DLL file. DLL functions will be called by NL5 during transient simulation.

**DLL** parameter is a DLL file name. If **DLL** parameter does not have a full path, NL5 will search for the file in the directory where schematic file is located, then in the Library directories, and then in the Library directories relative to schematic file directory (see NL5 Manual, *Schematic Properties*).

**Init** - initialization function. Called once at the beginning of transient simulation at t=0. Leave it blank if not used. **Main** - main function. Called on every simulation step, or in rising edge of the clock, if clock pin exists.

Pause - called when transient simulation is paused. Leave it blank if not used.

Exit - called when DLL is being closed, and DLL component destroyed. Leave it blank if not used.

**IC** may contain assignments of initial values to outputs and component variables. If not empty, **IC** will be executed after initialization code.

See Working with DLL chapter for details of the model functionality and instructions on creating code and DLL.

#### Y – Gates

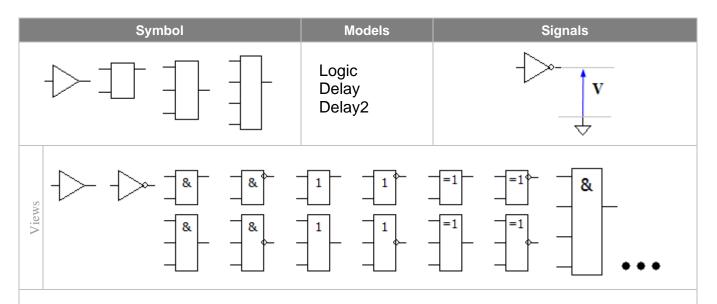

For all gates, select view for logical function (AND, OR, XOR), and output pin inversion.

XOR (=1) function is **odd function** (modulo-2 sum): the output is high if odd number of inputs are high.

When calculating DC operating point, output is set to specified IC level.

**Custom gate** component can be edited in the **Edit Component** dialog box. See *Editing customized component* chapter for instructions on editing a component.

This component may have:

- arbitrary size up to 32(width) X 32(height),
- up to 32 inputs on the left side,
- one output on the right side.

Examples of Custom gate component:

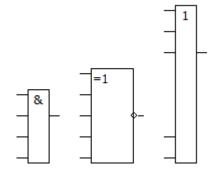

| Model | Parameter | Units | Description                  |
|-------|-----------|-------|------------------------------|
| Logic | IC        |       | Initial condition: Low/High. |

Output signal is delayed by one calculation step.

| Model | Parameter | Units | Description                  |
|-------|-----------|-------|------------------------------|
| Delay | Delay     | S     | Output delay.                |
|       | IC        |       | Initial condition: Low/High. |

Output signal is delayed by specified **Delay** time.

Short signals (shorter than **Delay**) may not pass through and will not affect output.

| Model  | Parameter | Units | Description                   |
|--------|-----------|-------|-------------------------------|
| Delay2 | Up        | S     | Output delay of rising edge.  |
|        | Down      | S     | Output delay of falling edge. |
|        | IC        |       | Initial condition: Low/High.  |

### Y - Logical function

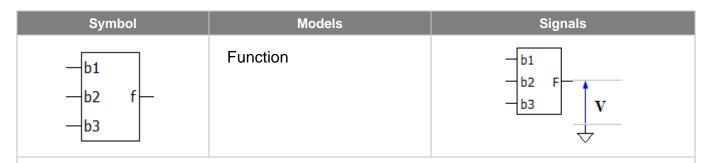

This is a customized component. A component can be edited in the **Edit Component** dialog box. See *Editing customized component* chapter for instructions on editing a component.

This component may have:

- arbitrary size up to 32(width) X 8(height),
- up to 8 inputs on the left side,
- one output on the right side,
- one or no clock pins on the bottom side.
- custom input and output names.

Examples of Logical function component:

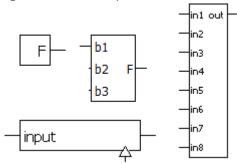

| Model    | Parameter | Units | Description                               |
|----------|-----------|-------|-------------------------------------------|
| Function | f         | V     | Output as function of the logical inputs. |
|          | IC        | V     | Initial condition: Low/High.              |

Arbitrary logical function **f** defines output logical state as a function of the following variables:

pin\_name - logical value of the input voltage on the input pin pin\_name.
t - current time

First, input voltages are converted to logical values, then the function is calculated. A logical result of the function is converted to the output voltage, which may have only Low or High logical level.

#### Example:

f = (b1 && b2) || b2 f = selector ? in1 : in2

If *clock* pin does not exist, the model operates in **continuous** mode: the function is calculated and applied to the output on every calculation step. If *clock* pin exists, the model operates in **synchronized** mode: the function is calculated and applied to the output only on rising (or falling) edge of logical clock signal. As a result, this mode may provide faster simulation than **continuous** mode.

When calculating DC operating point, and in AC analysis, output is set to specified output voltage **IC**. Output voltage is always delayed by one calculation step.

### Y - D flip-flop

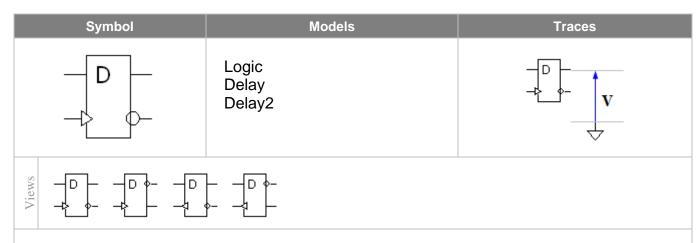

For all models, when calculating DC operating point, output is set to specified IC level.

| Model                                             | Parameter | Units | Description                  |  |
|---------------------------------------------------|-----------|-------|------------------------------|--|
| Logic                                             | IC        |       | Initial condition: Low/High. |  |
| Output signal is delayed by one calculation step. |           |       |                              |  |

| Model | Parameter | Units | Description                  |
|-------|-----------|-------|------------------------------|
| Delay | Delay     | S     | Output delay.                |
|       | IC        |       | Initial condition: Low/High. |

Output signal is delayed by specified **Delay** time.

Short signals (shorter than **Delay**) may not pass through and will not affect output.

| Model   | Parameter | Units | Description                   |
|---------|-----------|-------|-------------------------------|
| Delay2  | Up        | s     | Output delay of rising edge.  |
| 20.0.72 | Down      | S     | Output delay of falling edge. |
|         | IC        |       | Initial condition: Low/High.  |

### Y - SR trigger

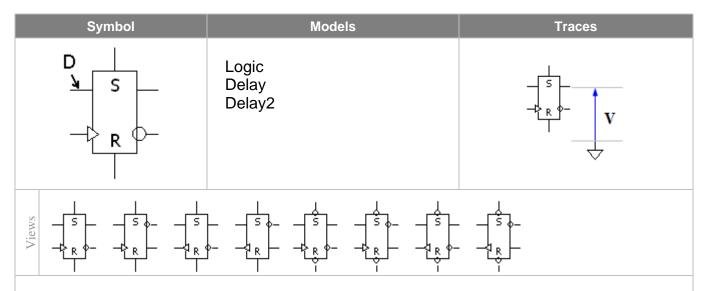

For all models, For all models, when calculating DC operating point, output is set to specified **IC** level. **Dominance** defines trigger output states in case both Set and Reset inputs are active. Please note that 'D' input is not shown on the symbol due to limited space.

| Model | Parameter | Units | Description                  |
|-------|-----------|-------|------------------------------|
| Logic | Dominance |       | Dominance: None/Set/Reset    |
|       | IC        |       | Initial condition: Low/High. |

Output signal is delayed by one calculation step.

| Model | Parameter | Units | Description                  |
|-------|-----------|-------|------------------------------|
| Delay | Delay     | S     | Output delay.                |
|       | Dominance |       | Dominance: None/Set/Reset    |
|       | IC        |       | Initial condition: Low/High. |

Output signal is delayed by specified **Delay** time.

Short signals (shorter than **Delay**) may not pass through and will not affect output.

| Model                                   | Parameter | Units | Description                   |
|-----------------------------------------|-----------|-------|-------------------------------|
| Delay2                                  | Up        | s     | Output delay of rising edge.  |
| _ = = = = = = = = = = = = = = = = = = = | Down      | s     | Output delay of falling edge. |
|                                         | Dominance |       | Dominance: None/Set/Reset     |
|                                         | IC        |       | Initial condition: Low/High.  |

### Y – JK trigger

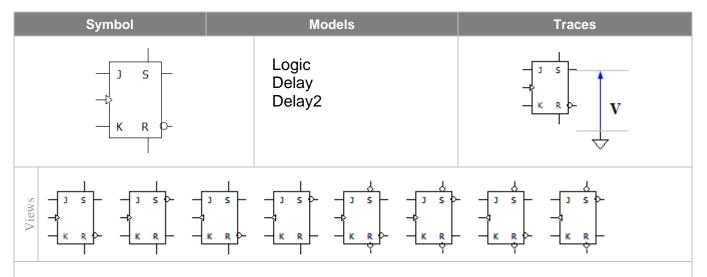

For all models, For all models, when calculating DC operating point, output is set to specified **IC** level. **Dominance** defines trigger output states in case both Set and Reset inputs are active.

| Model      | Parameter | Units | Description                  |
|------------|-----------|-------|------------------------------|
| Logic      | Dominance |       | Dominance: None/Set/Reset    |
| <b>3</b> · | IC        |       | Initial condition: Low/High. |

Output signal is delayed by one calculation step.

| Model | Parameter | Units | Description                  |
|-------|-----------|-------|------------------------------|
| Delay | Delay     | S     | Output delay.                |
|       | Dominance |       | Dominance: None/Set/Reset    |
|       | IC        |       | Initial condition: Low/High. |

Output signal is delayed by specified **Delay** time.

Short signals (shorter than **Delay**) may not pass through and will not affect output.

| Model  | Parameter | Units | Description                   |
|--------|-----------|-------|-------------------------------|
| Delay2 | Up        | S     | Output delay of rising edge.  |
|        | Down      | S     | Output delay of falling edge. |
|        | Dominance |       | Dominance: None/Set/Reset     |
|        | IC        |       | Initial condition: Low/High.  |

### Y – Schmitt trigger

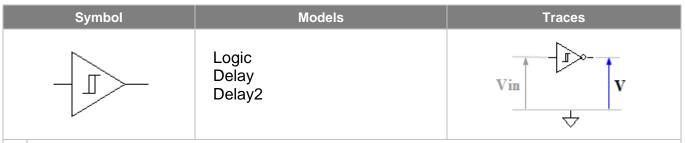

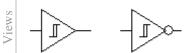

For all models, when calculating DC operating point, output is set to specified IC level.

Output is set to Low or High level as follows (non-inverted output, Threshold is a logical level threshold):

Vin >Threshold + Hysteresis/2 . . . : V =High Vin <Threshold - Hysteresis/2 . . . : V =Low

| Model | Parameter  | Units | Description                  |
|-------|------------|-------|------------------------------|
| Logic | Hysteresis | V     | Hysteresis.                  |
| 3     | IC         |       | Initial condition: Low/High. |

Output signal is delayed by one calculation step.

| Model | Parameter  | Units | Description                  |
|-------|------------|-------|------------------------------|
| Delay | Hysteresis | V     | Hysteresis.                  |
|       | Delay      | S     | Output delay                 |
|       | IC         |       | Initial condition: Low/High. |

Output signal is delayed by specified **Delay** time.

Short signals (shorter than **Delay**) may not pass through and will not affect output.

| Model  | Parameter  | Units | Description                   |
|--------|------------|-------|-------------------------------|
| Delay2 | Hysteresis | V     | Hysteresis.                   |
|        | Up         | S     | Output delay of rising edge.  |
|        | Down       | s     | Output delay of falling edge. |
|        | IC         |       | Initial condition: Low/High.  |

# Y – Logic generator

| Symbol |                               | Models                         | Traces |
|--------|-------------------------------|--------------------------------|--------|
|        | Low<br>High<br>Step<br>Single | Pulse<br>Clock<br>List<br>File |        |
| Views  |                               |                                |        |

| Model                                                               | Parameter      | Units | Description |  |
|---------------------------------------------------------------------|----------------|-------|-------------|--|
| Low                                                                 | No parameters. |       |             |  |
| Output is always <b>Low</b> , regardless of output inversion state. |                |       |             |  |

| Model                                                               | Parameter      | Units | Description |  |
|---------------------------------------------------------------------|----------------|-------|-------------|--|
| High                                                                | No parameters. |       |             |  |
| Output is always <b>High</b> , regardless of output inversion state |                |       |             |  |

| Model            | Parameter        | Units              | Description                                                         |
|------------------|------------------|--------------------|---------------------------------------------------------------------|
| Step             | Delay            | S                  | Delay before active state.                                          |
| Output goes to a | ctive state afte | r <b>Delay</b> tir | ne. The following signal will be generated for non-inverted output: |

| Model  | Parameter | Units | Description                      |
|--------|-----------|-------|----------------------------------|
| Single | Width     | S     | Pulse width.                     |
| 3      | Delay     | s     | Delay before first pulse starts. |

The pulse starts after **Delay** time. The following signal will be generated for non-inverted output:

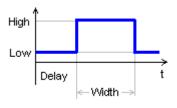

| Model | Parameter | Units | Description                      |
|-------|-----------|-------|----------------------------------|
| Pulse | Period    | S     | Period.                          |
|       | Width     | S     | Pulse width.                     |
|       | Delay     | S     | Delay before first pulse starts. |

Pulses start after **Delay** time. The following signal will be generated for non-inverted output:

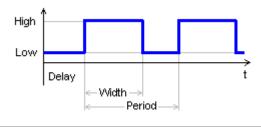

| Model | Parameter | Units | Description                       |
|-------|-----------|-------|-----------------------------------|
| Clock | Period    | S     | Period.                           |
|       | Step      | S     | Simulation step of rise and fall. |
|       | Delay     | S     | Delay before first pulse starts.  |

Pulses start after **Delay** time. Output goes to active state for one simulation step only.

**Clock** model is recommended to produce a constant frequency clock signal for C-code, DLL, logical components, etc. Unlike **Pulse** model, it won't force unnecessary step reduction at the end of the pulse, which may help to accelerate simulation.

The following signal will be generated for non-inverted output:

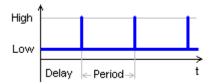

If **Step** parameter is not zero **and** is less than current schematic simulation step, the step is adjusted to provide rise and fall of clock pulse to be equal to **Step**:

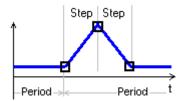

Otherwise, the clock pulse is created using current schematic simulation step, which depends on many factors, and cannot be easily predicted:

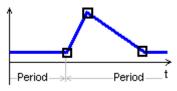

| Model | Parameter | Units | Description               |
|-------|-----------|-------|---------------------------|
| List  | List      |       | Comma-separated string.   |
|       | Cycle     |       | Cycling (repeat): No/Yes. |
|       | Delay     | s     | Delay.                    |

Output sequence is defined in the List parameter in the csv (comma-separated values) format, as follows:

s0...sn defines output logical level: positive number corresponds to High, zero or negative number to Low. If t<t0, output level is s0.

At t0 output level is s0, at t1 output level is s1, and so on.

If t>tn, and **Cycle** parameter is set to **No**, output level remains at sn. Otherwise the sequence is repeated continuously.

Sequence start is delayed by **Delay** time.

Example:

List = 
$$0,0,3,1,4,0,5,1,8,0$$

If **Cycle = Yes**, **Delay =** 0, the following logical output will be generated:

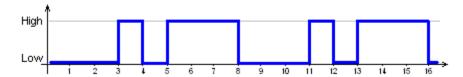

See Working with List model chapter for more details.

| Model | Parameter | Units | Description               |
|-------|-----------|-------|---------------------------|
| File  | File      |       | File name.                |
|       | Cycle     |       | Cycling (repeat): No/Yes. |
|       | Delay     | S     | Delay.                    |

Output sequence defined in the text file. If **File** parameter does not have a full path, NL5 will search for the file in the directory where schematic file is located, then in the Library directories, and then in the Library directories relative to schematic file directory (see NL5 Manual, *Schematic Properties*).

Logical output sequence is defined in the csv (comma-separated values) format, as follows:

```
<if first line does not start with a number, it is ignored>
t0,s0
t1,s1
....
tn,sn
```

s0...sn defines output logical level: positive number corresponds to High, zero or negative number to Low. If t<t0, output level is s0.

At t0 output level is s0, at t1 output level is s1, and so on.

If t>tn, and **Cycle** parameter is set to **No**, output level remains at sn. Otherwise the sequence is repeated continuously.

Sequence start is delayed by **Delay** time.

#### Example:

0,0

3,1

4,0 5,1

8,0

If **Cycle** = **Yes**, **Delay** = 0, the following sequence will be generated:

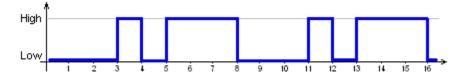

# Y – Logic controlled logic generator

| Symbol   | Model                                   | s                                        | Signals |
|----------|-----------------------------------------|------------------------------------------|---------|
| →[       | Gate<br>Low<br>High<br>One-shot<br>Step | Single<br>Pulse<br>Clock<br>List<br>File | V in V  |
| 4 / iews |                                         |                                          |         |

| Model | Parameter | Units | Description                  |
|-------|-----------|-------|------------------------------|
| Gate  | IC        |       | Initial condition: Low/High. |

Component operates similar to **Logic** model of **Gate** component.

When calculating DC operating point, output is set to the state defined in IC.

| Model                                                               | Parameter      | Units | Description |  |  |
|---------------------------------------------------------------------|----------------|-------|-------------|--|--|
| Low                                                                 | No parameters. |       |             |  |  |
| Output is always <b>Low</b> , regardless of output inversion state. |                |       |             |  |  |

| Model                                                               | Parameter   | Units | Description |  |
|---------------------------------------------------------------------|-------------|-------|-------------|--|
| High                                                                | No paramete | rs.   |             |  |
| Output is always <b>High</b> , regardless of output inversion state |             |       |             |  |

| Model    | Parameter | Units | Description  |
|----------|-----------|-------|--------------|
| One-shot | Width     | s     | Pulse width. |

One-shot pulse generator. When increasing input voltage Vin crosses logical threshold, logical pulse of **Width** duration is generated.

If increasing Vin crosses logical threshold value while pulse is being generated, the pulse is restarted.

| Model | Parameter | Units | Description                |
|-------|-----------|-------|----------------------------|
| Step  | Delay     | S     | Delay before active state. |

When control signal V*in* is below logical threshold, output is in Off state. When increasing control signal V*in* crosses logical threshold, a signal similar to **Step** model of **Logic generator** component is generated. When decreasing control signal V*in* drops below logical threshold, output goes to Off state immediately.

| Model  | Parameter | Units | Description                      |
|--------|-----------|-------|----------------------------------|
| Single | Width     | S     | Pulse width.                     |
| 3      | Delay     | S     | Delay before first pulse starts. |

When control signal V*in* is below logical threshold, output is in Off state. When increasing control signal V*in* crosses logical threshold, a signal similar to **Single** model of **Logic generator** component is generated. When decreasing control signal V*in* drops below logical threshold, output goes to Off state immediately.

| Model | Parameter | Units | Description                      |
|-------|-----------|-------|----------------------------------|
| Pulse | Period    | S     | Period.                          |
|       | Width     | S     | Pulse width.                     |
|       | Delay     | S     | Delay before first pulse starts. |

When control signal V*in* is below logical threshold, output is in Off state. When increasing control signal V*in* crosses logical threshold, a signal similar to **Pulse** model of **Logic generator** component is generated. When decreasing control signal V*in* drops below logical threshold, output goes to Off state immediately.

| Model | Parameter | Units | Description                       |
|-------|-----------|-------|-----------------------------------|
| Clock | Period    | S     | Period.                           |
|       | Step      | S     | Simulation step of rise and fall. |
|       | Delay     | s     | Delay before first pulse starts.  |

When control signal V*in* is below logical threshold, output is in Off state. When increasing control signal V*in* crosses logical threshold, a signal similar to **Clock** model of **Logic generator** component is generated. When decreasing control signal V*in* drops below logical threshold, output goes to Off state immediately.

| Model | Parameter | Units | Description               |
|-------|-----------|-------|---------------------------|
| List  | List      |       | Comma-separated string.   |
|       | Cycle     |       | Cycling (repeat): No/Yes. |
|       | Delay     | S     | Delay.                    |

When control signal Vin is below logical threshold, output is equal to  $\mathbf{s0}$  value of  $\mathbf{List}$  signal. When increasing control signal Vin crosses logical threshold, a signal similar to  $\mathbf{List}$  model of  $\mathbf{Logic}$  generator component is generated. This moment is also considered as  $\mathbf{t}$ =0 for the  $\mathbf{List}$  signal. When decreasing control signal Vin drops below logical threshold, output goes to  $\mathbf{s0}$  immediately.

| Model | Parameter | Units | Description               |
|-------|-----------|-------|---------------------------|
| File  | File      |       | File name.                |
|       | Cycle     |       | Cycling (repeat): No/Yes. |
|       | Delay     | S     | Delay.                    |

When control signal Vin is below logical threshold, output is equal to  $\mathbf{s0}$  value specified in the **File**. When increasing control signal Vin crosses logical threshold, a signal similar to **File** model of **Logic generator** component is generated. This moment is also considered as t=0 for the **File** signal. When decreasing control signal Vin drops below logical threshold, output goes to  $\mathbf{s0}$  immediately.

# Y - Voltage controlled logic generator

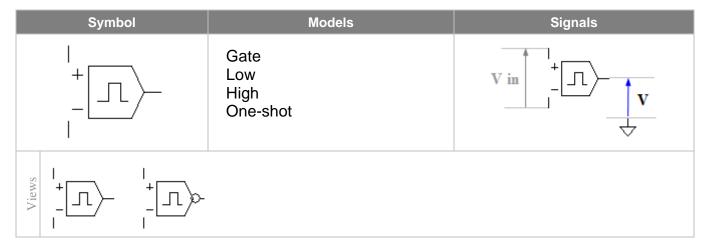

| Model | Parameter  | Units | Description                  |
|-------|------------|-------|------------------------------|
| Gate  | Threshold  | V     | Voltage threshold.           |
|       | Hysteresis | V     | Hysteresis.                  |
|       | IC         |       | Initial condition: Low/High. |

Gate with hysteresis. Output is set to Low or High level as follows (non-inverted output):

 $\forall in >$  Threshold + Hysteresis/2 . . . :  $\forall =$  High  $\forall in <$  Threshold - Hysteresis/2 . . . :  $\forall =$  Low Otherwise . . . . . . :  $\forall =$  Previous state

When calculating DC operating point, output is set to the state defined in IC.

| Model                                                               | Parameter   | Units | Description |  |
|---------------------------------------------------------------------|-------------|-------|-------------|--|
| Low                                                                 | No paramete | rs.   |             |  |
| Output is always <b>Low</b> , regardless of output inversion state. |             |       |             |  |

| Model                                                               | Parameter   | Units | Description |
|---------------------------------------------------------------------|-------------|-------|-------------|
| High                                                                | No paramete | rs.   |             |
| Output is always <b>High</b> , regardless of output inversion state |             |       |             |

| Model    | Parameter | Units | Description        |
|----------|-----------|-------|--------------------|
| One-shot | Threshold | V     | Voltage threshold. |
|          | Width     | s     | Pulse width.       |

One-shot pulse generator. When increasing input voltage Vin crosses **Threshold**, logical pulse of **Width** duration is generated.

If increasing Vin crosses **Threshold** value while pulse is being generated, the pulse is restarted.

# **Y** – Current controlled logic generator

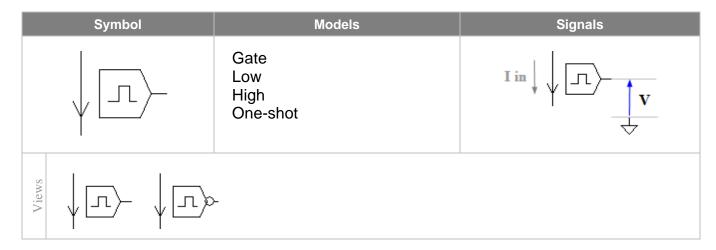

| Model | Parameter  | Units | Description                  |
|-------|------------|-------|------------------------------|
| Gate  | Threshold  | Α     | Current threshold.           |
|       | Hysteresis | Α     | Hysteresis.                  |
|       | IC         |       | Initial condition: Low/High. |

Gate with hysteresis. Output is set to Low or High level as follows (non-inverted output):

lin >Threshold + Hysteresis/2 . . . : V =High lin <Threshold - Hysteresis/2 . . . : V =Low Otherwise . . . . . . . : V =Previous state

When calculating DC operating point, output is set to the state defined in IC.

| Model                                                               | Parameter      | Units | Description |  |
|---------------------------------------------------------------------|----------------|-------|-------------|--|
| Low                                                                 | No parameters. |       |             |  |
| Output is always <b>Low</b> , regardless of output inversion state. |                |       |             |  |

|                                                                     | Model | Parameter      | Units | Description         |  |
|---------------------------------------------------------------------|-------|----------------|-------|---------------------|--|
|                                                                     | High  | No parameters. |       |                     |  |
| Output is always <b>High</b> , regardless of output inversion state |       |                |       | out inversion state |  |

| Model    | Parameter | Units | Description        |
|----------|-----------|-------|--------------------|
| One-shot | Threshold | А     | Current threshold. |
|          | Width     | S     | Pulse width.       |

One-shot pulse generator. When increasing input current lin crosses **Threshold**, logical pulse of **Width** duration is generated.

If increasing lin crosses **Threshold** value while pulse is being generated, the pulse is restarted.

#### Y - Bus

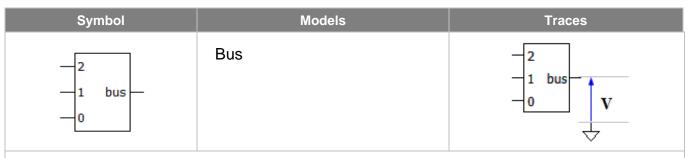

This is a customized component. A component can be edited in the **Edit Component** dialog box. See *Editing customized component* chapter for instructions on editing a component.

This component may have:

- arbitrary size up to 32(width) X 32(height),
- up to 32 inputs on the left side,
- one output on the right side,
- one or no clock pins on the bottom side.

#### Examples of **Bus** component:

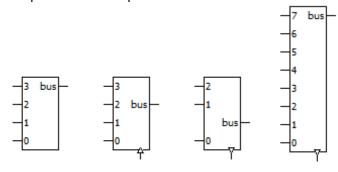

| Model | Parameter | Units | Description                        |
|-------|-----------|-------|------------------------------------|
| Bus   | Format    |       | Bus format: Signed/Unsigned        |
|       | IC        | V     | Initial condition: output voltage. |

Digital-to-bus converter. Converts logical inputs to a bus signal, considering logical inputs as bits of binary number. Input **0** is **LSB**. If **Format** is set to Signed, an input number is considered to be in two's complement format.

When calculating DC operating point, and in AC analysis, output is set to specified output voltage **IC**. Output voltage is always delayed by one calculation step.

#### **Z** – Impedance

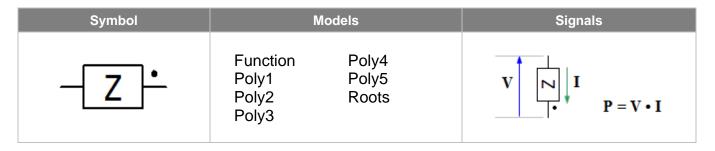

| Model    | Parameter | Units | Description |
|----------|-----------|-------|-------------|
| Function | f         | Ohm   | Impedance.  |

Arbitrary function  $\mathbf{f}$  defines impedance in  $\mathbf{s}$  domain. The following variables can represent frequency in the function:

```
f - current AC frequency, Hz
```

w – angular AC frequency,  $w = 2\pi f$ .

s or p – Laplace parameter,  $s = p = j*2\pi f$ .

Example:

$$f = 1/(1+s)$$
  
 $f = \exp(-R1*C1**s)$ 

Only operators and functions that support complex numbers can be used in this function. If **f** is blank, it is assumed to be zero.

At transient and DC operation point calculation for AC (if enabled), the impedance is equal to f(0).

| Model          | Parameter | Units | Description                            |
|----------------|-----------|-------|----------------------------------------|
| Poly1          | b0        |       | Numerator polynomial coefficients 0.   |
| Poly2          |           |       |                                        |
| Poly3          | a0        |       | Denominator polynomial coefficients 0. |
| -              |           |       |                                        |
| Poly4<br>Poly5 | IC        |       | Initial condition.                     |
| Poly5          |           |       |                                        |

Impedance is a ratio of polynomials of Laplace parameter s:

$$f(s) = (b0 + b1*s + b2*s^2 + ...) / (a0 + a1*s + a2*s^2 + ...)$$

These models support transient as well.

Initial condition **IC** consists of internal model values. It should not be manually edited, except clearing it to blank (no **IC**).

At DC operation point calculation, f(0) is used.

| Model | Parameter | Units | Description               |
|-------|-----------|-------|---------------------------|
| Roots | K         |       | Gain.                     |
|       | Roots     |       | Roots (zeroes and poles). |
|       | IC        | V     | Initial condition         |

Impedance is defines by zeroes and poles:

$$f(s) = K * (s-z1)*(s-z2).../(s-p1)/(s-p2)...$$

where **K** is gain, z1...zn are zeroes, p1...pN are poles.

Roots are defined by Roots parameter in the csv (comma-separated values) format, as follows:

Nz,Rez1,Imz1,...,Np,Rep1,Imp1,...

where:

Nz - number of zeroes

Rezi – real part of zi

Imzi – imaginary part of zi

Np - number of poles,

Repi – real part of pi

Impi – imaginary part of pi

There could be any number of zeroes and poles, however the resulting numerator and denominator polynomials order should not exceed 5. See *Working with Roots model* chapter for details on entering/editing roots.

The model supports transient as well.

Initial condition **IC** consists of internal model values. It should not be manually edited, except clearing it to blank (no **IC**).

At DC operation point calculation, **f(0)** is used.

# **Operators**

Operators are listed in descending precedence order (1 - most, 14 - least). The table is based on <a href="http://en.cppreference.com/w/cpp/language/operator\_precedence">http://en.cppreference.com/w/cpp/language/operator\_precedence</a>

| Precedence | Operator                                                | Description                                                                                                    |
|------------|---------------------------------------------------------|----------------------------------------------------------------------------------------------------|
| 1          | ()<br>[]<br>x++<br>x<br>++x<br>x                        | Function call Array subscripting Postfix increment: x=x+1 after use Postfix decrement: x=x-1 after use Prefix increment: x=x+1 before use Prefix decrement: x=x-1 before use                                                                                               |
| 2          | + - ! ~ (bool) (int) (int64) (float) (double) (complex) | Unary plus Unary minus Logical NOT Bitwise NOT Type cast to bool Type cast to int Type cast to int4 Type cast to float Type cast to double Type cast to complex                                                                                                    |
| 3          | *<br>/<br>%                                             | Multiplication Division Remainder                                                                                                    |
| 4          | + -                                                     | Addition<br>Subtraction                                                                                                    |
| 5          | <<<br>>>                                                | Bitwise left shift<br>Bitwise right shift                                                                                                    |
| 6          | < <= >> >=                                              | Relation operator "less than" Relation operator "less than or equal to" Relation operator "greater than" Relation operator "greater than or equal to"                                                                                                    |
| 7          | ==<br>!=                                                | Relation operator "equal to" Relation operator "not equal to"                                                                                                    |
| 8          | &                                                       | Bitwise AND                                                                                                    |
| 9          | ^                                                       | Bitwise XOR (exclusive OR)                                                                                                    |
| 10         | 1                                                       | Bitwise OR                                                                                                    |
| 11         | & &                                                     | Logical AND                                                                                                    |
| 12         | 11                                                      | Logical OR                                                                                                    |
| 13         | ?:                                                      | Ternary conditional operator                                                                                                    |
| 14         | = += +=                                                 | Assignment Assignment by sum Assignment by difference Assignment by product Assignment by quotient Assignment by remainder Assignment by bitwise left shift Assignment by bitwise right shift Assignment by bitwise AND Assignment by bitwise XOR Assignment by bitwise OR |

## **Functions**

### abs, mag

| Prototype   | <pre>double abs(complex) double abs(double) int64 abs(int64) int abs(int)</pre>                                      |
|-------------|----------------------------------------------------------------------------------------------------|
| Description | Absolute value (magnitude). For complex argument: abs = $\sqrt{re^2 + im^2}$ . mag () can be used instead of abs (). |
| Examples    | abs(3.0+4.0j) = 5.0<br>abs(-3j) = 3.0<br>abs(1.0) = 1.0<br>abs(-10) = 10                                             |

## sign

| Prototype   | <pre>int sign(double)</pre>                                                                                              |
|-------------|----------------------------------------------------------------------------------------------------|
| Description | Indicates whether a numeric value is positive, negative, or zero.  sign(x) returns:  • 0 if x=0  • 1 if x>0  • -1 if x<0 |
| Examples    | sign(1.234) = 1<br>sign(0) = 0<br>sign(-5) = -1                                                                          |

### re, im

| Prototype   | <pre>double re(complex) double im(complex)</pre> |  |
|-------------|--------------------------------------------------|--|
| Description | Real and imaginary part of complex number.       |  |
| Examples    | re(1.2+3.4j) = 1.2<br>im(1.2+3.4j) = 3.4         |  |

#### phase

| Prototype   | double phase(complex)                                       |  |  |
|-------------|-------------------------------------------------------------|--|--|
| Description | Phase of complex number. Returns phase in the range -Pi+Pi. |  |  |
| Examples    | phase(1+1j) = 0.785398 (Pi/4)                               |  |  |

#### sqrt

| Prototype   | <pre>complex sqrt(complex) double sqrt(double)</pre>                    |  |
|-------------|-------------------------------------------------------------------------|--|
| Description | Square root. If argument is double, negative argument will cause error. |  |
| Examples    | <pre>sqrt(4.0) = 2 sqrt(-4.0) : math error sqrt(2j) = 1+1j</pre>        |  |

#### sqr

| Prototype   | double sqr(double)                                                                        |
|-------------|-------------------------------------------------------------------------------------------|
| Description | "Signed" square root. $sqr(x)$ returns:  • $\sqrt{x}$ if $x>=0$ • $-\sqrt{(-x)}$ if $x<0$ |
| Examples    | sqr(4) = 2<br>sqr(-4) = -2                                                                |

#### sq

| Prototype   | <pre>complex sq(complex) double sq(double)</pre> |  |
|-------------|--------------------------------------------------|--|
| Description | sq(x) calculates $x*x$ : square of the argument. |  |
| Examples    | sq(2) = 4<br>sq(1+1j) = 0+2j                     |  |

### lim, limit

|             | ·····                                                                                                    |  |
|-------------|----------------------------------------------------------------------------------------------------|--|
| Prototype   | double lim(double x, double min, double max)                                                                                                    |  |
| Description | Limiting function. lim(x, min, max) returns:  • x, if min<=x<=max  • min, if x <min if="" max,="" x="" •="">max  limit() can be used instead of lim().</min> |  |
| Examples    | $\lim_{t \to \infty} (0, -1, 2) = 0$ $\lim_{t \to \infty} (-2, -1, 2) = -1$ $\lim_{t \to \infty} (10, -1, 2) = 2$                                            |  |

### islow, ishigh

| Prototype   | <pre>bool islow(double) bool ishigh(double)</pre>                                                                                                    |
|-------------|----------------------------------------------------------------------------------------------------|
| Description | Compares argument with logical threshold. $islow(x)$ returns true if x is less than circuit logical threshold, otherwise false. $ishigh(x)$ returns true if x is greater than circuit logical threshold, otherwise false. |
| Examples    | <pre>islow(1.0) = true ishigh(1.0) = false</pre>                                                                                                    |

#### sum

| Prototype   | <pre>complex sum(complex,) complex sum(complex[]) double sum(double,) double sum(double[])</pre>                                                   |
|-------------|----------------------------------------------------------------------------------------------------|
| Description | $\verb sum(x,)  returns sum of arguments. Number of arguments is not limited. \\ If x is an array x[N], sum(x) returns sum of all array elements.$ |
| Examples    | sum(1.0,2.0,3.0) = 6.0<br>sum(1.0+1.0j,2.0+2.0j) = 3.0+3.0j<br>$double x[] = { 1.0, 2.0, 3.0, 4.0 };$<br>sum(x) = 10.0;                            |

#### mean, average

| Prototype   | <pre>complex mean(complex,) complex mean(complex[]) double mean(double,) double mean(double[])</pre>                                                                                                    |
|-------------|----------------------------------------------------------------------------------------------------|
| Description | $\begin{array}{l} \text{mean}(\text{x,}) \text{ returns mean (average) value of arguments. Number of arguments is not}\\ \text{limited.}\\ \text{If } \text{x is an array}\text{x}[\text{N}],\text{sum}(\text{x}) \text{ returns mean (average) value of all array elements.}\\ \text{average}() \text{ can be used instead of }\text{mean}(). \end{array}$ |
| Examples    | mean(1.0,2.0,3.0) = 2.0<br>mean(1.0+1.0j,2.0+2.0j) = 1.5+1.5j<br>double $x[] = \{ 1.0, 2.0, 3.0, 4.0 \};$<br>mean(x) = 2.5;                                                                                                    |

#### min

| Prototype   | <pre>double min(double,) double min(double[]) int64 min(int64,) int64 min(int64[]) int min(int,) int min(int,) bool min(bool,) bool min(bool[])</pre>                                             |
|-------------|----------------------------------------------------------------------------------------------------|
| Description | $\min\left(x,\ldots\right)$ returns smaller value of arguments. Number of arguments is not limited. If $x$ is an array $x$ [N], $\min\left(x\right)$ returns smaller value of all array elements. |
| Examples    | min(1.0,2.0,3.0) = 1.0<br>min(1,2,3) = 1<br>min(false, true, true) = false<br>double $x[] = \{ -1.0, 2.0, -3.0, 4.0 \};$<br>min(x) = -3.0;                                                        |

#### max

| Prototype   | <pre>double max(double,) double max(double[]) int64 max(int64,) int64 max(int64[]) int max(int,) int max(int,) bool max(bool,) bool max(bool[])</pre>                                                                                                   |
|-------------|----------------------------------------------------------------------------------------------------|
| Description | $\max\left(\mathbf{x},\ldots\right)$ returns larger value of arguments. Number of arguments is not limited. If $\mathbf{x}$ is an array $\mathbf{x}\left[\mathbf{N}\right]$ , $\max\left(\mathbf{x}\right)$ returns larger value of all array elements. |
| Examples    | $\max(1.0, 2.0, 3.0) = 3.0$<br>$\max(1, 2, 3) = 3$<br>$\max(\text{false}, \text{true}, \text{true}) = \text{true}$<br>double $x[] = \{ -1.0, 2.0, -3.0, 4.0 \};$<br>$\max(x) = 4.0;$                                                                    |

#### exp

| Prototype   | <pre>complex exp(complex) double exp(double)</pre>    |
|-------------|-------------------------------------------------------|
| Description | $\exp(x)$ calculates the exponential $e$ to the $x$ . |
| Examples    | exp(3.0) = 20.0855<br>exp(PI*0.5j) = 0+1j             |

| pow         |                                                                                                    |
|-------------|----------------------------------------------------------------------------------------------------|
| Prototype   | <pre>complex pow(complex x, double y) double pow(double x, double y)</pre>                                                                                                    |
| Description | $\texttt{pow}(\texttt{x},\texttt{y}) \text{ calculates } \texttt{x}^{\texttt{y}} : \texttt{x} \text{ to the power of } \texttt{y}.$ If double argument \$\mathbf{x}\$ is negative, math error may occur. |
| Examples    | pow(10.0,2.0) = 100.0<br>pow(1j,3) = 0-1j<br>pow(-4.0,0.5) : math error<br>pow(-4.0+0j,0.5) = 0+2j                                                                                                    |

#### pwr

| Prototype   | double pwr(double x, double y)                                              |
|-------------|-----------------------------------------------------------------------------|
| Description | "Signed" power function. pwr(x,y) returns:  • xy if x>=0,  • - (-x)y if x<0 |
| Examples    | pwr(10.0,2.0) = 100.0<br>pwr(-10.0,2.0) = -100.0                            |

## log(x,y)

| Prototype   | <pre>complex log(complex x, double y) double log(double x, double y)</pre>                                                         |
|-------------|----------------------------------------------------------------------------------------------------|
| Description | Calculates logarithm x to base y.                                                                                                  |
| Examples    | <pre>log(128,2) = 7 log(PI,PI) = 1.0 log(-10.0,10.0) : math error log(-10.0+0j,10.0) = 1+1.36437j log(1j,10.0) = 0+682.1e-3j</pre> |

## In, log

| Prototype   | <pre>complex ln(complex) double ln(double)</pre>                                       |
|-------------|----------------------------------------------------------------------------------------|
| Description | Calculates the natural logarithm. log() with one argument can be used instead of ln(). |
| Examples    | ln(100) = 4.60517<br>ln(-1.0) : math error<br>ln(-1.0+0j) = 0+3.14159j                 |

## lg, log10

| Prototype   | <pre>complex lg(complex) double lg(double)</pre>                       |
|-------------|------------------------------------------------------------------------|
| Description | Calculates logarithm to base ten. log10() can be used instead of lg(). |
| Examples    | lg(100.0) = 2<br>lg(-100.0) : math error<br>lg(-100.0+0j) = 2+1.36437j |

### lb, log2

| Prototype   | <pre>complex lb(complex) double lb(double)</pre>                      |
|-------------|-----------------------------------------------------------------------|
| Description | Calculates logarithm to base two. log2() can be used instead of lb(). |
| Examples    | lb(128) = 7 $lb(-8.0) : math error$ $lb(-8.0+0j) = 3+4.53236j$        |

### db

| Prototype   | double db(double) double db(double x, double y)                                                                                                    |
|-------------|----------------------------------------------------------------------------------------------------|
| Description | db(x) calculates value of x in decibel, as: $20*log_{10}$ (abs(x)) db(x,y) calculates value of the ratio x/y in decibel, as: $20*log_{10}$ (abs(x/y)) |
| Examples    | db(100) = 40 $db(0.1,20.0) = -46.0205999133$                                                                                                    |

#### par

| -           |                                                                                        |  |
|-------------|----------------------------------------------------------------------------------------|--|
| Prototype   | <pre>complex par(complex,) double par(double,)</pre>                                   |  |
| Description | Parallel connection of real or complex impedances. Number of arguments is not limited. |  |
| Examples    | par(1.0,1.0) = 0.5<br>par(1.0,2.0,3.0,4.0) = par(par(1.0,2.0),par(3.0,4.0)) = 0.48     |  |

## sin, cos, tan, tg

| Prototype   | <pre>double sin(double) double cos(double) double tan(double)</pre>          |
|-------------|------------------------------------------------------------------------------|
| Description | Calculates sine, cosine, tangent.  tg() can be used instead of tan().        |
| Examples    | sin(1.570796327) = 1.0<br>cos(1.570796327) = 0.0<br>tan(0.78539816339) = 1.0 |

### asin, acos, atan

| Prototype   | <pre>double asin(double) double acos(double) double atan(double)</pre>                                                                                                    |
|-------------|----------------------------------------------------------------------------------------------------|
| Description | Calculates arcsine, arccosine, arctangent.  asin returns angle in the range -Pi/2+Pi/2  acos returns angle in the range 0Pi.  atan returns angle in the range -Pi/2+Pi/2. |
| Examples    | asin(1.0) = 1.57079632679<br>acos(1.0) = 0<br>atan(1.0) = 0.785398163397                                                                                                  |

#### atan2

| Prototype   | double atan2(double x, double y)                                |
|-------------|-----------------------------------------------------------------|
| Description | Calculates arctangent of x/y. Returns angle in the range -PiPi. |
| Examples    | atan2(1.0,1.0) = 0.785398163397                                 |

### random, rand

| Prototype   | double random(double)                                                                                                    |
|-------------|----------------------------------------------------------------------------------------------------|
| Description | random(x) returns random number with uniform distribution in the range $0x$ . rand() can be used instead of $random()$ . |
| Examples    | rand(3.0) = 1.2937463                                                                                                    |

#### gauss

| Prototype   | double gauss(double m, double d)                                                                    |
|-------------|----------------------------------------------------------------------------------------------------|
| Description | gauss (m, d) returns normally distributed random number with mean value m and standard deviation d. |
| Examples    | gauss(0,2) =8678275                                                                                 |

#### round

| Prototype   | <pre>double round(double) double round(double x, double y)</pre>                                                     |
|-------------|----------------------------------------------------------------------------------------------------|
| Description | round (x) rounds x to the nearest integer.<br>round (x, y) rounds x to the nearest multiple of y. Returns x if y<=0. |
| Examples    | round(1.5) = 2.0<br>round(-1.5) = -1.0<br>round(3.1415,0.1) = 3.1                                                    |

### floor

| Prototype   | double floor(double)                                                                              |
|-------------|---------------------------------------------------------------------------------------------------|
| Description | Rounds down: finds the largest integer not greater than the argument, and returns it as a double. |
| Examples    | floor(1.6) = 1.0<br>floor(-1.6) = -2.0                                                            |

#### ceil

| Prototype   | double ceil(double)                                                                           |
|-------------|-----------------------------------------------------------------------------------------------|
| Description | Rounds up: finds the smallest integer not less than the argument, and returns it as a double. |
| Examples    | ceil(1.6) = 2.0<br>ceil(-1.6) = -1.0                                                          |

#### bool

| Prototype   | <pre>bool bool(bool) bool bool(int) bool bool(int64) bool bool(double) bool bool(complex)</pre>                                                      |
|-------------|----------------------------------------------------------------------------------------------------|
| Description | Returns false if argument is equal to zero, returns true if argument is non-zero. bool (x) works exactly the same as type-casting operator (bool) x. |
| Examples    | <pre>bool(0) = false bool(1.5) = true bool(1.0+2.0j) = true</pre>                                                                                    |

### bool C-keyword

| Description | Declares boolean variable or array.                                                        |
|-------------|--------------------------------------------------------------------------------------------|
| Examples    | <pre>bool b; bool var = false; bool array[10]; bool array[] = { true, false, true };</pre> |

### (bool) type-casting operator

| Description | Declares boolean variable or array.                                                        |
|-------------|--------------------------------------------------------------------------------------------|
| Examples    | <pre>bool b; bool var = false; bool array[10]; bool array[] = { true, false, true };</pre> |

#### int

| Prototype   | <pre>int int(bool) int int(int) int int(int64) int int(double) int int(complex)</pre>                                                                                                    |
|-------------|----------------------------------------------------------------------------------------------------|
| Description | Returns argument value converted to int type. int (bool x) returns 0 if x=false, and returns 1 if x=true.int (double x) converts double to int by truncating (discarding the fractional part). int (complex x) converts double real part of a complex number to int by truncating (discarding the fractional part). int (x) works exactly the same as type-casting operator (int)x. |
| Examples    | <pre>int(true) = 1 int(1.6) = 1 int(-1.6) = -1 int(1.1+2.2j) = 1</pre>                                                                                                    |

### int C-keyword

| Description | Declares integer variable or array.                                          |
|-------------|------------------------------------------------------------------------------|
| Examples    | <pre>int i; int var = 10; int array[10]; int array[] = { 0, 1, 2, 3 };</pre> |

### (int) type-casting operator

| Description | Converts a number of arbitrary type to an integer. $(\verb"int") x works exactly the same as function int (x).$ |
|-------------|----------------------------------------------------------------------------------------------------|
| Examples    | i = (int)x;                                                                                                    |

#### int64

| Prototype   | <pre>int64 int64 (bool)</pre>                                                                                                    |
|-------------|----------------------------------------------------------------------------------------------------|
|             | <pre>int64 int64 (int)</pre>                                                                                                    |
|             | <pre>int64 int64(int64)</pre>                                                                                                    |
|             | <pre>int64 int64 (double)</pre>                                                                                                    |
|             | <pre>int64 int64 (complex)</pre>                                                                                                    |
| Description | Returns argument value converted to int64 type.                                                                                                    |
|             | int64 (bool x) returns 0i64 if x=false, and returns 1i64 if x=true.int64 (double x) converts double to int64 by truncating (discarding the fractional part). int64 (complex x) converts double real part of a complex number to int64 by truncating (discarding the fractional part). |
|             | int64(x) works exactly the same as type-casting operator (int64)x.                                                                                                    |
| Examples    | int64(true) = 1i64                                                                                                    |
| -           | int64(1.6) = 1i64                                                                                                    |
|             | int64(-1.6) = -1i64                                                                                                    |
|             | int64(1.1+2.2j) = 1i64                                                                                                    |
|             |                                                                                                    |

### int64 C-keyword

| Description | Declares 64-bit integer variable or array.                                                 |
|-------------|--------------------------------------------------------------------------------------------|
| Examples    | <pre>int64(true) = 1i64 int64(1.6) = 1i64 int64(-1.6) = -1i64 int64(1.1+2.2j) = 1i64</pre> |

#### (int64) type-casting operator

| Description | Converts a number of arbitrary type to an 64-bit integer.<br>(int64) $\times$ works exactly the same as function int64 ( $\times$ ). |
|-------------|----------------------------------------------------------------------------------------------------|
| Examples    | i = (int64)x;                                                                                                    |

#### double

| Prototype   | <pre>double double(bool) double double(int) double double(int64) double double(double) double double(complex)</pre>                                                                                                    |
|-------------|----------------------------------------------------------------------------------------------------|
| Description | Returns argument value converted to double type.  double(bool x) returns 0.0 if x=false, and returns 1.0 if x=true.  double(complex x) returns real part of a complex number x.  double() works exactly the same as type-casting operator (double). |
| Examples    | <pre>double(true) = 1.0 double(1) = 1.0 double(1.1+2.2j) = 1.1</pre>                                                                                                    |

### double C-keyword

| Description | Declares double variable or array                                                              |
|-------------|------------------------------------------------------------------------------------------------|
| Examples    | <pre>double x; double var = 12.34; double array[10]; double array[] = { 1.2, 3.4, 5.6 };</pre> |

#### (double) type-casting operator

| Description | Converts a number of arbitrary type to a double. $(\texttt{double}) \times \textbf{works exactly the same as function double} \ (\texttt{x}) \ .$ |
|-------------|----------------------------------------------------------------------------------------------------|
| Examples    | x = (double) 1/2;                                                                                                    |

### complex

| Prototype   | <pre>complex complex(bool) complex complex(int) complex complex(int64) complex complex(double) complex complex(complex)</pre>                                                                                    |
|-------------|----------------------------------------------------------------------------------------------------|
| Description | Returns argument value converted to <code>complex</code> type. $complex (bool x)$ returns 0.0 if x=false, and returns 1.0 if x=true. $complex(x)$ works exactly the same as type-casting operator $(complex)x$ . |
| Examples    | <pre>complex(true) = 1.0+0j complex(2) = 2.0+0j</pre>                                                                                                    |

### complex C-keyword

| Description | Declares complex variable or array.                                                                            |
|-------------|----------------------------------------------------------------------------------------------------|
| Examples    | <pre>complex c; complex var = 1.2+3.4j; complex array[10]; complex array[] = { 1.0, 1.0j, -1.0, -1.0j };</pre> |

## (complex) type-casting operator

| Description | Converts a number of arbitrary type to a complex.<br>$(\texttt{complex}) \times $ works exactly the same as function complex $(x)$ . |
|-------------|----------------------------------------------------------------------------------------------------|
| Examples    | x = sqrt((complex)(-1));                                                                                                    |

# **Script commands**

In alphabetical order.

#### ac

| Usage       | <pre>ac; ac from; ac from, to; ac from, to, points; ac from, to, points, scale;</pre>                                                                                                    |
|-------------|----------------------------------------------------------------------------------------------------|
| Description | Set AC analysis parameters and perform AC analysis.  from: start frequency to: stop frequency points: number of points scale = log or lin: logarithmic or linear frequency scale.  If called from the script, command will not return until AC analysis is completed. If called from console or HTTP link, returns immediately. Use ready command to check for analysis completion. |
| Examples    | ac;<br>ac 1M;<br>ac 1M, 100M;<br>ac 1M, 100M, 500;<br>ac 1M, 100M, 500, lin;                                                                                                    |

#### clear

| Usage       | clear;         |
|-------------|----------------|
| Description | Clear storage. |

#### close

| Usage       | close;                 |
|-------------|------------------------|
| Description | Close active document. |

### cmd

| Usage       | cmd command_line;                                                                             |
|-------------|-----------------------------------------------------------------------------------------------|
| Description | Execute Windows command line command_line.                                                    |
| Examples    | <pre>cmd nl5.exe rc.nl5; cmd "C:\Arduino\arduino.exe"upload "C:\Arduino\demo\demo.ino";</pre> |

#### cont

| Usage       | <pre>cont; cont screen; cont screen, step;</pre>                                                                                                    |
|-------------|----------------------------------------------------------------------------------------------------|
| Description | Continue transient.  screen: screen size step: calculation step  If called from the script, command will not return until transient is completed. If called from console or HTTP link, returns immediately. Use ready command to check for transient completion. |
| Examples    | cont; cont 1m; cont 1m, 10n;                                                                                                    |

#### cursors

| Usage       | <pre>cursors left, right; cursors on; cursors off;</pre>                                     |
|-------------|----------------------------------------------------------------------------------------------|
| Description | cursors left, right : set cursors (transient or AC) to specified positions and show cursors. |
|             | left: position of the left cursor step: position of the right cursor                         |
|             | cursors on: show cursors. cursors off: hide cursors.                                         |
| Examples    | cursors 1.5, 2.5;<br>cursors off;                                                            |

## display

| Usage       | display on; display off;                                                               |  |
|-------------|----------------------------------------------------------------------------------------|--|
| Description | display on: show transient and AC windows. display off: hide transient and AC windows. |  |

#### exit

| Usage       | exit;                                                                         |  |
|-------------|-------------------------------------------------------------------------------|--|
| Description | Close all documents and exit NL5. Cannot be called from console command line. |  |

### export (transient)

|             | ,                                                                                                    |
|-------------|----------------------------------------------------------------------------------------------------|
| Usage       | <pre>export; export filename; export filename, from; export filename, from, to; export filename, from, to, step;</pre>                                                                                                    |
| Description | Export transient traces into csv file.  filename: name of the file to export traces from: start of the data interval to: end of the data interval step: time step                                                                                                    |
|             | If filename is omitted, name of the file to export is the same as script file name, with "csv" extension. If file path is not specified, export in the script file directory. Extension "csv" can be omitted.  Number of points cannot exceed <b>Max number of points</b> value defined in the <b>Preferences</b> dialog box, <b>Transient</b> page.  If step is omitted, 101 points will be exported.  Only traces currently shown on the graph will be exported. |
| Examples    | <pre>export; export rc_traces; export rc_traces, 0, 100; export rc_traces, 0, 100, 0.1;</pre>                                                                                                    |

### export (AC)

| <b>export</b> (7.10 |                                                                                                    |
|---------------------|----------------------------------------------------------------------------------------------------|
| Usage               | export; export filename; export filename, from; export filename, from, to; export filename, from, to, points; export filename, from, to, points, scale;                                                                                                    |
| Description         | Export AC traces into csv file.                                                                                                    |
|                     | filename: name of the file to export traces.                                                                                                    |
|                     | from: start frequency.                                                                                                    |
|                     | to : end frequency.  points : number of points.                                                                                                    |
|                     | scale = log or lin : logarithmic or linear frequency scale.                                                                                                    |
|                     | If filename is omitted, name of the file to export is the same as script file name, with "csv" extension. If file path is not specified, export in the script file directory. Extension "csv" can be omitted.  Only traces currently shown on the graph will be exported. |
| Examples            | export;                                                                                                    |
|                     | <pre>export ac_traces;</pre>                                                                                                    |
|                     | export ac_traces, 1m, 1k;<br>export ac_traces, 1m, 1k, 100;                                                                                                    |
|                     | export ac_traces, 1m, 1k, 100, export ac_traces, 1m, 1k, 100, lin;                                                                                                    |
|                     |                                                                                                    |

## import (transient)

| Usage       | <pre>import filename; import filename, cf, cn, rf, rn, hr, tc, ts;</pre>                                                                                                    |
|-------------|----------------------------------------------------------------------------------------------------|
| Description | Import transient traces from text file or scope data file. $filename : name of the file to import traces (with extension).$ $filename should contain extension to specify type of data file. The following extensions/types are supported:   "txt" and "csv" – text file, comma-separated.   "wfm" – Tektronix waveform format.   "isf" – Tektronix interval format.   "bin" – Keysight Technologies (Agilent) binary format.   "trc" – LeCroy binary format.  More parameters can be used for import from text (comma-separated) files only.   cf : first data column to import (1 is first column of the file).   cn : number of data columns to import. If cn = -1, import all available columns after first.   rf : first data raw to import (1 is first row of the file).   rn : number of data rows to import. If rn = -1, import all available rows after first.   hr : header row. If hr = 0, add header row: "trace(s), trace1, trace2,"   tc : time column. If tc = 0, add time column with time step ts.   ts : time step of added time column floating point (set any value if not used).$ |
| Examples    | <pre>import scope_traces.isf; import rc_traces.csv, 2, -1, 2, -1, 1, 1, 0;</pre>                                                                                                    |

### logdata

| Usage       | <pre>logdata filename, expr1,; logdata +, filename, expr1,; logdata;</pre>                                                                                                    |
|-------------|----------------------------------------------------------------------------------------------------|
| Description | logdata with parameters is the first data logging command.  filename: name of the file to export traces  +: flag to append the data into existing file  exprN: expression to be logged  If a file filename does not exist, creates a new log file and writes a header.  If a file filename already exists, and a first parameter is +, a new data will be appended to existing data, otherwise old data will be overwritten.  Extension "csv" in the file name can be omitted. If file path is not specified, creates log file in the script file directory.  logdata without parameters evaluates expressions exprN specified in the first logdata command and writes results into the log file as comma-separated string. |
| Examples    | <pre>logdata rclog, r1, v(r1), v(c1).rms; logdata +, rcapp, r1, v(r1), v(c1).rms; logdata;</pre>                                                                                                    |

### open

| Usage       | open filename;                                                                                                    |
|-------------|----------------------------------------------------------------------------------------------------|
| Description | Open schematic file filename. Extension "nl5" can be omitted. If file path is not specified, search in the script file directory. |
| Examples    | <pre>open "c:\Project files\nl5\rc.nl5"; open rc;</pre>                                                                           |

#### pause

| <u> </u>    |                                                                                      | - |
|-------------|--------------------------------------------------------------------------------------|---|
| Usage       | pause;                                                                               |   |
| Description | Pause transient. Command can be called from console command line and HTTP link only. |   |

### ready

| Usage       | ready;                                                                                                    |
|-------------|----------------------------------------------------------------------------------------------------|
| Description | Check if transient or AC analysis is completed. Returns "0" if analysis is still running, returns "1" if completed.  Command can be called from console command line and HTTP link only. |

#### return

| Usage       | return;                   |
|-------------|---------------------------|
| Description | Stop executing the script |
| Examples    | return;                   |

#### rununtil

| Usage       | <pre>rununtil; rununtil expr;</pre>                                                                                                    |
|-------------|----------------------------------------------------------------------------------------------------|
| Description | Set up "run until" transient mode. If parameter $expr$ is omitted, turn off "run until" mode and clear "run until" expression. Otherwise turn on "run until" mode and use parameter $expr$ as "run until" expression. |
| Examples    | <pre>rununtil; rununtil V(C1)&lt;0;</pre>                                                                                                    |

#### save

| Usage       | <pre>save; save filename;</pre>                                                                                                    |
|-------------|----------------------------------------------------------------------------------------------------|
| Description | Save schematic into a file filename. Extension "nl5" can be omitted. If file path is not specified, save in the script file directory. If parameter filename is omitted, save into the same file. |
| Examples    | save; save rcnew;                                                                                                    |

#### savedata

| Usage       | savedata; savedata filename;                                                                                                    |
|-------------|----------------------------------------------------------------------------------------------------|
| Description | Save traces into "nlt" data file. Extension "nlt" can be omitted. If parameter <code>filename</code> is omitted, name of the file to save data is the same as script file name, with "nlt" extension. If file path is not specified, save in the script file directory. Only traces currently shown on the graph will be saved. |
| Examples    | savedata; savedata rctraces;                                                                                                    |

#### saveic

| Usage       | saveic;                       |
|-------------|-------------------------------|
| Description | Save Initial Conditions (IC). |

### scope.cmd

| Usage       | scope.cmd command;                                 |
|-------------|----------------------------------------------------|
| Description | Send command to the scope, returns scope response. |
| Examples    | scope.cmd :CHAN1:LABEL?;                           |

#### scope.get

| Usage       | scope.get number;                                                            |
|-------------|------------------------------------------------------------------------------|
| Description | Get a name of an instrument number number, number = 0number_of_instruments-1 |

#### scope.getn

| Usage       | scope.getn;                |
|-------------|----------------------------|
| Description | Get number of instruments. |

#### scope.image

| Usage       | scope.image;             |  |
|-------------|--------------------------|--|
| Description | Read scope screen image. |  |

### scope.log

| Usage       | scope.log;                                   |
|-------------|----------------------------------------------|
| Description | Read content of the Log tab of Scope window. |

### scope.off

| Usage       | scope.off;               |
|-------------|--------------------------|
| Description | Close Scope tool window. |

#### scope.on

| Usage       | scope.on;                                                                                                    |
|-------------|----------------------------------------------------------------------------------------------------|
| Description | Open Scope tool window, refresh instruments list. All scope script commands can be performed with scope window closed, however it must be opened at least once in order to load VISA Library. |

#### scope.read

| Usage       | scope.read;                 |
|-------------|-----------------------------|
| Description | Read traces from the scope. |

### scope.refresh

| Usage       | scope.refresh;            |
|-------------|---------------------------|
| Description | Refresh instruments list. |

#### scope.run

| Usage       | scope.run;                        |
|-------------|-----------------------------------|
| Description | Run the scope in continuous mode. |

#### scope.select

| Usage       | scope.select number;                                                  |
|-------------|-----------------------------------------------------------------------|
| Description | Select an instrument number number, number = 0number_of_instruments-1 |

### scope.single

| Usage       | scope.single;                 |
|-------------|-------------------------------|
| Description | Run the scope in single mode. |

#### scope.status

| Usage       | scope.status;                              |
|-------------|--------------------------------------------|
| Description | Get text from the Scope window status bar. |

### scope.stop

| Usage       | scope.stop;     |  |
|-------------|-----------------|--|
| Description | Stop the scope. |  |

### scope.update

| Usage       | scope.update;                                                                            |
|-------------|------------------------------------------------------------------------------------------|
| Description | Update scope configuration (read settings from the scope, update Scope window controls). |

### show

| 0.1011      |                                                                                                    |
|-------------|----------------------------------------------------------------------------------------------------|
| Usage       | show window;                                                                                                    |
| Description | Show or activate window specified by parameter window. The following window values can be used:  tran : transient;  ac : AC;  dc : DC sweep;  xy : XY diagram;  ed : Eye diagram;  ah : Amplitude histogram;  fft : FFT;  th : Transient histogram;  pow : Power;  smith: Smith chart;  ny : Nyquist plot;  ach : AC histogram. |
| Examples    | show tran;                                                                                                    |

#### silent

| Usage       | <pre>silent on; silent off;</pre>                                                   |
|-------------|-------------------------------------------------------------------------------------|
| Description | silent on: do not show script execution log. silent off: show script execution log. |

### sleep

| Usage       | sleep time;                         |
|-------------|-------------------------------------|
| Description | Pause script execution for time ms. |
| Examples    | sleep 1000;                         |

#### stop

| Usage       | stop;                                                                                                    |
|-------------|----------------------------------------------------------------------------------------------------|
| Description | Stop transient. This command can be used to free memory allocated for transient analysis. Transient cannot be continued after this command. |

#### store

| Usage       | store; store expr;                                                                                                    |
|-------------|----------------------------------------------------------------------------------------------------|
| Description | Move run into storage. The parameter $expr$ is evaluated as an expression, and the result is used as a storage name. If parameter $expr$ is omitted, a default storage name "RunN" is used. |
| Examples    | store;<br>store R1*C1;                                                                                                    |

#### storetext

| Usage       | storetext; storetext text;                                                                                                    |
|-------------|----------------------------------------------------------------------------------------------------|
| Description | Move run into storage with parameter $text$ as a storage name. If parameter $text$ is omitted, a default storage name "RunN" is used. |
| Examples    | storetext; storetext This is a first run;                                                                                             |

#### traces

| Usage       | traces stateN,;                                                                                                    |
|-------------|----------------------------------------------------------------------------------------------------|
| Description | Hide or show traces on the graph. The parameter <code>stateN</code> specifies show/hide status of the trace number N (traces are listed in the same order as in the Transient/Data or AC/Data window). <code>stateN = 0 - hide trace;</code> otherwise – show trace. |
| Examples    | traces 0,1,1,0,0,1;                                                                                                    |

### tracename (transient)

| Usage       | tracename; tracename from; tracename from, to; tracename from, to, step;                                                                                                    |
|-------------|----------------------------------------------------------------------------------------------------|
| Description | Request transient trace data as a comma-separated string.  from: start of the data interval.  to: end of the data interval.  step: step.                                                                                                    |
|             | tracename; - returns 101 points of entire tracename interval.  tracename from; - returns only one trace value at t=from.  tracename from, to; - returns 101 points in specified interval.  tracename from, to, step; - returns data points in specified interval with specified step.                                        |
|             | Trace tracename should be specified in the Transient Data, however it does not need to be displayed on the graph or in the table.  Please note that length of the returned string may be limited, and the limit may be different for different applications. If you got a time-out on this command, please reduce the number |
|             | of data points requested by one command.  This command can be called from HTTP link only.                                                                                                    |
| Examples    | V(R1);<br>V(R1) 1.23;<br>V(R1) 0, 100;<br>V(R1) 0, 10, 0.1;                                                                                                    |

### tracename (AC)

| ename; ename from; ename from, to; ename from, to, points; ename from, to, points, scale;  est AC trace data as a comma-separated string.  : start frequency. end frequency. ts: number of points. e = log or lin: logarithmic or linear frequency scale.  ename; - returns all calculated data points of tracename trace. ename from; - returns only one trace value at f=from. |
|----------------------------------------------------------------------------------------------------|
| est AC trace data as a comma-separated string.  : start frequency. end frequency. ts: number of points. e = log or lin: logarithmic or linear frequency scale. ename; - returns all calculated data points of tracename trace. ename from; - returns only one trace value at f=from.                                                                                             |
| : start frequency. end frequency. es : number of points. e = log or lin : logarithmic or linear frequency scale. ename; - returns all calculated data points of tracename trace. ename from; - returns only one trace value at f=from.                                                                                                    |
| end frequency.  ts: number of points.  e = log or lin: logarithmic or linear frequency scale.  ename; - returns all calculated data points of tracename trace.  ename from; - returns only one trace value at f=from.                                                                                                    |
| ename from; - returns only one trace value at f=from.                                                                                                    |
| ename from, to; - returns all calculated data points in the specified interval. ename from, to, points; - returns specified number of points in the specified al. ename from, to, points, scale; - returns data with specified scale type.  tracename should be specified in the AC Data, however it does not need to be yed on the graph or in the table.                       |
| e note that length of the returned string may be limited, and the limit may be different erent applications. If you got a time-out on this command, please reduce the number a points requested by one command.                                                                                                    |
| ommand can be called from HTTP link only.                                                                                                    |
| · ;                                                                                                    |
|                                                                                                    |

#### tran

| Usage       | tran; tran start; tran start, screen; tran start, screen, step;                                                                                                    |
|-------------|----------------------------------------------------------------------------------------------------|
| Description | Set transient parameters and start transient.  start: start of transient display screen: screen size step: calculation step  If called from the script, command will not return until transient is completed. If called from console or HTTP link, returns immediately. Use ready command to check for transient completion. |
| Examples    | tran;<br>tran 0;<br>tran 0, 10m;<br>tran 0, 10m, 1u;                                                                                                    |

# **Script examples**

**Set component parameters**. Component parameters have been calculated in external application (for instance, Excel), or entered manually and saved into the text file in the *name=value* format:

```
R1 = 5.1;
C1 = 12e-9;
V3.period = 0.01;
```

Run the script to apply new parameters to components.

**Sweep parameter**. Component parameter is changing in specified range, transient analysis performed for each parameter, results placed into storage:

```
for( R1=1; R1<=10; R1+=1 )
{
   tran;
   store R1;
}</pre>
```

**Sweep parameter from the list**. Component parameter is assigned value from the list, AC analysis performed for each parameter, results placed into storage:

```
for( V1.period = 1m, 2m, 10m, 50, 100m )
{
   ac;
   store V1.period;
}
```

**Sweep variable**. Local variable is changing in some range, component parameters modified, transient analysis performed, results placed into storage:

```
double freq;
for( freq=1; freq<=10; freq*=1.1 )
{
    V2.period = 1 / freq;
    R2 = 1 / (freq * C5);
    tran;
    store freq;
}</pre>
```

**Wait for condition**. Transient is running until peak-to-peak value of the trace is less than specified threshold. When done, Initial Conditions are saved.

```
double threshold = 1e-6;
tran;
while( V(C1).pp > threshold ) cont;
saveic;
```

**Perform analysis for specified file, save data, exit application.** Schematic file is loaded into NL5, component parameters changed, transient analysis performed, traces exported into "csv" file, NL5 closed. This script can be executed from command line.

```
open lcr.nl5;
```

```
R1=100;
C1=1n5;
tran;
export data.csv;
exit;
```

**Perform analysis for specified file, log data, exit application.** Schematic file is loaded into NL5, component parameter swept, transient analysis performed, traces data logged into text file, NL5 closed. This script can be executed from command line.

```
open lcr.nl5;
logdata lcrdata.csv, r1, V(R1).mean, V(R1).rms;
for( R1=100; R1<=1000; R1+=100 )
{
   tran;
   logdata;
}
exit;</pre>
```